<span id="page-0-0"></span>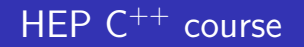

#### B. Gruber, S. Hageboeck, S. Ponce sebastien.ponce@cern.ch

**CERN** 

August 28, 2023

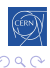

격대  $\curvearrowleft$ 

B. Gruber, S. Hageboeck, S. Ponce HEP  $C^{++}$  course 1 / 252

### Foreword

#### What this course is not

- It is not for absolute beginners
- It is not for experts
- It is not complete at all (would need 3 weeks...)
	- although it is already too long for the time we have
	- 252 slides, 347 pages, 13 exercises...

#### How I see it

Adaptative pick what you want

Interactive tell me what to skip/insist on

Practical let's spend time on real code

#### Where to find latest version ?

- $\bullet$  full sources at [github.com/hsf-training/cpluspluscourse](https://github.com/hsf-training/cpluspluscourse)
- latest pdf on [GitHub](https://github.com/hsf-training/cpluspluscourse/raw/download/talk/C++Course_essentials.pdf)

### More courses

#### The HSF Software Training Center

A set of course modules on more software engineering aspects prepared from within the HEP community

- **o** Unix shell
- Python
- Version control (git, gitlab, github)
- ...

<https://hepsoftwarefoundation.org/training/curriculum.html>

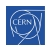

### **Outline**

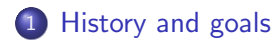

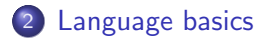

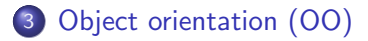

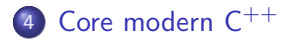

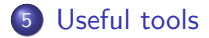

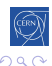

B. Gruber, S. Hageboeck, S. Ponce HEP  $C^{++}$  course  $4/252$ 

l Ta

### Detailed outline

**O** [History](#page-6-0)

[History and goals](#page-5-0) [Why we use it?](#page-10-0)

#### **[Language basics](#page-14-0)**

- **O** [Core syntax and types](#page-15-0)
- **O** [Arrays and Pointers](#page-23-0)
- **O** [Scopes / namespaces](#page-38-0)
- **O** [Class and enum types](#page-46-0)
- **O** [References](#page-66-0)
- **O** [Functions](#page-70-0)
- O [Operators](#page-92-0)
- **O** [Control structures](#page-102-0)

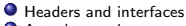

**[Auto keyword](#page-129-0)** 

#### 3 [Object orientation \(OO\)](#page-133-0)

- O [Objects and Classes](#page-134-0)
- **O** [Inheritance](#page-141-0)
- [Constructors/destructors](#page-153-0)
- [Static members](#page-170-0)
- **[Allocating objects](#page-173-0)**
- [Advanced OO](#page-180-0)
- O [Operator overloading](#page-207-0)
- **O** [Function objects](#page-215-0)

Core modern  $C^{++}$ 

**O** [Constness](#page-219-0) **O** [Exceptions](#page-225-0) **O** [Templates](#page-237-0) [Lambdas](#page-246-0) **O** [The STL](#page-266-0) ● [RAII and smart pointers](#page-289-0) [Useful tools](#page-315-0)  $C^{++}$  [editor](#page-316-0) Wersion control **O** [Code formatting](#page-321-0) **O** [The Compiling Chain](#page-324-0) ● [Web tools](#page-334-0) **O** [Debugging](#page-339-0)

4 0 8 4 伺 ▶

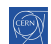

 $E|E|$   $\Omega$ 

э  $\sim$ 

### <span id="page-5-0"></span>[History and goals](#page-5-0)

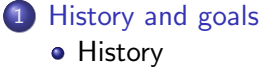

- [Why we use it?](#page-10-0)
- **[Language basics](#page-14-0)**

3 [Object orientation \(OO\)](#page-133-0)

4 [Core modern C](#page-218-0)<sup>++</sup>

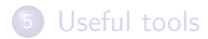

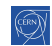

### <span id="page-6-0"></span>**[History](#page-6-0)**

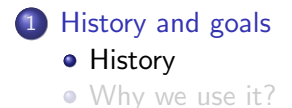

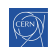

暑|≡ のへぐ

∍ **B** 

# origins

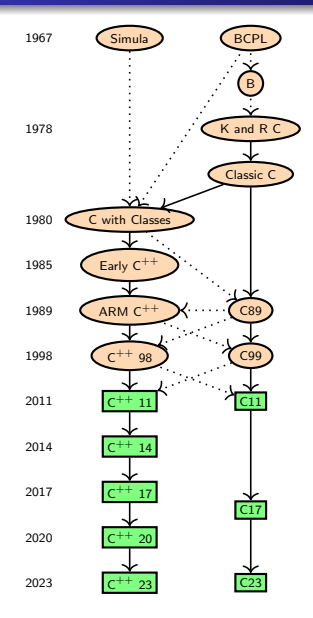

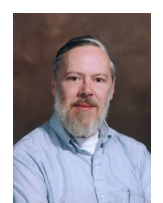

Dennis M. Ritchie Bjarne Stroustrup

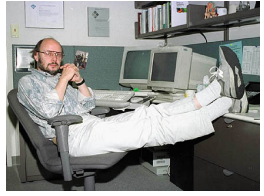

 $C$  inventor  $C^{++}$  inventor

э

- $\bullet$  Both C and  $C^{++}$  are born in Bell Labs
- $C^{++}$ almost embeds C
- $\bullet$  C and  $C^{++}$  are still under development
- $\bullet$  We will discuss all  $C^{++}$  specs up to  $C^{++}$  20 (only partially)
- **•** Each slide will be marked with first spec introducing the feature

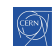

∢ 로 ▶ 토 ! = ⊙ Q ⊙

### [Intro](#page-5-0) [base](#page-14-0) [OO](#page-133-0) [More](#page-218-0) [Tool](#page-315-0) [Hist](#page-6-0) [Use](#page-10-0)  $C^{++}$  11,  $C^{++}$  14,  $C^{++}$  17,  $C^{++}$  20,  $C^{++}$  23,  $C^{++}$  26...

#### **Status**

- $\bullet$  A new  $C^{++}$  specification every 3 years
	- $C^{++}$  23 complete since  $11<sup>th</sup>$  of Feb. 2023, awaiting ISO ballot
	- work on  $C^{++}$  26 has begun
- Bringing each time a lot of goodies

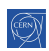

### [Intro](#page-5-0) [base](#page-14-0) [OO](#page-133-0) [More](#page-218-0) [Tool](#page-315-0) [Hist](#page-6-0) [Use](#page-10-0)  $C^{++}$  11,  $C^{++}$  14,  $C^{++}$  17,  $C^{++}$  20,  $C^{++}$  23,  $C^{++}$  26...

#### **Status**

- A new  $C^{++}$  specification every 3 years
	- $C^{++}$  23 complete since  $11<sup>th</sup>$  of Feb. 2023, awaiting ISO ballot
	- work on  $C^{++}$  26 has begun
- Bringing each time a lot of goodies

### How to use  $C^{++}$  XX features

- Use a compatible compiler
- add  $-std=c++xx$  to compilation flags
- $\bullet$  e.g.  $-std=c++17$

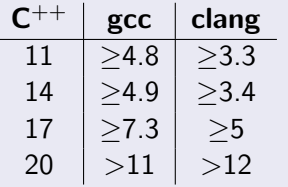

Table: Minimum versions of gcc and clang for a given  $C^{++}$  version

### <span id="page-10-0"></span>[Why we use it?](#page-10-0)

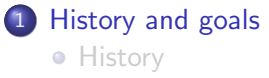

[Why we use it?](#page-10-0)

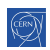

暑|≡ のへぐ

∍ **B** 

### Why is  $C^{++}$  our language of choice?

#### Adapted to large projects

- statically and strongly typed
- object oriented
- widely used (and taught)
- many available libraries

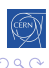

### Why is  $C^{++}$  our language of choice?

#### Adapted to large projects

- statically and strongly typed
- object oriented
- widely used (and taught)
- many available libraries

#### Fast

- compiled (unlike Java,  $C#$ , Python, ...)
- allows to go close to hardware when needed

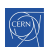

### Why is  $C^{++}$  our language of choice?

#### Adapted to large projects

- statically and strongly typed
- object oriented
- widely used (and taught)
- many available libraries

#### Fast

- compiled (unlike Java,  $C#$ , Python, ...)
- allows to go close to hardware when needed

#### What we get

- the most powerful language
- the most complicated one
- the most error prone?

### <span id="page-14-0"></span>[Language basics](#page-14-0)

### **[History and goals](#page-5-0)**

### 2 [Language basics](#page-14-0)

- [Core syntax and types](#page-15-0)
- [Arrays and Pointers](#page-23-0)
- [Scopes / namespaces](#page-38-0)
- [Class and enum types](#page-46-0)
- **•** [References](#page-66-0)
- **•** [Functions](#page-70-0)
- **•** [Operators](#page-92-0)
- **[Control structures](#page-102-0)**
- **[Headers and interfaces](#page-124-0)**
- [Auto keyword](#page-129-0)
- [Object orientation \(OO\)](#page-133-0)
- Core modern  $C^{++}$
- [Useful tools](#page-315-0)

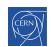

### <span id="page-15-0"></span>[Core syntax and types](#page-15-0)

### 2 [Language basics](#page-14-0)

- [Core syntax and types](#page-15-0)
- **[Arrays and Pointers](#page-23-0)**
- [Scopes / namespaces](#page-38-0)
- [Class and enum types](#page-46-0)
- **•** [References](#page-66-0)
- **•** [Functions](#page-70-0)
- [Operators](#page-92-0)
- [Control structures](#page-102-0)
- [Headers and interfaces](#page-124-0)
- [Auto keyword](#page-129-0)

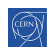

### Hello World C++ 98

```
1 #include <iostream>
2
3 // This is a function
4 void print(int i) {
5 std::cout << "Hello, world " << i << std::endl;
6 }
7
8 int main(int argc, char** argv) {
9 int n = 3;
10 for (int i = 0; i < n; i++) {
11 print(i);
_{12} }
13 return 0;
14 }
```
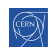

### Comments C++ 98

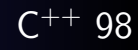

```
1 // simple comment until end of line
2 int i;
3
4 /* multiline comment
5 * in case we need to say more
6 */7 double /* or something in between */ d;
8
9 / * *10 * Best choice : doxygen compatible comments
11 * \brief checks whether i is odd
12 \rightarrow \varphi ram i input
13 * \return true if i is odd, otherwise false
14 * \see https://www.doxygen.nl/manual/docblocks.html
15 \frac{*}{ }16 bool isOdd(int i);
```
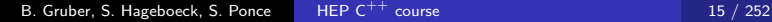

 $\sim$   $\sim$ 

4 何 ト 4 目

# Basic types $(1)$  C<sup>++</sup> 98

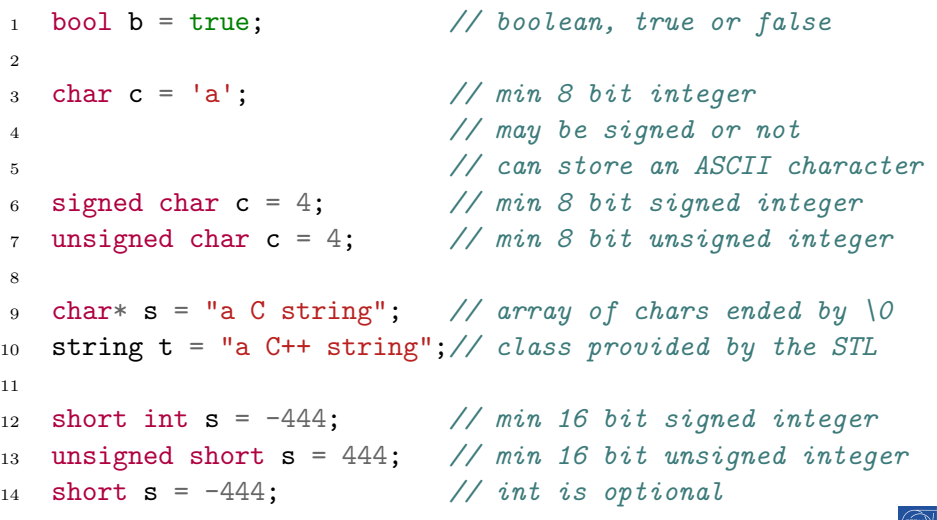

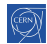

重目 のへぐ

э  $\mathbf{h}$ 

D.  $\prec$ 

# Basic types $(2)$

```
1 int i = -123456; \frac{1}{\pi} min 16, usually 32 bit
2 unsigned int i = 1234567; // min 16, usually 32 bit
3
4 \quad long 1 = 0 // min 32 bit
5 unsigned long l = 0UL; // min 32 bit
6
7 long long 11 = 0LL; // min 64 bit
8 unsigned long long l = 0ULL; // min 64 bit
9
10 float f = 1.23f; // 32 (1+8+23) bit float
11 double d = 1.23E34; \frac{1}{64} (1+11+52) bit float
12 long double 1d = 1.23E34L // min 64 bit float
```
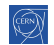

K ロ X K @ X K ミ X K ミ X ミ → 이익어

### Portable numeric types

$$
C^{++} \ 98
$$

<sup>1</sup> #include <cstdint> // defines the following:

- 3 std::int8\_t c = -3;  $\frac{1}{8}$  bit signed integer 4 std::uint8\_t c = 4;  $\frac{1}{8}$  bit unsigned integer
- 6 std::int16\_t s =  $-444$ ; // 16 bit signed integer
- 7 std::uint16\_t s =  $444$ ; // 16 bit unsigned integer
- 9  $std::int32_t s = -674$ ; // 32 bit signed integer
- 10  $std:uint32_t s = 674$ ; // 32 bit unsigned integer
- 11

2

5

8

- 12 std:: $int64_t$ t s = -1635; // 64 bit signed integer
- 13 std::uint64\_t s = 1635; //  $64$  bit unsigned int

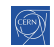

K 何 ▶ K 로 ▶ K 로 ▶ 그리는 K 9 Q O

# Integer literals  $\overline{C^{++}}$  98

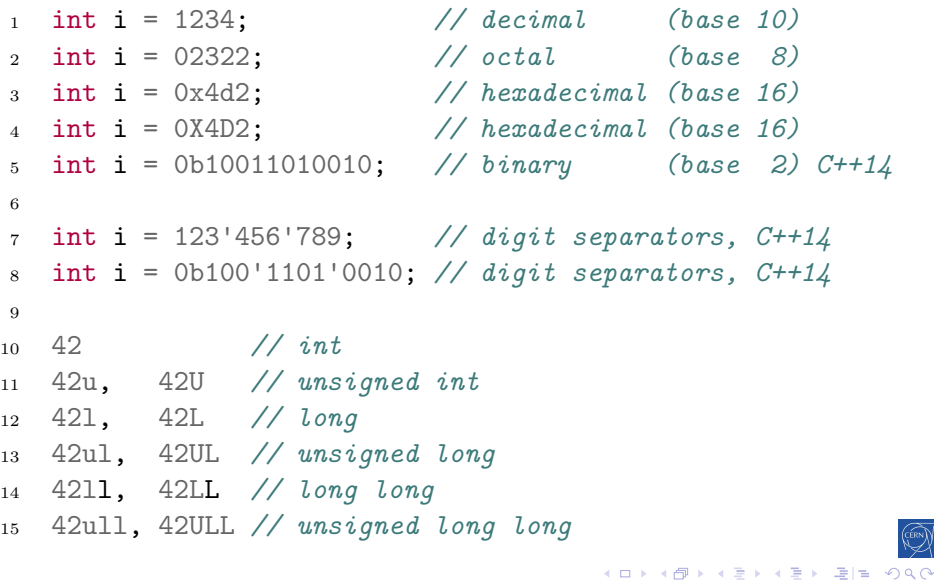

## Floating-point literals C<sup>++</sup> 98

1 double  $d = 12.34$ ; 2 double  $d = 12$ .:  $_3$  double d =  $.34$ : 4 double d =  $12e34$ ;  $\frac{1}{2} * 10^{\degree}34$ 5 double d =  $12E34$ ;  $\frac{1}{2} * 10^334$ 6 double d =  $12e-34$ :  $\frac{1}{2} \times 10^{-} - 34$  $7 \text{ double } d = 12.34e34;$  //  $12.34 * 10^{\circ}34$ 8 9 double  $d = 123'456.789'101$ ; // digit separators,  $C++1/4$ 10 11 double d =  $0x4d2.4p3$ ; // hexfloat,  $0x4d2.4 * 2^3$  $12$   $\frac{1234.25 * 2^3 = 9874}{1}$ 13 <sup>14</sup> 3.14f, 3.14F, // float <sup>15</sup> 3.14, 3.14, // double <sup>16</sup> 3.14l, 3.14L, // long double K ロ X K @ X K ミ X K ミ X ミ → 이익어 B. Gruber, S. Hageboeck, S. Ponce HEP  $C^{++}$  course 20 / 252

### <span id="page-23-0"></span>[Arrays and Pointers](#page-23-0)

#### 2 [Language basics](#page-14-0)

• [Core syntax and types](#page-15-0)

#### [Arrays and Pointers](#page-23-0)

- [Scopes / namespaces](#page-38-0)
- [Class and enum types](#page-46-0)
- **•** [References](#page-66-0)
- **•** [Functions](#page-70-0)
- [Operators](#page-92-0)
- [Control structures](#page-102-0)
- [Headers and interfaces](#page-124-0)
- **[Auto keyword](#page-129-0)**

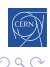

### Static arrays C<sup>++</sup> 98

```
_1 int ai[4] = {1,2,3,4};
2 int ai[] = \{1, 2, 3, 4\}; // identical
3
4 char ac[3] = \{\text{'}a', \text{'}b', \text{'}c'\}; // char array
5 char ac[4] = "abc"; // valid C string
6 char ac[4] = \{\text{a}, \text{b}, \text{c}, \text{c}\}, \text{or} same valid string
7
8 int i = ai[2]; // i = 39 char c = ac[8]; // at best garbage, may segfault
10 int i = ai[4]; // also garbage !
```
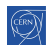

### Pointers C<sup>++</sup> 98

```
1 int i = 4;
2 int *pi = &i;3 int j = *pi + 1;
4
5 int ai[] = \{1,2,3\};
6 int *pai = ai; // decay to ptr
\tau int *paj = pai + 1;
s int k = *paj + 1;
9
10 // compile error
11 int *pak = k;
12
13 // seg fault!
14 int *pak = (int*)k;15 int 1 = *pak;
```
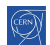

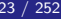

 $E|E \cap Q$ 

### Pointers C<sup>++</sup> 98

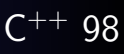

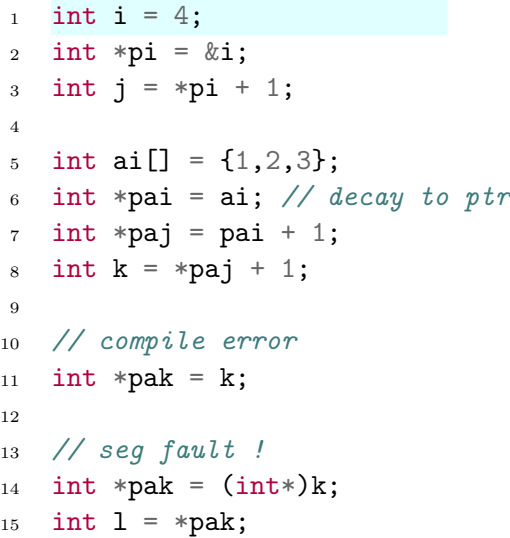

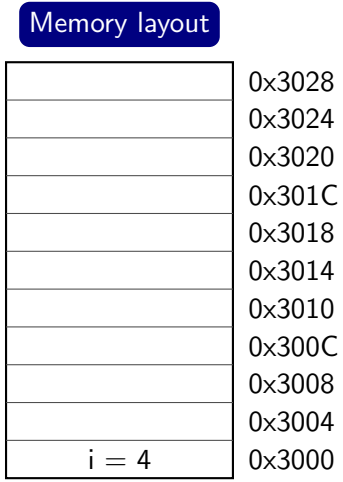

э

 $\left($ D.  $\blacktriangleleft$ 

活  $\,$ 

 $\leftarrow$   $\Box$ ∢母

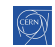

重目 のへぐ

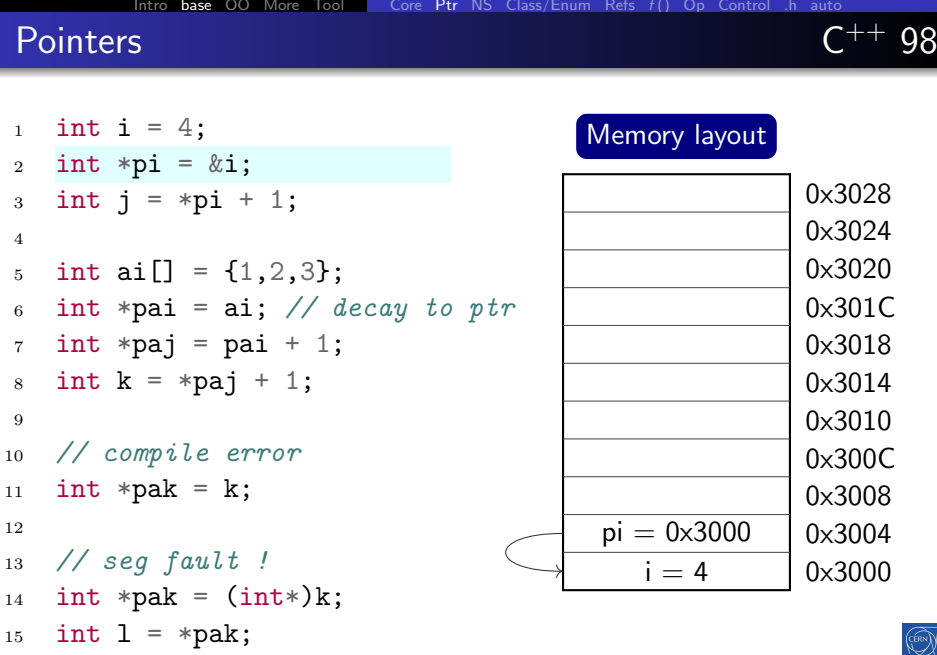

**Kロトメ御トメミトメミト 毛性 のQで** 

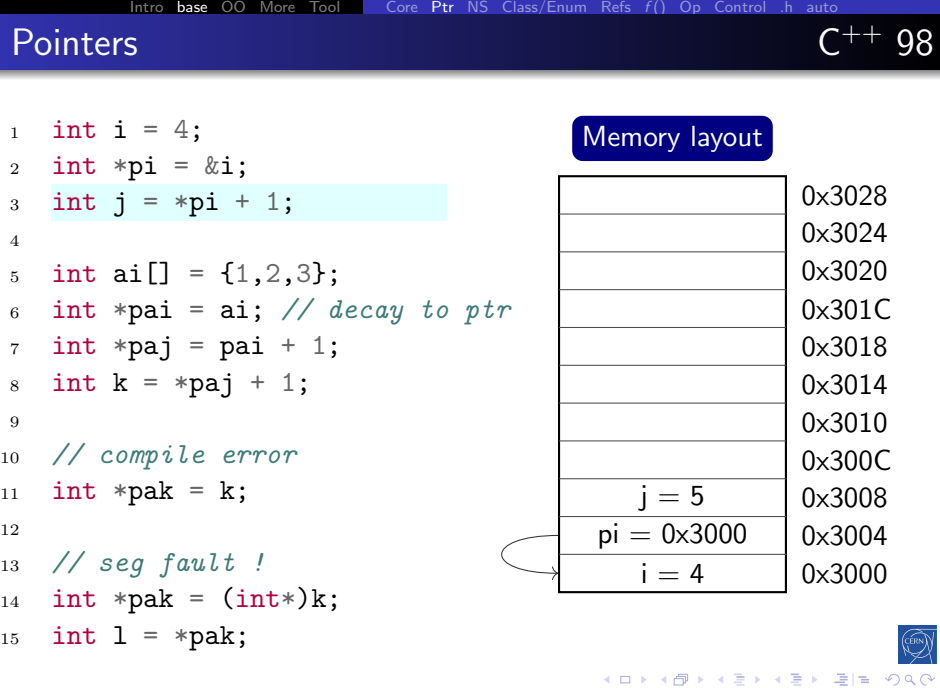

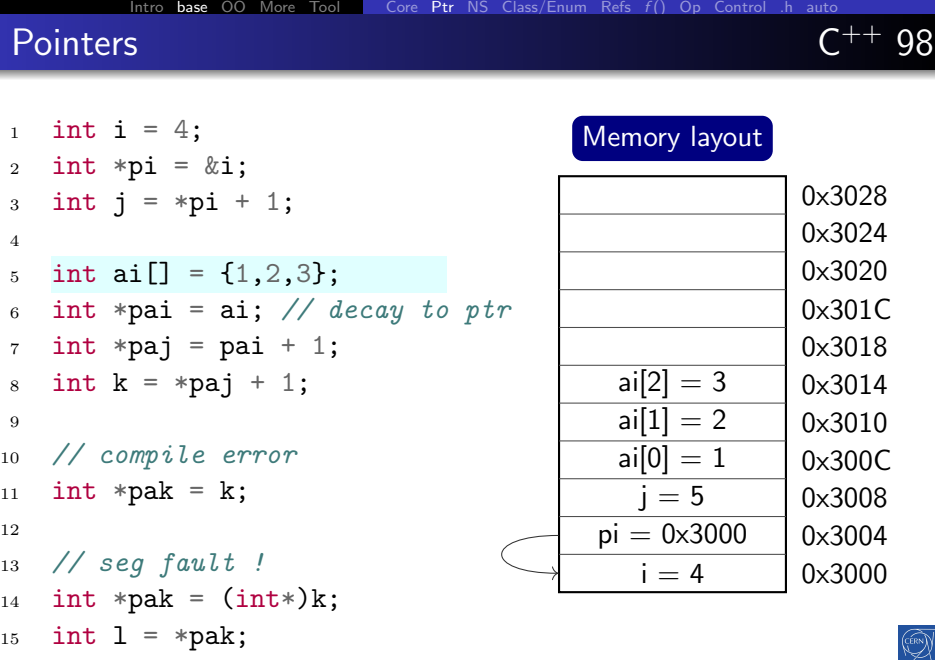

(ロ) (個) (目) (目) (目) 目目 のQ (V

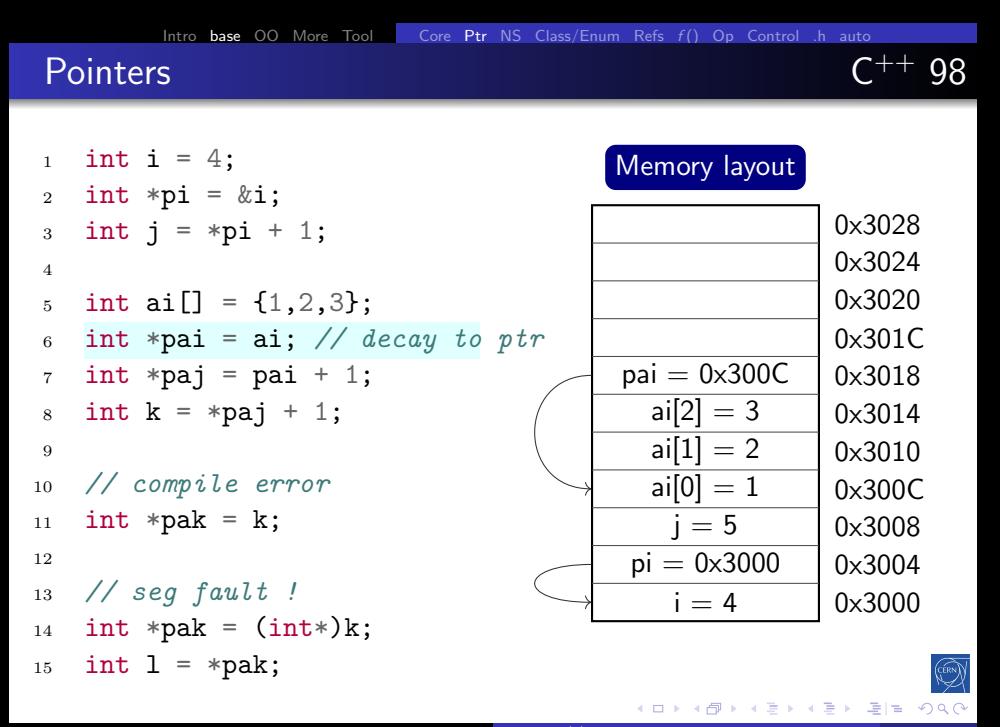

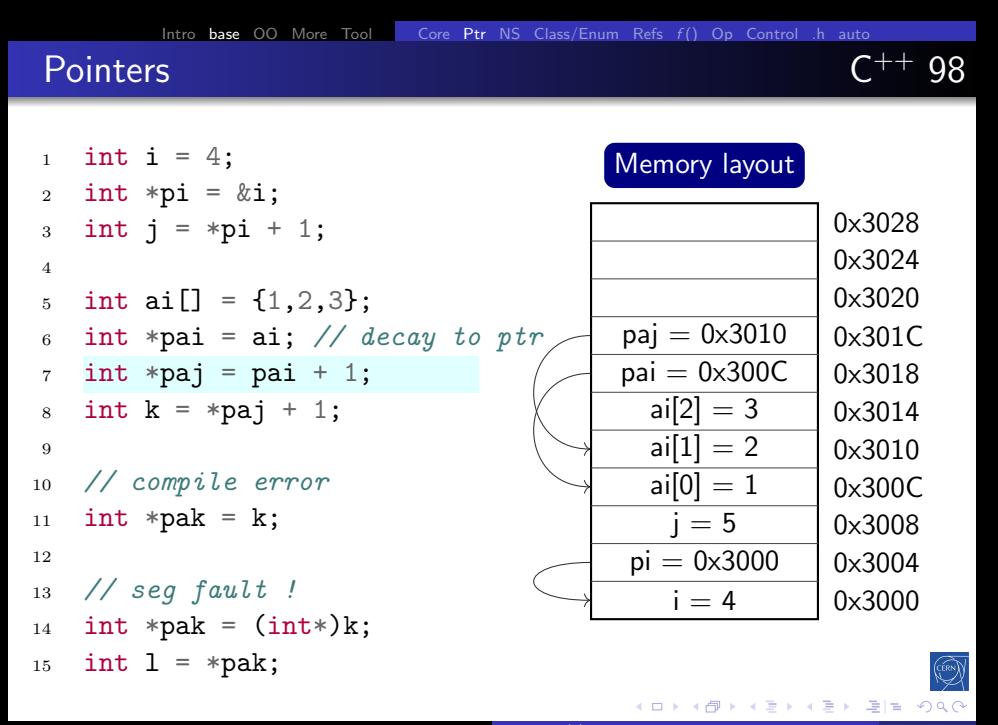

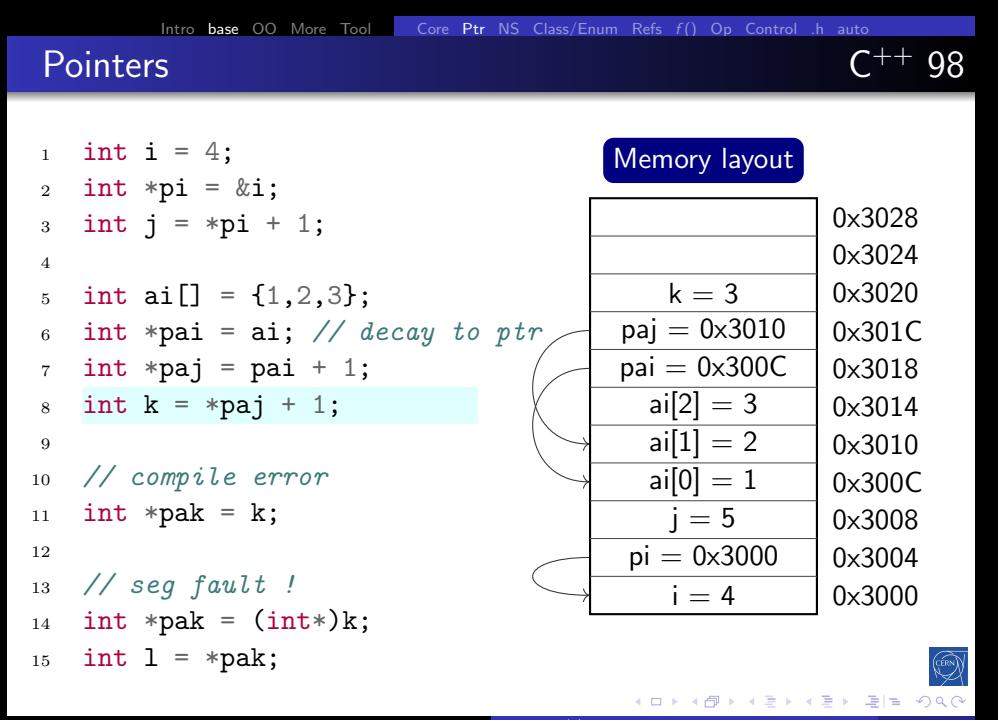

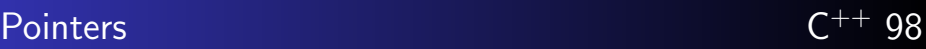

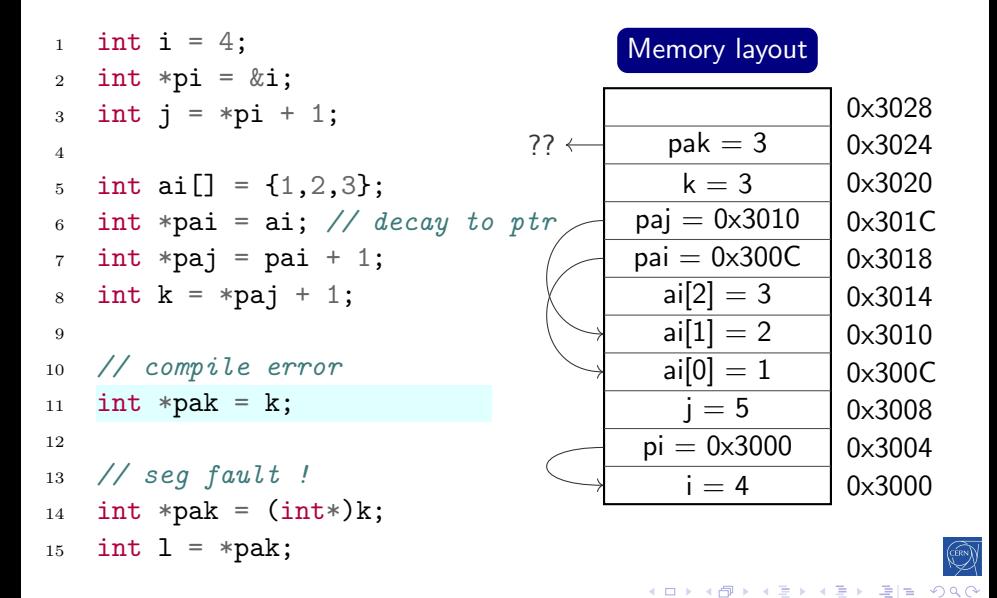

### nullptr  $C^{++}$  11

#### A pointer to nothing

- if a pointer doesn't point to anything, set it to nullptr
	- useful to e.g. mark the end of a linked data structure
	- or absence of an optional function argument (pointer)
- same as setting it to 0 or NULL (before  $C^{++}$  11)
- **•** triggers compilation error when assigned to integer

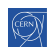

### nullptr  $C^{++}$  11

#### A pointer to nothing

- if a pointer doesn't point to anything, set it to nullptr
	- useful to e.g. mark the end of a linked data structure
	- or absence of an optional function argument (pointer)
- same as setting it to 0 or NULL (before  $C^{++}$  11)
- **•** triggers compilation error when assigned to integer

#### Example code

```
_1 int* ip = nullptr;
```
- 2 int i = NULL;  $\frac{1}{2}$  compiles, bug?
- $3$  int i = nullptr;  $// ERROR$
### Dynamic arrays using C

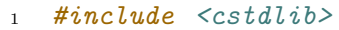

<sup>2</sup> #include <cstring>

#### 3

- <sup>4</sup> int \*bad; // pointer to random address
- <sup>5</sup> int \*ai = nullptr; // better, deterministic, testable

#### 6

- <sup>7</sup> // allocate array of 10 ints (uninitialized)
- $\alpha$  ai = (int\*) malloc(10\*sizeof(int));
- 9 memset(ai, 0, 10\*sizeof(int)); // and set them to 0
- 10
- 11 ai = (int\*) calloc(10, sizeof(int)); // both in one go
- 12
- 13 free(ai); // release memory

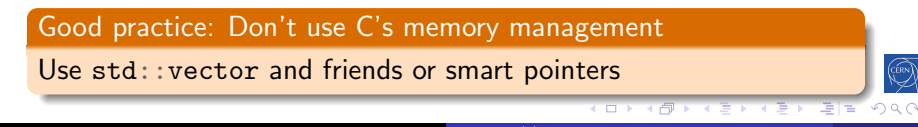

# Manual dynamic arrays using  $C^{++}$

- $1$  #include  $\langle$ cstdlib $\rangle$
- <sup>2</sup> #include <cstring>

```
3
4 // allocate array of 10 ints
5 int* ai = new int [10]; // uninitialized
```
- 6 int\* ai = new int[10]{}; //  $zero-initalized$
- 7
- <sup>8</sup> delete[] ai; // release array memory
- 9
- <sup>10</sup> // allocate a single int
- $11$  int\* pi = new int;
- 12 int\* pi = new int $\{\}$ ;
- 13 delete pi; // release scalar memory

Good practice: Don't use manual memory management

Use std:: vector and friends or smart pointers

B. Gruber, S. Hageboeck, S. Ponce HEP  $C^{++}$  course 26 / 26 / 252

++ 98

### <span id="page-38-0"></span>[Scopes / namespaces](#page-38-0)

#### 2 [Language basics](#page-14-0)

- [Core syntax and types](#page-15-0)
- **[Arrays and Pointers](#page-23-0)**

### • [Scopes / namespaces](#page-38-0)

- [Class and enum types](#page-46-0)
- **•** [References](#page-66-0)
- **•** [Functions](#page-70-0)
- [Operators](#page-92-0)
- [Control structures](#page-102-0)
- [Headers and interfaces](#page-124-0)
- [Auto keyword](#page-129-0)

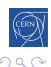

# $\sf{Scope}$  complex  $\sf{C^{++}~98}$

#### Definition

Portion of the source code where a given name is valid Typically :

- $\bullet$  simple block of code, within  $\{\}$
- function, class, namespace
- the global scope, i.e. translation unit (.cpp file  $+$  all includes)

### Example

```
_1 { int a;
```

```
2 { int b;
```
- <sup>3</sup> } // end of b scope
- <sup>4</sup> } // end of a scope

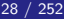

### Variable life time

- Variables are (statically) allocated when defined
- Variables are freed at the end of a scope

#### Good practice: Initialisation

- Initialise variables when allocating them!
- This prevents bugs reading uninitialised memory

<sup>1</sup> int a = 1; <sup>2</sup> { <sup>3</sup> int b[4]; <sup>4</sup> b[0] = a; <sup>5</sup> } <sup>6</sup> // Doesn't compile here: <sup>7</sup> // b[1] = a + 1;

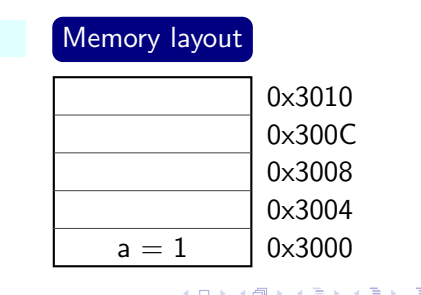

### Variable life time

- Variables are (statically) allocated when defined
- Variables are freed at the end of a scope

#### Good practice: Initialisation

- Initialise variables when allocating them!
- This prevents bugs reading uninitialised memory

$$
i \quad \text{int } a = 1;
$$

<sup>2</sup> {

 $3$  int  $b[4]$ ;

- 4 **b**[0] =  $a$ ;
- <sup>5</sup> }
- <sup>6</sup> // Doesn't compile here:
- $// b[1] = a + 1;$

# Memory layout

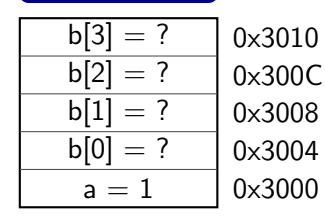

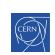

### Variable life time

- Variables are (statically) allocated when defined
- Variables are freed at the end of a scope

### Good practice: Initialisation

- Initialise variables when allocating them!
- This prevents bugs reading uninitialised memory

$$
i \quad \text{int } a = 1;
$$

$$
2 \quad \mathbf{f}
$$

 $3$  int  $b[4]$ ;

4 **b**[0] =  $a$ ;

$$
_{5}\quad \}
$$

<sup>6</sup> // Doesn't compile here:

$$
7 / / b[1] = a + 1;
$$

# Memory layout

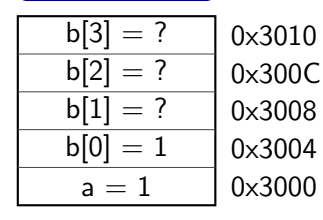

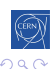

### Variable life time

- Variables are (statically) allocated when defined
- Variables are freed at the end of a scope

#### Good practice: Initialisation

- Initialise variables when allocating them!
- This prevents bugs reading uninitialised memory

```
1 int a = 1;
\Omega3 int b[4];
4 b[0] = a;
```
<sup>5</sup> }

$$
6 // Does n't compile here:
$$
\n
$$
7 // b[1] = a + 1;
$$

Memory layout 0x3000 0x3004 0x3008 0x300C 0x3010 a = 1 1 ? ? ?

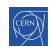

### Namespaces C<sup>++</sup> 98

Namespaces allow to segment your code to avoid name clashes • They can be embedded to create hierarchies (separator is '::')

```
1 int a;
                          14 namespace p \frac{1}{2} reopen p
                          15 void f() {
2 namespace n {
3 int a; // no clash
                          16 p::a = 6;
4 }
                          17 a = 6; //same as above
5 namespace p {
                          18 ::a = 1;
6 int a; // no clash
                          19 p::inner::a = 8;7 namespace inner {
                          20 inner::a = 8;
8 int a; // no clash
                          21 n::a = 3;
9 }
                          22 }
10 }
                          23 }
11 void f() {
                          24 using namespace p::inner;
                          25 void g() {
12 n:: a = 3;
                          26 a = -1; // err: ambiguous
13 }
                          27 }
                                           母 ▶ ४ 로 ▶ ४ 로 ▶ (로) = 19 9.0
           B. Gruber, S. Hageboeck, S. Ponce HEP C^{++} course 30 / 252
```
 $\leftarrow$   $\Box$ 

4 伊 ト 4 ÷ 어서 동시

### Nested namespaces C<sup>++</sup> 17

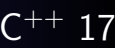

#### Easier way to declare nested namespaces

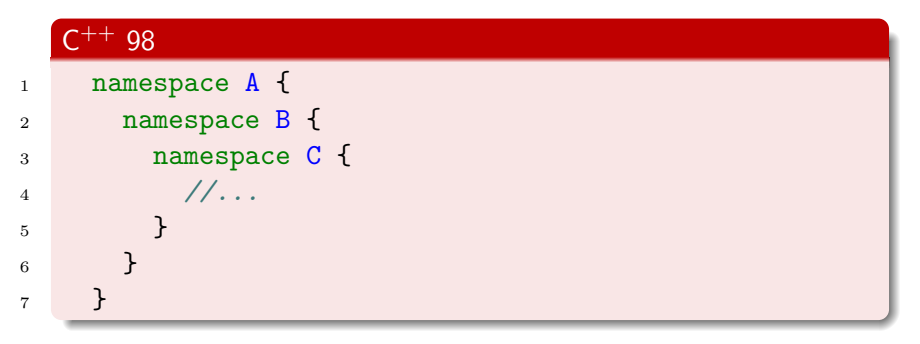

### $C^{++}$  17

```
1 namespace A::B::C {
2 //...
3 }
```
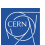

星目 のへぐ

### <span id="page-46-0"></span>[Class and enum types](#page-46-0)

#### 2 [Language basics](#page-14-0)

- [Core syntax and types](#page-15-0)
- **[Arrays and Pointers](#page-23-0)**
- [Scopes / namespaces](#page-38-0)

### • [Class and enum types](#page-46-0)

- **•** [References](#page-66-0)
- **•** [Functions](#page-70-0)
- [Operators](#page-92-0)
- [Control structures](#page-102-0)
- [Headers and interfaces](#page-124-0)
- [Auto keyword](#page-129-0)

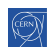

### "members" grouped together under one name

```
1 struct Individual {
2 unsigned char age;
3 float weight;
4 };
```

```
14 Individual *ptr = &student;
15 ptr ->age = 25;
```

$$
16
$$
 // same as:  $(*ptr)$ .age = 25;

```
5
```
<sup>6</sup> Individual student;

```
\tau student.age = 25;
```

```
\text{s} student.weight = 78.5f;
```

```
9
```

```
_{10} Individual teacher = {
```

```
11 45, 67.0f
```

```
12 };
```
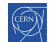

#### "members" grouped together under one name

```
1 struct Individual {
2 unsigned char age;
3 float weight;
4 };
5
```

```
6 Individual student;
```

```
7 student.age = 25;
```

```
\text{s} student.weight = 78.5f;
```
9

```
_{10} Individual teacher = {
```

```
11 45, 67.0f
```

```
_{12} };
```
14 Individual \*ptr =  $&$ student; 15  $ptr$  ->age = 25; 16 // same as:  $(*ptr)$ . age = 25;

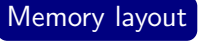

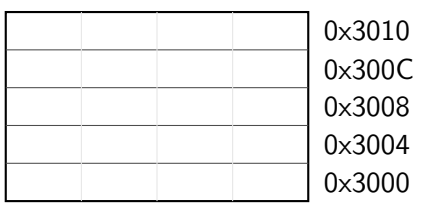

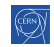

▶ 제품 ▶ 틀[팀 9000

#### "members" grouped together under one name

```
1 struct Individual {
2 unsigned char age;
3 float weight;
4 };
5
```

```
6 Individual student;
```

```
7 student.age = 25;
```

```
\text{s} student.weight = 78.5f;
```
9

```
_{10} Individual teacher = {
```

```
11 45, 67.0f
```

```
12 };
```
14 Individual \*ptr =  $&$ student; 15  $ptr$  ->age = 25; 16 // same as:  $(*ptr)$ . age = 25; Memory layout 0x3004 0x3008 0x300C 0x3010 78.5 student

25 ? ? ?

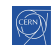

0x3000

 $E^*$   $E^*$   $E^*$   $\Omega$ 

#### "members" grouped together under one name

```
1 struct Individual {
2 unsigned char age;
3 float weight;
4 };
5
```

```
6 Individual student;
```

```
7 student.age = 25;
```

```
\text{s} student.weight = 78.5f;
```
9

```
_{10} Individual teacher = {
```
<sup>11</sup> 45, 67.0f

<sup>12</sup> };

14 Individual \*ptr =  $&$ student; 15  $ptr$  ->age = 25; 16 // same as:  $(*ptr)$ . age = 25; Memory layout

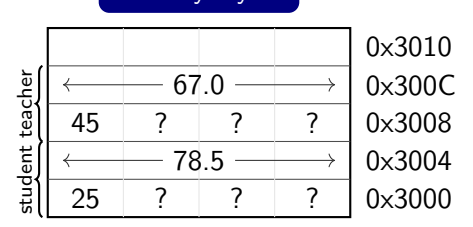

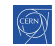

#### <span id="page-51-0"></span>"members" grouped together under one name

```
1 struct Individual {
2 unsigned char age;
3 float weight;
4 };
5
6 Individual student;
7 student.age = 25;
8 student.weight = 78.5f;
9
10 Individual teacher = {
11 45, 67.0f
12 };
                            14 Individual *ptr = &student;
                            15 ptr ->age = 25;
                            16 // same as: (*ptr). age = 25;
                                    Memory layout
                                                     0x3000
                                                     0x3004
                                                     0x3008
                                                     0x300C
                                                     0x3010
                                 25 ? ? ?
                                        78.5 -student
                                 45 ? ? ?
                                        67.0
                              teacher
                                       0x3000
```
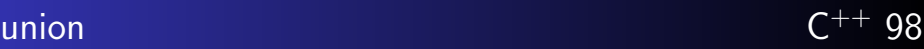

#### "members" packed together at same memory location

- <sup>1</sup> union Duration {
- <sup>2</sup> int seconds;
- <sup>3</sup> short hours;
- <sup>4</sup> char days;
- <sup>5</sup> };
- <sup>6</sup> Duration d1, d2, d3;
- $7 \text{ d1. seconds} = 259200;$
- $\alpha$  d2.hours = 72:
- <sup>9</sup> d3.days = 3;
- $10$  d1.days = 3; // d1.seconds overwritten
- 11 int  $a = d1$ . seconds; // d1. seconds is garbage

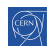

#### "members" packed together at same memory location

- <sup>1</sup> union Duration {
- <sup>2</sup> int seconds;
- <sup>3</sup> short hours;
- <sup>4</sup> char days;
- <sup>5</sup> };
- <sup>6</sup> Duration d1, d2, d3;
- $7 \text{ d1.}$  seconds = 259200:
- $\alpha$  d2.hours = 72:
- $9 \text{ d3. days} = 3$ ;
- 10  $d1.days = 3$ ; //  $d1. seconds$  overwritten
- 11 int  $a = d1$ . seconds; // d1. seconds is garbage

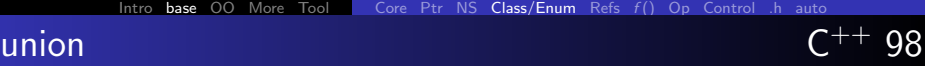

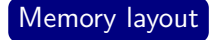

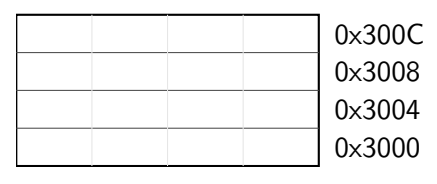

#### "members" packed together at same memory location

- <sup>1</sup> union Duration {
- <sup>2</sup> int seconds;
- <sup>3</sup> short hours;
- <sup>4</sup> char days;
- <sup>5</sup> };
- <sup>6</sup> Duration d1, d2, d3;
- $7 \text{ d1.}$  seconds = 259200:
- $\alpha$  d2.hours = 72:
- $9 \text{ d3. days} = 3$ ;
- $10$  d1.days = 3; // d1.seconds overwritten
- 11 int  $a = d1$ . seconds; // d1. seconds is garbage

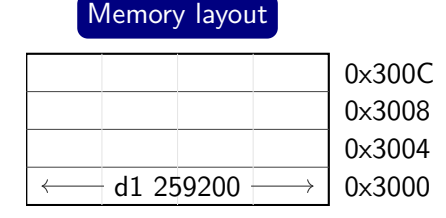

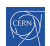

#### "members" packed together at same memory location

- <sup>1</sup> union Duration {
- <sup>2</sup> int seconds;
- <sup>3</sup> short hours;
- <sup>4</sup> char days;
- <sup>5</sup> };
- <sup>6</sup> Duration d1, d2, d3;
- $7 \text{ d1. seconds} = 259200;$
- $\alpha$  d2.hours = 72:
- $9 \text{ d3. days} = 3$ ;
- $10$  d1.days = 3; // d1.seconds overwritten
- 11 int  $a = d1$ . seconds; // d1. seconds is garbage

## Memory layout

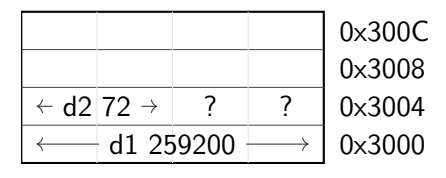

#### "members" packed together at same memory location

- <sup>1</sup> union Duration {
- <sup>2</sup> int seconds;
- <sup>3</sup> short hours;
- <sup>4</sup> char days;
- <sup>5</sup> };
- <sup>6</sup> Duration d1, d2, d3;
- $7 \text{ d1. seconds} = 259200;$
- $\alpha$  d2.hours = 72:
- $9 \text{ d3. days} = 3$ ;
- $10$  d1.days = 3; // d1.seconds overwritten
- 11 int  $a = d1$ . seconds; // d1. seconds is garbage

### Memory layout

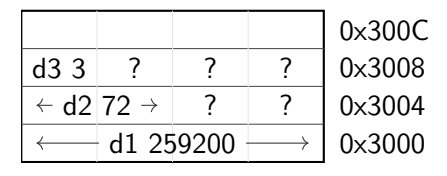

#### <span id="page-57-0"></span>"members" packed together at same memory location

- <sup>1</sup> union Duration {
- <sup>2</sup> int seconds;
- <sup>3</sup> short hours;
- <sup>4</sup> char days;
- <sup>5</sup> };
- <sup>6</sup> Duration d1, d2, d3;
- $7 \text{ d1. seconds} = 259200;$
- $\alpha$  d2.hours = 72:
- $9 \text{ d3. days} = 3$ ;
- $10$  d1.days = 3; // d1.seconds overwritten
- 11 int  $a = d1$ . seconds; // d1. seconds is garbage

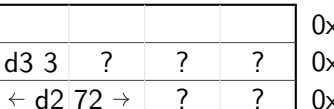

Memory layout

d1 3  $\vert$  ?  $\vert$  ?

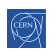

#### "members" packed together at same memory location

- 1 union Duration {
- <sup>2</sup> int seconds;
- <sup>3</sup> short hours;
- <sup>4</sup> char days;
- <sup>5</sup> };
- <sup>6</sup> Duration d1, d2, d3;
- $7 \text{ d1. seconds} = 259200;$
- $\alpha$  d2.hours = 72:
- $9 \text{ d3. days} = 3$ ;
- 10  $d1.days = 3$ ; //  $d1. seconds$  overwritten
- 11 int  $a = d1$ . seconds; // d1. seconds is garbage

#### Good practice: Avoid unions

• Starting with  $C^{++}$  17: prefer std:: var[ia](#page-57-0)[nt](#page-59-0)

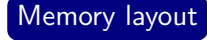

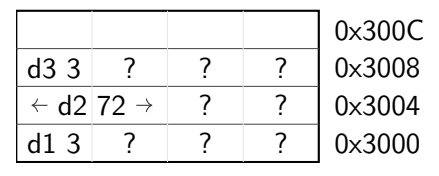

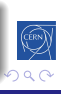

<span id="page-59-0"></span>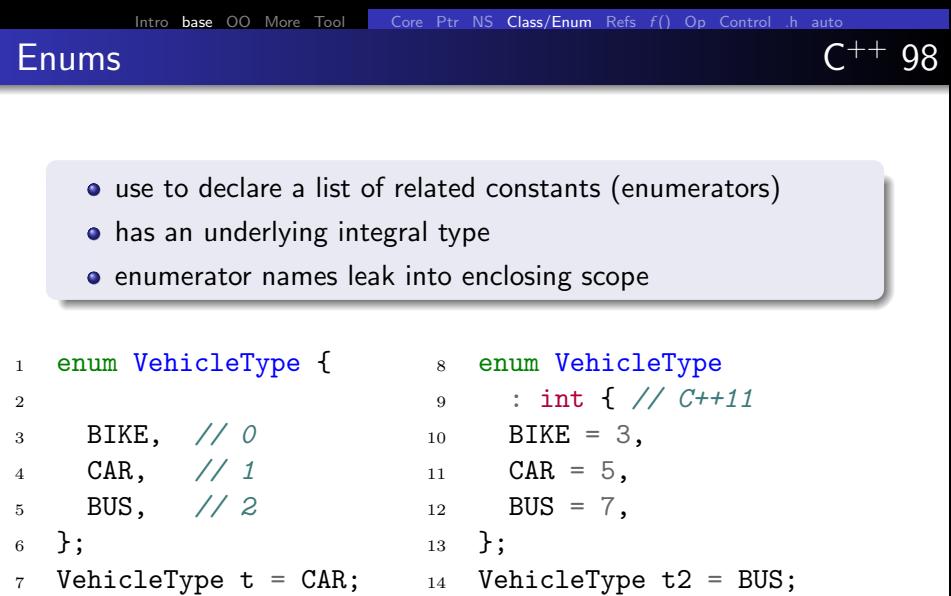

イロメイタメイミメイミメ 追捕 のんぴ

 $\overline{\mathbb{Q}}$ 

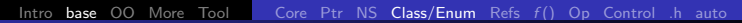

### Scoped enumeration, aka enum class

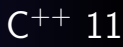

#### Same syntax as enum, with scope

- 1 enum class VehicleType { Bus, Car };
- 2 VehicleType  $t =$  VehicleType::Car;

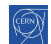

[Intro](#page-5-0) [base](#page-14-0) [OO](#page-133-0) [More](#page-218-0) [Tool](#page-315-0) | [Core](#page-15-0) [Ptr](#page-23-0) [NS](#page-38-0) [Class/Enum](#page-46-0) [Refs](#page-66-0)  $f()$  $f()$  [Op](#page-92-0) [Control](#page-102-0) [.h](#page-124-0) [auto](#page-129-0)

### Scoped enumeration, aka enum class

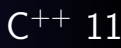

#### Same syntax as enum, with scope

- 1 enum class VehicleType { Bus, Car };
- 2 VehicleType  $t =$  VehicleType::Car;

#### Only advantages

7

- **•** scopes enumerator names, avoids name clashes
- strong typing, no automatic conversion to int

```
3 enum VType { Bus, Car }; enum Color { Red, Blue };
4 VType t = Bus;5 if (t = Red) { /* We do enter */ }
6 int a = 5 * Car; // Ok, a = 58 enum class VT { Bus, Car }; enum class Col { Red, Blue };
9 VT t = VT::Bus;10 if (t == Col::Red) { /* Compiler error */ }
11 int a = t * 5; // Compiler error
```
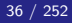

### More sensible example  $C^{++}$  98

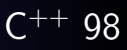

```
1 enum class ShapeType {
```
Circle,

```
3 Rectangle
```

```
4 };
```

```
6 struct Rectangle {
```

```
7 float width;
```

```
8 float height;
```

```
9 };
```
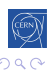

경계

### More sensible example  $C^{++}$  98

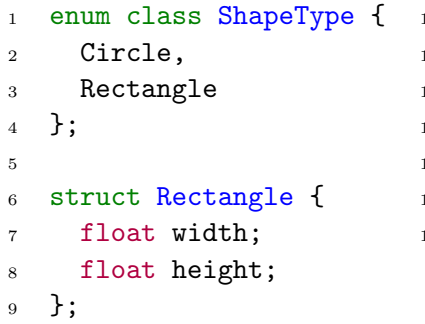

10 struct Shape { <sup>11</sup> ShapeType type; 12 union { 13 float radius; 14 Rectangle rect;  $_{15}$  }; <sup>16</sup> };

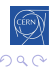

격대의

### More sensible example  $C^{++}$  98

星目 のへぐ

化重新化重新

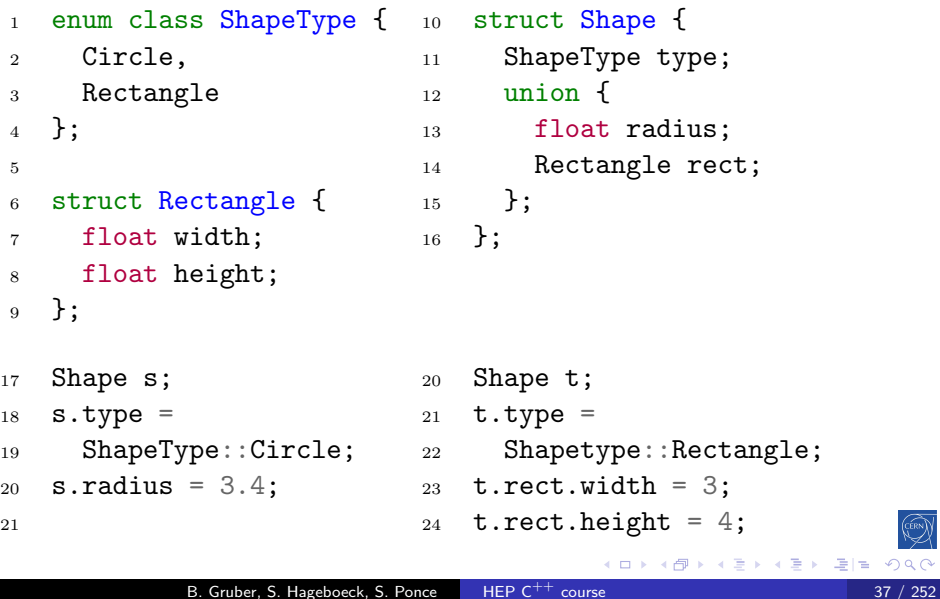

[Intro](#page-5-0) [base](#page-14-0) [OO](#page-133-0) [More](#page-218-0) [Tool](#page-315-0) | [Core](#page-15-0) [Ptr](#page-23-0) [NS](#page-38-0) [Class/Enum](#page-46-0) [Refs](#page-66-0)  $f()$  $f()$  [Op](#page-92-0) [Control](#page-102-0) [.h](#page-124-0) [auto](#page-129-0)

# typedef and using  $C^{++}$  98 /  $\overline{C^{++}}$  11

Used to create type aliases

### $C^{++}$  98

- 1 typedef std::uint64\_t myint;
- 2 myint count =  $17$ ;
- <sup>3</sup> typedef float position[3];

### $C^{++}$  11

7

```
4 using myint = std::uint64_t;
```

```
5 myint count = 17;
```

```
6 using position = float[3];
```
<sup>8</sup> template <typename T> using myvec = std::vector<T>;

```
9 myvec<int> myintvec;
```
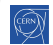

 $E|E \cap Q$ 

### <span id="page-66-0"></span>[References](#page-66-0)

#### 2 [Language basics](#page-14-0)

- [Core syntax and types](#page-15-0)
- **[Arrays and Pointers](#page-23-0)**
- [Scopes / namespaces](#page-38-0)
- [Class and enum types](#page-46-0)

### **e** [References](#page-66-0)

- **•** [Functions](#page-70-0)
- [Operators](#page-92-0)
- [Control structures](#page-102-0)
- [Headers and interfaces](#page-124-0)
- [Auto keyword](#page-129-0)

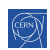

### References

#### **References**

- References allow for direct access to another object
- They can be used as shortcuts / better readability
- They can be declared const to allow only read access

#### Example:

```
_1 int i = 2;
2 int &iref = i; // access to i3 iref = 3; // i is now 3
4
5 // const reference to a member:
6 struct A { int x; int y; } a;
7 const int kx = a.x; // direct read access to A's x
8 \text{ X} = 4; \frac{d}{d} doesn't compile
9 a.x = 4; // fine
                                                         Q \cap
```
### Pointers vs References

#### Specificities of reference

- Natural syntax
- Cannot be nullptr
- Must be assigned when defined, cannot be reassigned
- References to temporary objects must be const

#### Advantages of pointers

- Can be nullptr
- Can be initialized after declaration, can be reassigned

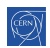

### Pointers vs References

#### Specificities of reference

- Natural syntax
- Cannot be nullptr
- Must be assigned when defined, cannot be reassigned
- References to temporary objects must be const

#### Advantages of pointers

- Can be nullptr
- Can be initialized after declaration, can be reassigned

#### Good practice: References

- **•** Prefer using references instead of pointers
- Mark references const to prevent modification

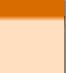

### <span id="page-70-0"></span>[Functions](#page-70-0)

#### 2 [Language basics](#page-14-0)

- [Core syntax and types](#page-15-0)
- **[Arrays and Pointers](#page-23-0)**
- [Scopes / namespaces](#page-38-0)
- [Class and enum types](#page-46-0)
- **•** [References](#page-66-0)

### **•** [Functions](#page-70-0)

- [Operators](#page-92-0)
- [Control structures](#page-102-0)
- [Headers and interfaces](#page-124-0)
- [Auto keyword](#page-129-0)

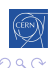

격대

# Functions  $C^{++}$  98

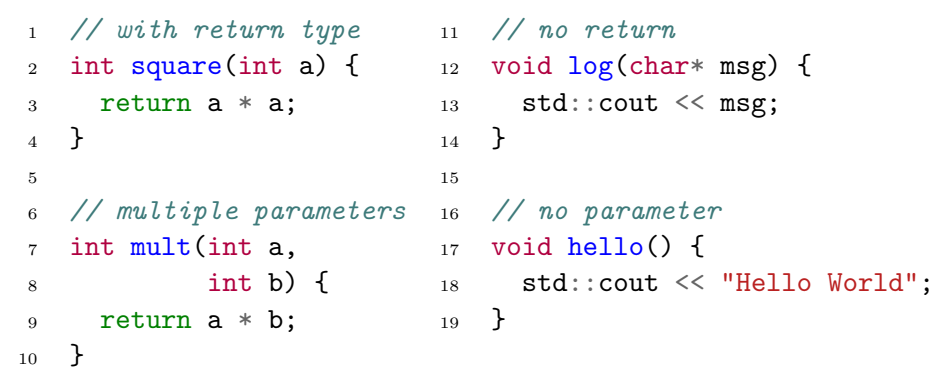

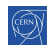

4日下

×

≣

×. D.  $\prec$  э  $\,$  重目 のへぐ
# Functions  $C^{++}$  98

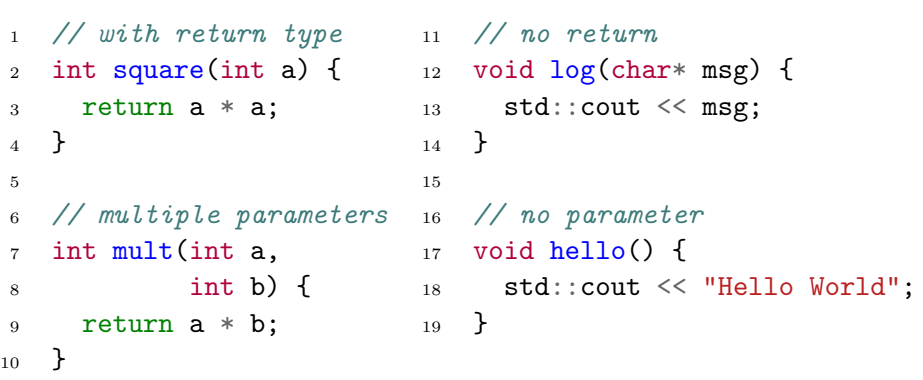

### Functions and references to returned values

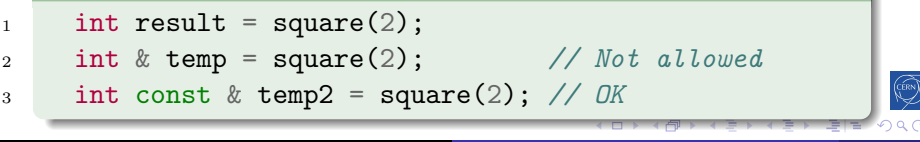

B. Gruber, S. Hageboeck, S. Ponce HEP  $C^{++}$  course  $43 / 252$ 

## Function default arguments  $C^{++}$  98

| 1 | // must be the training in $//$ multiple |                         |             |
|---|------------------------------------------|-------------------------|-------------|
| 2 | // argument                              | 12                      | // argument |
| 3 | int add(int a, 13                        | int add(int b = 2) { 14 | int         |
| 5 | return a + b;                            | 15                      | return a    |

$$
\begin{array}{cc} 6 & \text{ } \\ 7 & \text{ } \\ 7 & \text{ } \\ 9 & \text{ } \\ 10 & \text{ } \\ 10 & \text{ } \\ 11 & \text{ } \\ 12 & \text{ } \\ 13 & \text{ } \\ 14 & \text{ } \\ 16 & \text{ } \\ 10 & \text{ } \\ 10 & \text{ } \\ 12 & \text{ } \\ 14 & \text{ } \\ 16 & \text{ } \\ 19 & \text{ } \\ 10 & \text{ } \\ 10 & \text{ } \\ 12 & \text{ } \\ 10 & \text{ } \\ 12 & \text{ } \\ 13 & \text{ } \\ 14 & \text{ } \\ 14 & \text{ } \\ 16 & \text{ } \\ 15 & \text{ } \\ 16 & \text{ } \\ 17 & \text{ } \\ 18 & \text{ } \\ 19 & \text{ } \\ 19 & \text{ } \\
$$

$$
s \quad // \quad add(3,4) \; == \; 7
$$

5 return a

9

e default ts are possible  $\tan = 2$ ,  $t \, b = 2$ ) {  $+$  b; <sup>16</sup> } 17 //  $add() == 4$  $18$  //  $add(3) == 5$ 

▶ 里目 つくい

```
IntrobaseOOMoreToolCorePtrNSClass/EnumRefs ()OpControl.hauto
Functions: parameters are passed by value C^{++} 98
1 struct BigStruct {...};
2 BigStruct s;
3
4 // parameter by value
5 void printVal(BigStruct p) {
6 \qquad \qquad \bullet \bullet \bullet7 }
8 printVal(s); // copy
\alphaMemory layout
                                                           0x30A0
                                                           0x30F0
                                                           0x3140
                                                           0x3190
                                                           0x31E0
```

```
10 // parameter by reference
11 void printRef(BigStruct &q) {
```

```
0x3000
0x3050
```
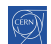

```
14 printRef(s); // no copy
```
12 . . . <sup>13</sup> }

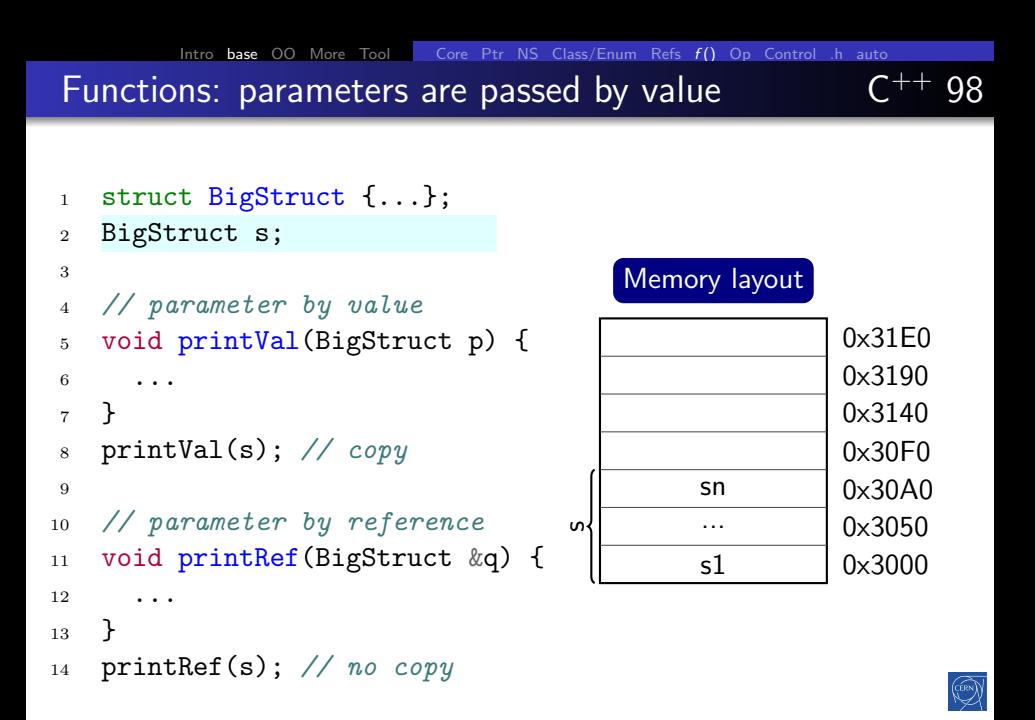

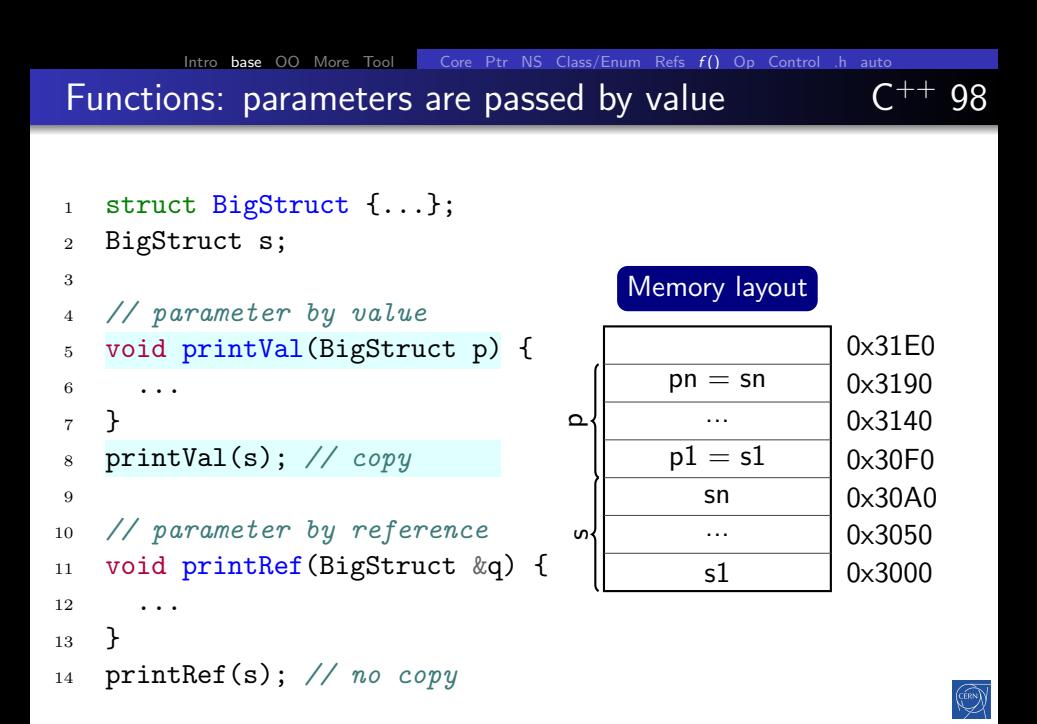

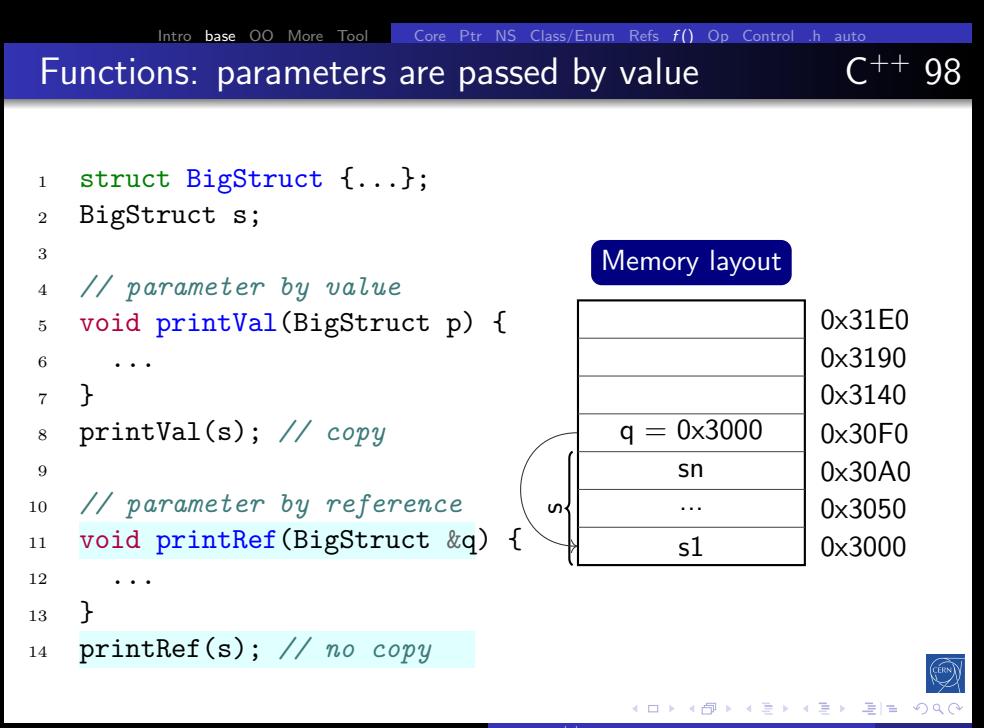

```
IntrobaseOOMoreToolCorePtrNSClass/EnumRefs ()OpControl.hauto
Functions: pass by value or reference? C^{++} 98
1 struct SmallStruct {int a;};
2 SmallStruct s = \{1\};3
4 void changeVal(SmallStruct p) {
5 p.a = 2;
6 }
7 changeVal(s);
8 / / S.a = 19
10 void changeRef(SmallStruct &q) {
11 q.a = 2;12 }
_{13} changeRef(s);
                                      Memory layout
                                                     0x3000
                                                     0x3004
                                                     0x3008
```

$$
14
$$
 //  $s.a == 2$ 

 $Intro$  [base](#page-14-0) [OO](#page-133-0) [More](#page-218-0) [Tool](#page-315-0) [Core](#page-15-0) [Ptr](#page-23-0) [NS](#page-38-0) [Class/Enum](#page-46-0) [Refs](#page-66-0)  $f()$  $f()$  [Op](#page-92-0) [Control](#page-102-0) [.h](#page-124-0) [auto](#page-129-0) Functions: pass by value or reference?  $C^{++}$  98 <sup>1</sup> struct SmallStruct {int a;};

```
2 SmallStruct s = \{1\};3
4 void changeVal(SmallStruct p) {
5 p.a = 2;
6 }
7 changeVal(s);
8 / / s, a == 1\alpha10 void changeRef(SmallStruct &q) {
11 q.a = 2;12 }
13 changeRef(s);
14 // s.a == 2
                                       Memory layout
                                                      0x3000
                                                      0x3004
                                                      0x3008
                                          s.a = 1
```
 $Intro$  [base](#page-14-0) [OO](#page-133-0) [More](#page-218-0) [Tool](#page-315-0) [Core](#page-15-0) [Ptr](#page-23-0) [NS](#page-38-0) [Class/Enum](#page-46-0) [Refs](#page-66-0)  $f()$  $f()$  [Op](#page-92-0) [Control](#page-102-0) [.h](#page-124-0) [auto](#page-129-0) Functions: pass by value or reference?  $C^{++}$  98

```
1 struct SmallStruct {int a;};
2 SmallStruct s = \{1\};3
4 void changeVal(SmallStruct p) {
5 p.a = 2;
6 }
7 changeVal(s);
8 / / s, a == 19
10 void changeRef(SmallStruct &q) {
11 q.a = 2;12 }
13 changeRef(s);
14 // s.a == 2
                                      Memory layout
                                                     0x3000
                                                     0x3004
                                                     0x3008
                                         s.a = 1p.a = 1
```

```
IntrobaseOOMoreToolCorePtrNSClass/EnumRefs ()OpControl.hauto
Functions: pass by value or reference? C^{++} 98
1 struct SmallStruct {int a;};
2 SmallStruct s = \{1\};3
4 void changeVal(SmallStruct p) {
5 p.a = 2;
6 }
7 changeVal(s);
8 / / S. a = 1\alpha10 void changeRef(SmallStruct &q) {
11 q.a = 2;12 }
13 changeRef(s);
14 // s.a == 2
                                      Memory layout
                                                     0x3000
                                                     0x3004
                                                     0x3008
                                         s.a = 1p.a = 2
```
#### $Intro$  [base](#page-14-0) [OO](#page-133-0) [More](#page-218-0) [Tool](#page-315-0) [Core](#page-15-0) [Ptr](#page-23-0) [NS](#page-38-0) [Class/Enum](#page-46-0) [Refs](#page-66-0)  $f()$  $f()$  [Op](#page-92-0) [Control](#page-102-0) [.h](#page-124-0) [auto](#page-129-0) Functions: pass by value or reference?  $C^{++}$  98 <sup>1</sup> struct SmallStruct {int a;}; 2 SmallStruct  $s = \{1\};$ 3 <sup>4</sup> void changeVal(SmallStruct p) { 5  $p.a = 2$ ; <sup>6</sup> } <sup>7</sup> changeVal(s);  $8 / / s$ ,  $a == 1$  $\alpha$ <sup>10</sup> void changeRef(SmallStruct &q) { 11  $q.a = 2;$ <sup>12</sup> } 13 changeRef(s);  $14$  // s.a == 2 Memory layout 0x3000 0x3004 0x3008  $s.a = 1$

#### $Intro$  [base](#page-14-0) [OO](#page-133-0) [More](#page-218-0) [Tool](#page-315-0) [Core](#page-15-0) [Ptr](#page-23-0) [NS](#page-38-0) [Class/Enum](#page-46-0) [Refs](#page-66-0)  $f()$  $f()$  [Op](#page-92-0) [Control](#page-102-0) [.h](#page-124-0) [auto](#page-129-0) Functions: pass by value or reference?  $C^{++}$  98 <sup>1</sup> struct SmallStruct {int a;}; 2 SmallStruct  $s = \{1\};$ 3 <sup>4</sup> void changeVal(SmallStruct p) { 5  $p.a = 2$ ; <sup>6</sup> }  $7$  changeVal $(s)$ ;  $8 / / s$ ,  $a == 1$ 9 <sup>10</sup> void changeRef(SmallStruct &q) { 11  $q.a = 2;$ <sup>12</sup> } 13 changeRef(s); Memory layout 0x3000 0x3004 0x3008  $s.a = 1$  $q = 0 \times 3000$

$$
14
$$
 //  $s.a == 2$ 

#### $Intro$  [base](#page-14-0) [OO](#page-133-0) [More](#page-218-0) [Tool](#page-315-0) [Core](#page-15-0) [Ptr](#page-23-0) [NS](#page-38-0) [Class/Enum](#page-46-0) [Refs](#page-66-0)  $f()$  $f()$  [Op](#page-92-0) [Control](#page-102-0) [.h](#page-124-0) [auto](#page-129-0) Functions: pass by value or reference?  $C^{++}$  98 <sup>1</sup> struct SmallStruct {int a;}; 2 SmallStruct  $s = \{1\};$ 3 <sup>4</sup> void changeVal(SmallStruct p) { 5  $p.a = 2$ ; <sup>6</sup> } <sup>7</sup> changeVal(s);  $8 / / s$ ,  $a == 1$ 9 <sup>10</sup> void changeRef(SmallStruct &q) { 11  $q.a = 2;$ <sup>12</sup> } 13 changeRef(s); Memory layout 0x3000 0x3004 0x3008  $s.a = 2$  $q = 0 \times 3000$

 $14$  // s.a == 2

 $Intro$  [base](#page-14-0) [OO](#page-133-0) [More](#page-218-0) [Tool](#page-315-0) [Core](#page-15-0) [Ptr](#page-23-0) [NS](#page-38-0) [Class/Enum](#page-46-0) [Refs](#page-66-0)  $f()$  $f()$  [Op](#page-92-0) [Control](#page-102-0) [.h](#page-124-0) [auto](#page-129-0) Functions: pass by value or reference?  $C^{++}$  98 <sup>1</sup> struct SmallStruct {int a;}; 2 SmallStruct  $s = \{1\};$ 3 <sup>4</sup> void changeVal(SmallStruct p) { 5  $p.a = 2$ ; <sup>6</sup> } <sup>7</sup> changeVal(s);  $8 / / S. a = 1$ 9 <sup>10</sup> void changeRef(SmallStruct &q) { Memory layout 0x3000 0x3004 0x3008  $s.a = 2$ 

- 11  $q.a = 2;$
- <sup>12</sup> }

```
_{13} changeRef(s);
```

$$
14
$$
 //  $s.a == 2$ 

## Pass by value, reference or pointer

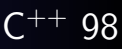

### Different ways to pass arguments to a function

- By default, arguments are passed by value  $(=$  copy) good for small types, e.g. numbers
- Use references for parameters to avoid copies good for large types, e.g. objects
- Use const for safety and readability whenever possible

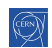

## Pass by value, reference or pointer

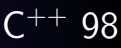

#### Different ways to pass arguments to a function

- By default, arguments are passed by value  $(=$  copy) good for small types, e.g. numbers
- Use references for parameters to avoid copies good for large types, e.g. objects
- Use const for safety and readability whenever possible

#### Syntax

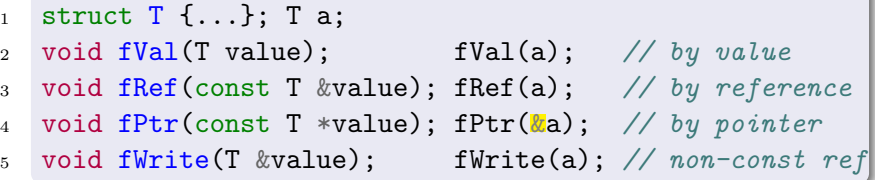

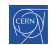

# Overloading

#### **Overloading**

- We can have multiple functions with the same name
	- Must have different parameter lists
	- A different return type alone is not allowed
	- Form a so-called "overload set"
- Default arguments can cause ambiguities

```
1 int sum(int b); \frac{1}{1} // 1
2 int sum(int b, int c); // 2, ok, overload3 // float sum(int b, int c); // disallowed
4 sum(42); // calls 1
5 sum(42, 43); // calls 2
6 int sum(int b, int c, int d = 4); // 3, overload
\frac{7}{7} sum(42, 43, 44); // calls 3
\text{sum}(42, 43); // error: ambiguous, 2 or 3
```
# **Functions**

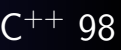

#### Exercise: Functions

Familiarise yourself with pass by value / pass by reference.

- Go to exercises/functions
- Look at functions.cpp
- Compile it (make) and run the program (./functions)
- Work on the tasks that you find in functions.cpp

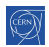

# Functions: good practices

#### Good practice: Write readable functions

- Keep functions short
- Do one logical thing (single-responsibility principle)
- Use expressive names
- Document non-trivial functions

#### Example: Good

- <sup>1</sup> /// Count number of dilepton events in data.
- <sup>2</sup> /// \param d Dataset to search.
- <sup>3</sup> unsigned int countDileptons(Data d) {
- <sup>4</sup> selectEventsWithMuons(d);
- <sup>5</sup> selectEventsWithElectrons(d);

```
6 return d.size();
```
<sup>7</sup> }

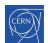

# Functions: good practices  $C^{++}$  98

#### Example: don't! Everything in one long function

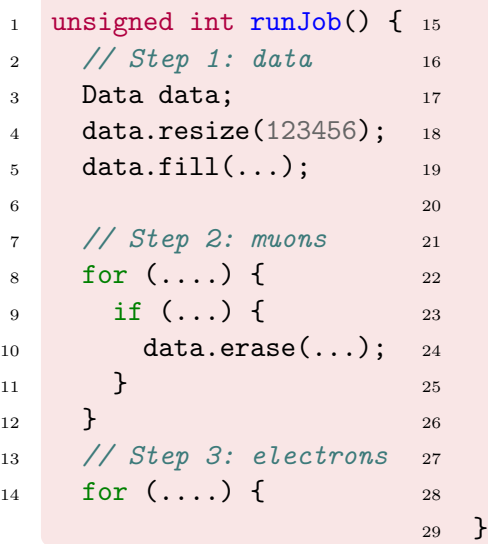

```
if (\ldots) {
     data.erase(...);
  17 }
\mathcal{F}// Step 4: dileptons
int counter = 0;
for (\ldots) {
  if ( \ldots ) {
```

```
counter++;\mathcal{F}
```

```
return counter;
```
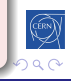

 $\mathcal{F}$ 

# <span id="page-92-0"></span>**[Operators](#page-92-0)**

#### 2 [Language basics](#page-14-0)

- [Core syntax and types](#page-15-0)
- **[Arrays and Pointers](#page-23-0)**
- [Scopes / namespaces](#page-38-0)
- [Class and enum types](#page-46-0)
- **•** [References](#page-66-0)
- **•** [Functions](#page-70-0)

### • [Operators](#page-92-0)

- [Control structures](#page-102-0)
- [Headers and interfaces](#page-124-0)
- [Auto keyword](#page-129-0)

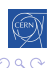

# $Operators(1)$   $C^{++}$  98

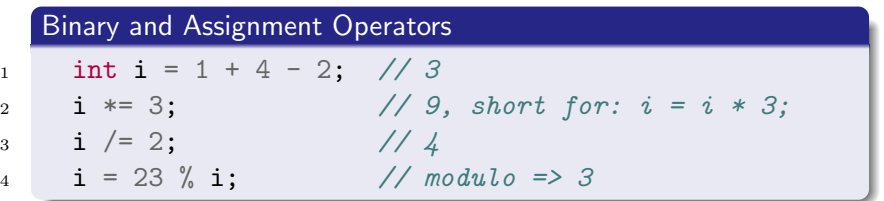

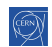

4 0 8

∢ 伊 ▶ ∢ 君 ▶ ∢ 君

重目 のへぐ

 $\,$ 

# $\mathsf{Operator}(1)$  contractors  $\mathsf{C^{++}}$  98

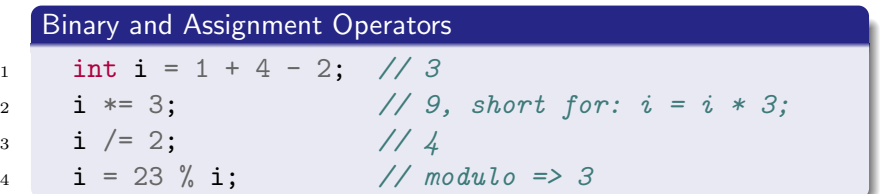

#### Increment / Decrement Operators

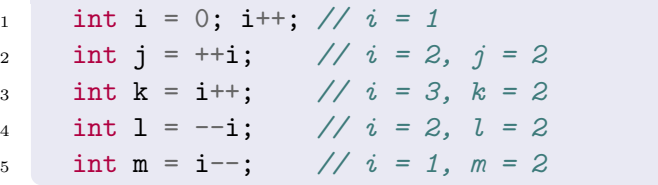

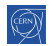

重目 のへぐ

∍

∍

# Operators(1) C++ 98

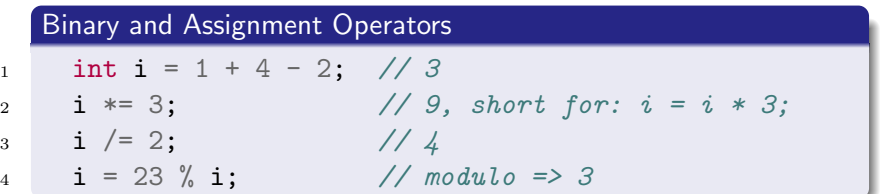

### Increment / Decrement Operators **Use wisely**

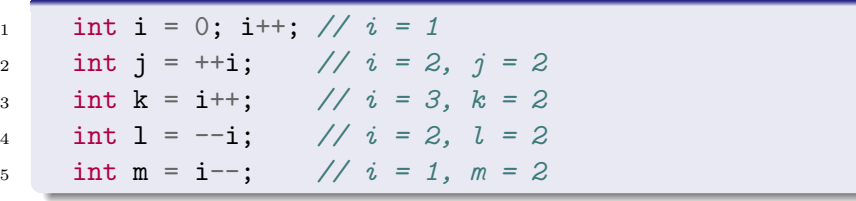

重目 のへぐ

重  $\mathbf{h}$ 

K ロ ▶ K 御 ▶ K 唐 ▶ K

# $\text{Operator}(2)$   $\text{C++ 98}$

#### Bitwise and Assignment Operators

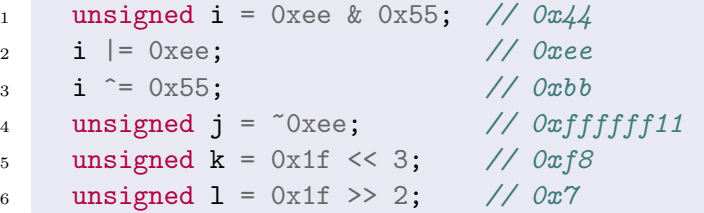

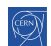

╚

# $Operators(2)$  C<sup>++</sup> 98

#### Bitwise and Assignment Operators

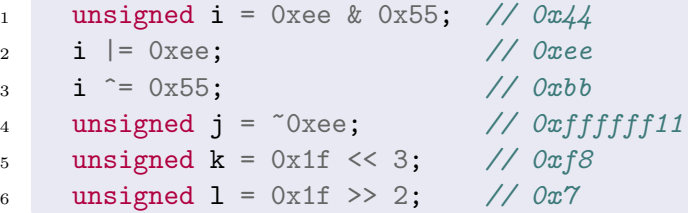

#### Logical Operators

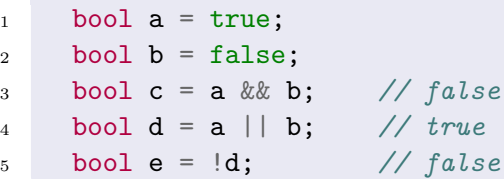

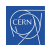

重目 のへぐ

 $\rightarrow$  -4  $\equiv$ 

 $\,$ 

4日)

 $\rightarrow$  $\prec$ ÷

# $\text{Operator}(3)$   $\text{C++ 98}$

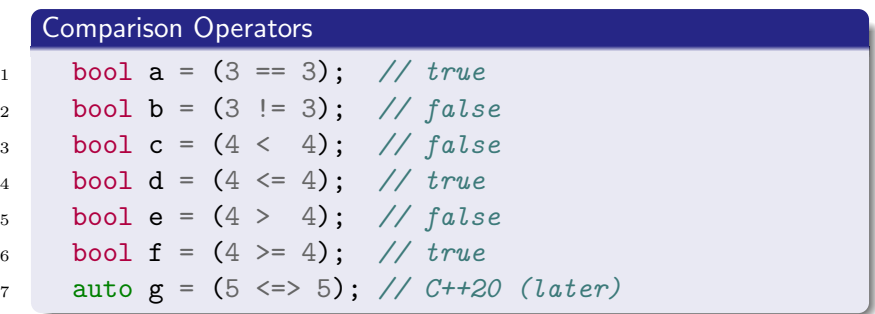

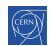

重目 のへぐ

 $\,$ 

◀ㅁ▶ ◀包▶ ◀ 듣▶ ◀ 듣

# $Operators(3)$   $C^{++}$  98

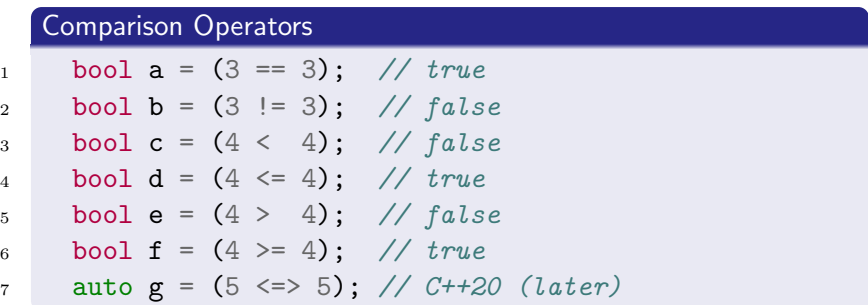

#### **Precedences**

c &= 1+(++b)|(a--)\*4%5^7; // ???

Details can be found on [cppreference](https://en.cppreference.com/w/cpp/language/operator_precedence)

暑|≡ のへぐ

# $\text{Operator}(3)$   $\text{C++ 98}$

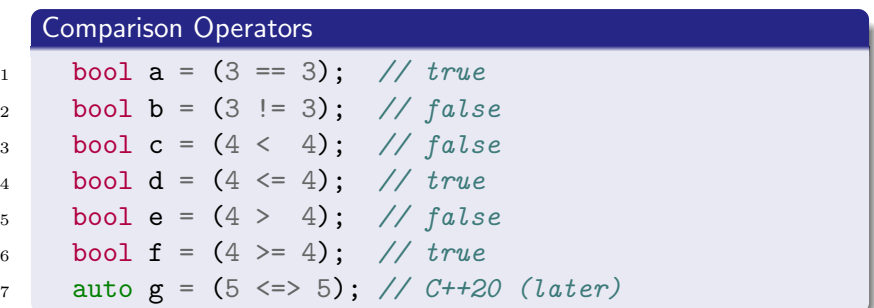

#### Precedences **Avoid**

c & = 
$$
1 + (+b) | (a--)*4\%5^7
$$
; // ???

Details can be found on [cppreference](https://en.cppreference.com/w/cpp/language/operator_precedence)

暑|≡ のへぐ

# $Operators(3)$   $C^{++}$  98

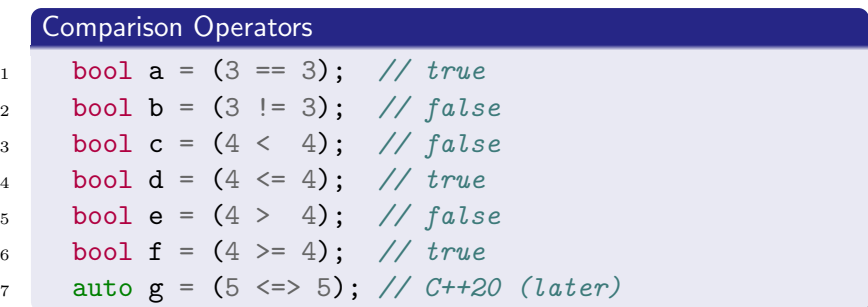

#### Precedences **Avoid - use parentheses**

c & = 
$$
1 + (+b) | (a--)*4\frac{0}{5}^7
$$
; // ???

Details can be found on [cppreference](https://en.cppreference.com/w/cpp/language/operator_precedence)

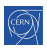

금(日)

## <span id="page-102-0"></span>[Control structures](#page-102-0)

#### 2 [Language basics](#page-14-0)

- [Core syntax and types](#page-15-0)
- **[Arrays and Pointers](#page-23-0)**
- [Scopes / namespaces](#page-38-0)
- [Class and enum types](#page-46-0)
- **•** [References](#page-66-0)
- **•** [Functions](#page-70-0)
- [Operators](#page-92-0)

#### • [Control structures](#page-102-0)

- [Headers and interfaces](#page-124-0)
- [Auto keyword](#page-129-0)

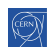

# Control structures: if

#### if syntax

```
1 if (condition1) {
2 Statement1; Statement2;
3 } else if (condition2)
4 OnlyOneStatement;
5 else {
6 Statement3;
7 Statement4;
8 }
    • The else and else if clauses are optional
```
- The else if clause can be repeated
- 
- Braces are optional if there is a single statement

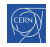

# Control structures: if  $C^{++}$  98

#### Practical example

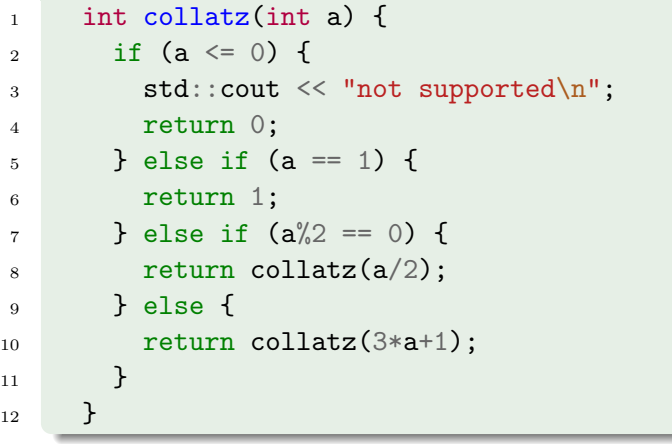

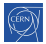

국(국)

[Intro](#page-5-0) [base](#page-14-0) [OO](#page-133-0) [More](#page-218-0) [Tool](#page-315-0)  $\vert$  [Core](#page-15-0) [Ptr](#page-23-0) [NS](#page-38-0) [Class/Enum](#page-46-0) [Refs](#page-66-0)  $f()$  $f()$  [Op](#page-92-0) [Control](#page-102-0) [.h](#page-124-0) [auto](#page-129-0)

## Control structures: conditional operator  $C^{++}$  98

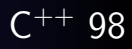

#### Syntax

- test ? expression1 : expression2;
- **.** If test is true expression1 is returned
- Else, expression2 is returned

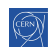

[Intro](#page-5-0) [base](#page-14-0) [OO](#page-133-0) [More](#page-218-0) [Tool](#page-315-0) | [Core](#page-15-0) [Ptr](#page-23-0) [NS](#page-38-0) [Class/Enum](#page-46-0) [Refs](#page-66-0) f [\(\)](#page-70-0) [Op](#page-92-0) [Control](#page-102-0) [.h](#page-124-0) [auto](#page-129-0)

## Control structures: conditional operator  $C^{++}$  98

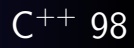

#### Syntax

- test ? expression1 : expression2;
- **If test is true expression1 is returned**
- Else, expression2 is returned

#### Practical example

```
1 const int charge = isLepton ? -1 : 0;
```
[Intro](#page-5-0) [base](#page-14-0) [OO](#page-133-0) [More](#page-218-0) [Tool](#page-315-0) | [Core](#page-15-0) [Ptr](#page-23-0) [NS](#page-38-0) [Class/Enum](#page-46-0) [Refs](#page-66-0)  $f()$  $f()$  [Op](#page-92-0) [Control](#page-102-0) [.h](#page-124-0) [auto](#page-129-0)

## Control structures: conditional operator

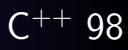

#### Syntax

- test ? expression1 : expression2;
- **If test is true expression1 is returned**
- Else, expression2 is returned

#### Practical example

```
1 const int charge = is Lepton ? -1 : 0;
```
#### Do not abuse it

```
1 int collatz(int a) {
2 return a == 1 ? 1 : collatz(a)/2 == 0 ? a/2 : 3*a+1);3 }
```
- Explicit ifs are generally easier to read
- Use the ternary operator with short conditions and expressions
- Avoid nesting

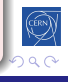
# <span id="page-108-0"></span>Control structures: switch

#### Syntax

```
1 switch(identifier) {
```

```
2 case c1 : statements1; break;
```
<sup>3</sup> case c2 : statements2; break;

```
4 case c3 : statements3; break;
```

```
6 default : statementsn; break;
```

```
7 }
```
<sup>5</sup> ...

- The break statement is not mandatory but...
- Cases are entry points, not independent pieces
- **•** Execution "falls through" to the next case without a break!
- The default case may be omitted

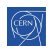

# Control structures: switch

#### Syntax

```
1 switch(identifier) {
```
<sup>2</sup> case c1 : statements1; break;

<sup>3</sup> case c2 : statements2; break;

<sup>4</sup> case c3 : statements3; break;

```
6 default : statementsn; break;
```

```
7 }
```
<sup>5</sup> ...

- The break statement is not mandatory but...
- Cases are entry points, not independent pieces
- **•** Execution "falls through" to the next case without a break!
- The default case may be omitted

#### Use break

Avoid switch statements with fall-through [cas](#page-108-0)[es](#page-110-0)

# <span id="page-110-0"></span> $Control$  structures: switch  $C^{++}$  98

#### Practical example

```
1 enum class Lang { French, German, English, Other };
2 Lang language = \dots;
3 switch (language) {
4 case Lang::French:
5 std::cout << "Bonjour";
6 break;
7 case Lang::German:
8 std::cout << "Guten Tag";
9 break;
10 case Lang::English:
11 std::cout << "Good morning";
12 break;
13 default:
14 std::cout << "I do not speak your language";
15 }
```
[Intro](#page-5-0) [base](#page-14-0) [OO](#page-133-0) [More](#page-218-0) [Tool](#page-315-0) | [Core](#page-15-0) [Ptr](#page-23-0) [NS](#page-38-0) [Class/Enum](#page-46-0) [Refs](#page-66-0)  $f()$  $f()$  [Op](#page-92-0) [Control](#page-102-0) [.h](#page-124-0) [auto](#page-129-0)

# $[$ [ $f$ allthrough]] attribute

#### New compiler warning

Since  $C^{++}$  17, compilers are encouraged to warn on fall-through

### $C^{++}$  17

```
1 switch (c) {
2 case 'a':
3 f(); // Warning emitted
4 case 'b': // Warning probably suppressed
5 case ^{\circ} c':
6 g();
7 [[fallthrough]]; // Warning suppressed
8 case 'd':
9 \quad h();
10 }
```
(트) - (트) - 트(트) ◇ Q ⊙

# Init-statements for if and switch  $C^{++}$  17

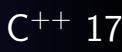

#### Purpose

Allows to limit variable scope in if and switch statements

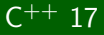

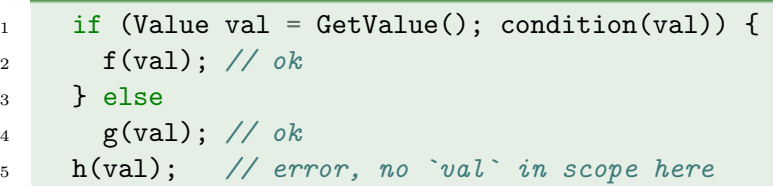

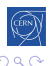

격대

# Init-statements for if and switch

#### Purpose

Allows to limit variable scope in if and switch statements

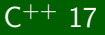

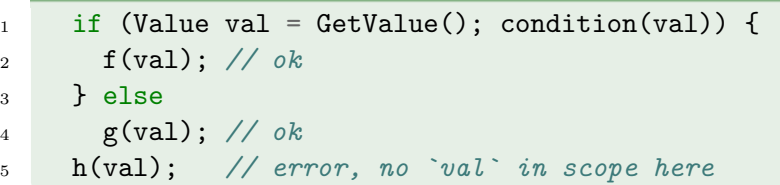

# $C^{++}$  98

Don't confuse with a variable declaration as condition:

$$
7 \quad \text{if (Value* val = GetValuePtr())}
$$

 $\delta$  f(\*val);

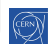

국(국)

メタメ メミメ メミメ

4日下

# Control structures: for loop

#### for loop syntax

- 1 for(initializations; condition; increments) { <sup>2</sup> statements;
- <sup>3</sup> }
	- Initializations and increments are comma separated  $\bullet$
	- **•** Initializations can contain declarations
	- Braces are optional if loop body is a single statement

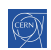

# Control structures: for loop

#### for loop syntax

- <sup>1</sup> for(initializations; condition; increments) { <sup>2</sup> statements;
- <sup>3</sup> }
	- Initializations and increments are comma separated
	- **•** Initializations can contain declarations
	- Braces are optional if loop body is a single statement

#### Practical example

 $_4$  for(int i = 0, j = 0; i < 10; i++, j = i\*i) {  $5$  std::cout << i << "^2 is " << j << '\n';

<sup>6</sup> }

# Control structures: for loop

#### for loop syntax

- <sup>1</sup> for(initializations; condition; increments) { <sup>2</sup> statements;
- <sup>3</sup> }
	- Initializations and increments are comma separated
	- **•** Initializations can contain declarations
	- Braces are optional if loop body is a single statement

#### Practical example

```
_{4} for(int i = 0, j = 0; i < 10; i++, j = i*i) {
5 std::cout << i << "^2 is " << j << '\n';
```
<sup>6</sup> }

#### Good practice: Don't abuse the for syntax

• The for loop head should fit in 1-3 lines

# Range-based loops

### Reason of being

- Simplifies loops over "ranges" tremendously
- **•** Especially with STL containers and ranges

#### Syntax

```
1 for ( type iteration_variable : range ) {
2 // body using iteration_variable
3 }
```
#### Example code

$$
4 \quad \text{int } v[4] = \{1, 2, 3, 4\};
$$

$$
5 \quad \text{int sum} = 0;
$$

$$
6 \qquad \text{for (int a : v) { sum += a; }
$$

# Init-statements for range-based loops  $C^{++}$  20

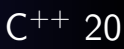

#### Purpose

Allows to limit variable scope in range-based loops

#### $\mathsf{C}$  $+$  17

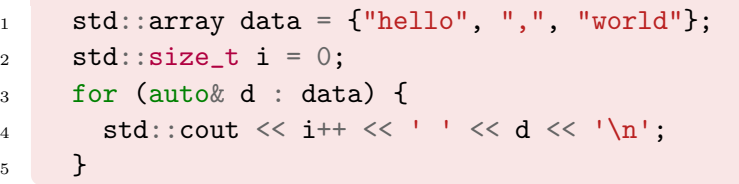

#### $\mathsf{C}$ ++ 20

<sup>6</sup> for (std::size\_t i = 0; auto& d : data) { <sup>7</sup> std::cout << i++ << ' ' << d << '\n'; <sup>8</sup> }

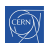

국(국)

4 m k

伊 → ← 手

 $\mathbf{F}=\mathbf{A}$ 重  $\mathbf{h}$ 

# Control structures: while loop

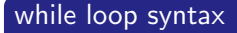

```
1 while(condition) {
2 statements;
```

```
3 }
```
4

```
5 do {
```

```
6 statements;
```

```
7 } while(condition);
```
• Braces are optional if the body is a single statement

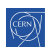

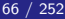

# Control structures: while loop

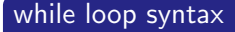

```
1 while(condition) {
2 statements;
```

```
3 }
```

```
5 do {
```
4

```
6 statements;
```
- <sup>7</sup> } while(condition);
	- Braces are optional if the body is a single statement

#### Bad example

```
_1 while (n := 1)
```

$$
2 \quad \text{if} \quad (0 == n\text{)}\text{2} \quad n \text{ /} = 2;
$$

국(국)

イロト イ押ト イヨト イヨト

[Intro](#page-5-0) [base](#page-14-0) [OO](#page-133-0) [More](#page-218-0) [Tool](#page-315-0) [Core](#page-15-0) [Ptr](#page-23-0) [NS](#page-38-0) [Class/Enum](#page-46-0) [Refs](#page-66-0) f [\(\)](#page-70-0) [Op](#page-92-0) [Control](#page-102-0) [.h](#page-124-0) [auto](#page-129-0)

# Control structures: jump statements

break Exits the loop and continues after it continue Goes immediately to next loop iteration return Exits the current function goto Can jump anywhere inside a function, avoid!

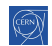

[Intro](#page-5-0) [base](#page-14-0) [OO](#page-133-0) [More](#page-218-0) [Tool](#page-315-0) [Core](#page-15-0) [Ptr](#page-23-0) [NS](#page-38-0) [Class/Enum](#page-46-0) [Refs](#page-66-0)  $f()$  $f()$  [Op](#page-92-0) [Control](#page-102-0) [.h](#page-124-0) [auto](#page-129-0)

# Control structures: jump statements

break Exits the loop and continues after it continue Goes immediately to next loop iteration return Exits the current function goto Can jump anywhere inside a function, avoid!

#### Bad example

```
1 while (1) {
2 \quad \text{if} \quad (\text{n} == 1) \text{ break};3 if (0 = n\frac{9}{2}) {
4 std::count \ll n \ll '\n';
5 n /= 2;
6 continue;
7 }
8 \quad n = 3 * n + 1;
9 }
```
B. Gruber, S. Hageboeck, S. Ponce HEP  $C^{++}$  course 67 / 252

# Control structures

#### Exercise: Control structures

Familiarise yourself with different kinds of control structures. Re-implement them in different ways.

- Go to exercises/control
- Look at control.cpp
- Compile it (make) and run the program (./control)
- Work on the tasks that you find in README.md

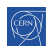

# <span id="page-124-0"></span>[Headers and interfaces](#page-124-0)

#### 2 [Language basics](#page-14-0)

- [Core syntax and types](#page-15-0)
- **[Arrays and Pointers](#page-23-0)**
- [Scopes / namespaces](#page-38-0)
- [Class and enum types](#page-46-0)
- **•** [References](#page-66-0)
- **•** [Functions](#page-70-0)
- [Operators](#page-92-0)
- [Control structures](#page-102-0)
- [Headers and interfaces](#page-124-0)
- [Auto keyword](#page-129-0)

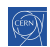

# Headers and interfaces

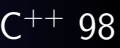

#### Interface

Set of declarations defining some functionality

- Put in a so-called "header file"
- The implementation exists somewhere else

#### Header: hello.hpp

```
void printHello();
```
#### Usage: myfile.cpp

```
1 #include "hello.hpp"
_2 int main() {
3 printHello();
4 }
```
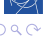

### Preprocessor

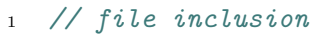

- #include "hello.hpp"
- // macro constants and function-style macros
- #define MY\_GOLDEN\_NUMBER 1746
- #define CHECK\_GOLDEN(x) if  $((x)$  != MY\_GOLDEN\_NUMBER)
- 6 std::cerr  $<<$  #x " was not the golden number $\{n'';$
- // compile time or platform specific configuration
- #if defined(USE64BITS) || defined(\_\_GNUG\_\_)
- 9 using myint =  $std::uint64_t;$
- #elif
- using myint = std::uint32\_t;
- #endif

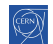

何 ▶ ◀ ヨ ▶ ◀ ヨ ▶ - ヨ | ヨ | 9 Q (9

## Preprocessor

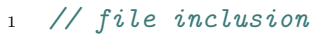

- <sup>2</sup> #include "hello.hpp"
- <sup>3</sup> // macro constants and function-style macros
- <sup>4</sup> #define MY\_GOLDEN\_NUMBER 1746
- $5$  #define CHECK\_GOLDEN(x) if  $((x)$  != MY\_GOLDEN\_NUMBER) \
- 6 std::cerr  $<<$  #x " was not the golden number $\{n'';$
- <sup>7</sup> // compile time or platform specific configuration
- <sup>8</sup> #if defined(USE64BITS) || defined(\_\_GNUG\_\_)
- 9 using myint =  $std::uint64_t;$
- $10$  #elif
- $11$  using myint = std::uint32\_t;
- $12$  #endif

Good practice: Use preprocessor only in very restricted cases

- **Conditional inclusion of headers**
- Customization for specific compilers/platforms

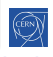

# Header include guards

### Problem: redefinition by accident

- Headers may define new names (e.g. types)
- Multiple (transitive) inclusions of a header would define those names multiple times, which is a compile error
- Solution: guard the content of your headers!

#### Include guards

```
1 #ifndef MY_HEADER_INCLUDED
```
- <sup>2</sup> #define MY\_HEADER\_INCLUDED
- <sup>3</sup> ... // header file content

<sup>4</sup> #endif

#### Pragma once (non-standard)

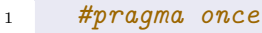

<sup>2</sup> ... // header file content

# <span id="page-129-0"></span>[Auto keyword](#page-129-0)

#### 2 [Language basics](#page-14-0)

- [Core syntax and types](#page-15-0)
- **[Arrays and Pointers](#page-23-0)**
- [Scopes / namespaces](#page-38-0)
- [Class and enum types](#page-46-0)
- **•** [References](#page-66-0)
- **•** [Functions](#page-70-0)
- [Operators](#page-92-0)
- [Control structures](#page-102-0)
- [Headers and interfaces](#page-124-0)
- **•** [Auto keyword](#page-129-0)

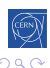

l Ta

# Auto keyword

#### Reason of being

- Many type declarations are redundant
- They are often a source for compiler warnings and errors
- Using auto prevents unwanted/unnecessary type conversions
- 1 std::vector<int> v:
- $\mathbf{a}$  float  $\mathbf{a} = \mathbf{v}[3];$  // conversion intended?
- $3$  int  $b = v.size()$ ; // bug? unsigned to signed

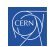

# Auto keyword

#### Reason of being

- Many type declarations are redundant
- They are often a source for compiler warnings and errors
- Using auto prevents unwanted/unnecessary type conversions
- 1 std::vector<int> v:
- $\mathbf{a}$  float  $\mathbf{a} = \mathbf{v}[3];$  // conversion intended?
- $3$  int b = v.size(); // bug? unsigned to signed

#### Practical usage

```
1 std::vector<int> v;
```

```
2 auto a = v[3];
```

```
3 const auto b = v.size(); // std::size_t
```

```
4 int sum\{0\};
```

```
5 for (auto n : v) { sum += n; }
```
K ロ ▶ K @ ▶ K ヨ ▶ K ヨ ▶ (ヨ)의 ⊙ Q ⊙

## Loops, references, auto

#### Exercise: Loops, references, auto

Familiarise yourself with range-based for loops and references

- Go to exercises/loopsRefsAuto
- **Look at loopsRefsAuto.cpp**
- Compile it (make) and run the program (./loopsRefsAuto)
- Work on the tasks that you find in loopsRefsAuto.cpp

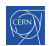

# <span id="page-133-0"></span>[Object orientation \(OO\)](#page-133-0)

### [History and goals](#page-5-0)

**[Language basics](#page-14-0)** 

### 3 [Object orientation \(OO\)](#page-133-0)

- [Objects and Classes](#page-134-0)
- **•** [Inheritance](#page-141-0)
- [Constructors/destructors](#page-153-0)
- **o** [Static members](#page-170-0)
- [Allocating objects](#page-173-0)
- [Advanced OO](#page-180-0)
- [Operator overloading](#page-207-0)
- **•** [Function objects](#page-215-0)

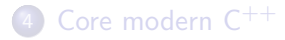

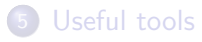

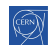

# <span id="page-134-0"></span>[Objects and Classes](#page-134-0)

# 3 [Object orientation \(OO\)](#page-133-0)

### • [Objects and Classes](#page-134-0)

- **o** [Inheritance](#page-141-0)
- [Constructors/destructors](#page-153-0)
- [Static members](#page-170-0)
- [Allocating objects](#page-173-0)
- [Advanced OO](#page-180-0)
- [Operator overloading](#page-207-0)
- **•** [Function objects](#page-215-0)

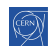

# What are classes and objects

### Classes (or "user-defined types")

- C structs on steroids
	- with inheritance
	- with access control
	- including methods (aka. member functions)

#### **Objects**

**o** instances of classes

#### A class encapsulates state and behavior of "something"

- **o** shows an interface
- **•** provides its implementation
	- status, properties
	- **·** possible interactions
	- **e** construction and destruction

# My first class  $C^{++}$  98

<sup>15</sup> myObj.squareA();

10

13

```
1 struct MyFirstClass {
2 int a;
3 void squareA() {
4 \t a \ast = a:
5 }
6 int sum(int b) {
7 return a + b;
8 }
9 };
11 MyFirstClass myObj;
12 \text{ myObj.a} = 2;14 // let's square a
```

```
MyFirstClass
int a;
void squareA();
int sum(int b);
```
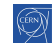

暑|≡ のへぐ

# Separating the interface  $C^{++}$  98

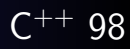

#### Header: MyClass.hpp

- <sup>1</sup> #pragma once
- <sup>2</sup> struct MyClass {
- <sup>3</sup> int a;

 $3 \t a \ast = a$ :

```
4 void squareA();
```
#### <sup>5</sup> };

# User 1: main.cpp

<sup>1</sup> #include "MyClass.hpp" <sup>2</sup> int main() {

1 #include "MyClass.hpp" <sup>2</sup> void f(MyClass& mc) {

<sup>3</sup> MyClass mc;

User 2: fun.cpp

<sup>3</sup> mc.squareA();

 $4 \cdot \cdot \cdot$ 

```
5 }
```
<sup>4</sup> }

## Implementation: MyClass.cpp

- 1 #include "MyClass.hpp"
- <sup>2</sup> void MyClass::squareA() {

<sup>4</sup> }

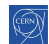

# <span id="page-138-0"></span>Implementing methods

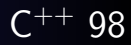

#### Good practice: Implementing methods

- usually in .cpp, outside of class declaration
- **•** using the class name as "namespace"
- **•** short member functions can be in the header
- some functions (templates, constexpr) must be in the header

```
1 void MyFirstClass::squareA() {
2 a *= a:3 }
4
5 int MyFirstClass::sum(int b) {
6 return a + b;
7 }
```
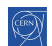

# <span id="page-139-0"></span>this keyword

### How to know an object's address?

- Sometimes we need to pass a reference to ourself to a different entity
- **•** For example to implement operators, see later
- All class methods can use the keyword this
	- It returns the address of the current object
	- $\bullet$  Its type is T\* in the methods of a class T

```
1 void freeFunc(S & s);
2 struct S {
3 void memberFunc() { // Implicit S* parameter
4 freeFunc(*this); // Pass a reference to ourself
5 }
  6 };
7 S s;
8 s.memberFunc();imlicity
```
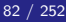

# <span id="page-140-0"></span>Method overloading

### The rules in  $\mathsf{C}^{++}$

- o overloading is authorized and welcome
- **•** signature is part of the method identity
- but not the return type

```
1 struct MyFirstClass {
2 int a;
3 int sum(int b);
4 int sum(int b, int c);
5 }
6
\tau int MyFirstClass::sum(int b) { return a + b; }
8
9 int MyFirstClass::sum(int b, int c) {
10 return a + b + c;
11 }
            B. Gruber, S. Hageboeck, S. Ponce HEP C^{++} course 83 / 252
```
# <span id="page-141-0"></span>[Inheritance](#page-141-0)

## 3 [Object orientation \(OO\)](#page-133-0)

• [Objects and Classes](#page-134-0)

#### **o** [Inheritance](#page-141-0)

- [Constructors/destructors](#page-153-0)
- [Static members](#page-170-0)
- [Allocating objects](#page-173-0)
- [Advanced OO](#page-180-0)
- [Operator overloading](#page-207-0)
- **[Function objects](#page-215-0)**

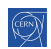

l Ta

# First inheritance

```
1 struct MyFirstClass {
 _2 int a:
3 void squareA() { a * = a; }
4 };
5 struct MySecondClass :
6 MyFirstClass {
 7 int b;
\sinh \sin \left( \frac{\pi}{2} \right) + \sinh \sin \left( \frac{\pi}{2} \right) + \sinh \sin \left( \frac{\pi}{2} \right)9 };
10
11 MySecondClass myObj2;
12 \text{ myObj2.a} = 2;13 myObj2.b = 5;
14 myObj2.squareA();
15 int i = myObj2.sum(); // i = 9MyFirstClass
                                                  int a;
                                                  void squareA();
                                                  MySecondClass
                                                   int b;
                                                   int sum();
```
 $E|E| \leq 0.00$ 

# First inheritance C<sup>++</sup> 98

10

```
1 struct MyFirstClass {
_2 int a:
3 void squareA() { a * = a; }
                                           Memory layout
4 };
5 struct MySecondClass :
                                                           0x300C
6 MyFirstClass {
                                                           0x3008
7 int b;
                                       myobj2
                                                           0x3004
                                               b = 5\frac{1}{8} int sum() { return a + b; }
                                                           0x3000
                                               a = 29 };
                                             this pointer
11 MySecondClass myObj2;
12 \text{ myObj2.a} = 2;13 myObj2.b = 5;
14 myObj2.squareA();
15 int i = myObj2.sum(); // i = 9E|E \cap Q
```
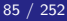
### Managing access to class members

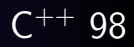

#### public / private keywords

private allows access only within the class

public allows access from anywhere

- The default for class is private
- A struct is just a class that defaults to public access

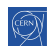

### Managing access to class members

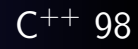

#### public / private keywords

private allows access only within the class

public allows access from anywhere

- The default for class is private
- A struct is just a class that defaults to public access

```
1 class MyFirstClass {
2 public:
```

```
3 void setA(int x);
```

```
4 int getA();
```

```
5 void squareA();
```

```
6 private:
```

```
7 int a;
```

```
8 };
```

```
9 MyFirstClass obj;
10 obj.a = 5; // error !
```

```
11 obj.setA(5); // ok
```

```
12 obj.squareA();
```

$$
_{13} \quad \text{int } b = obj.getA();
$$

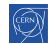

### Managing access to class members

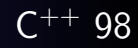

#### public / private keywords

private allows access only within the class

- public allows access from anywhere
- The default for class is private
- A struct is just a class that defaults to public access

```
1 class MyFirstClass {
                           9 MyFirstClass obj;
                           10 obj.a = 5; // error !
2 public:
3 void setA(int x);
                           11 obj.setA(5); // ok
4 int getA();
                           12 obj.squareA();
5 void squareA();
                           13 int b = obj.getA();
6 private:
7 int a;
                               This breaks MySecondClass !
8 };
                                                ▶ 제품▶ 품|⊨ Ю, 90
```
### Managing access to class members $(2)$

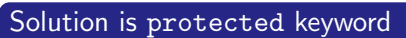

Gives access to classes inheriting from base class

```
1 class MyFirstClass {
2 public:
```

```
3 void setA(int a);
```

```
4 int getA();
```

```
5 void squareA();
```

```
6 protected:
```

```
7 int a;
```

```
8 };
```

```
13 class MySecondClass :
14 public MyFirstClass {
15 public:
_{16} int sum() {
17 return a + b;
18 }
19 private:
20 int b;
21 };
```
# Managing inheritance privacy

#### Inheritance can be public, protected or private

It influences the privacy of inherited members for external code. The code of the class itself is not affected

public privacy of inherited members remains unchanged protected inherited public members are seen as protected private all inherited members are seen as private this is the default for classes if nothing is specified

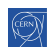

## Managing inheritance privacy

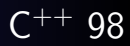

#### Inheritance can be public, protected or private

It influences the privacy of inherited members for external code. The code of the class itself is not affected

public privacy of inherited members remains unchanged protected inherited public members are seen as protected private all inherited members are seen as private this is the default for classes if nothing is specified

#### Net result for external code

only public members of public inheritance are accessible

#### Net result for code in derived classes

• only public and protected members of public and protected parents are accessible

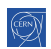

[Intro](#page-5-0) [base](#page-14-0) [OO](#page-133-0) [More](#page-218-0) [Tool](#page-315-0) [OO](#page-134-0) [inherit](#page-141-0) [construct](#page-153-0) [static](#page-170-0) [new](#page-173-0) [advOO](#page-180-0) [Op](#page-207-0) [\(\)](#page-215-0)

## Managing inheritance privacy - public  $C^{++}$  98

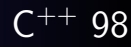

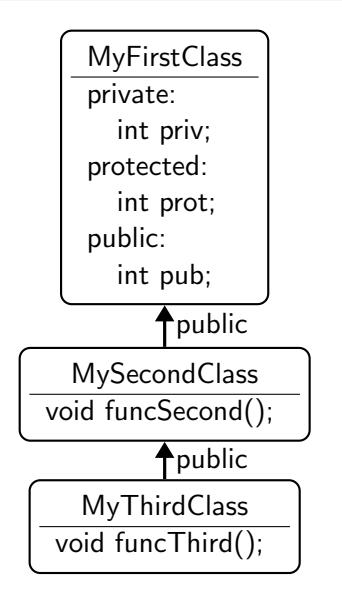

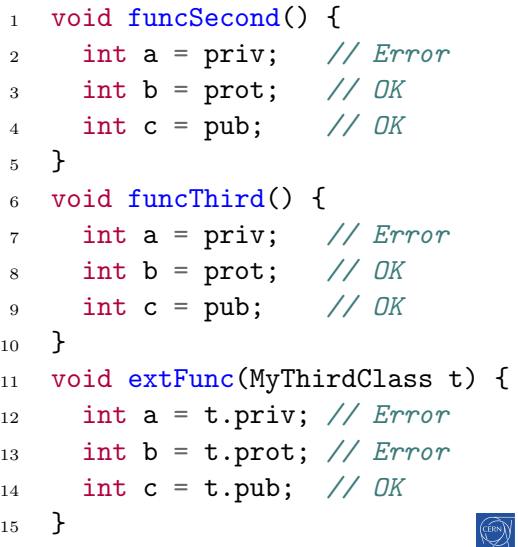

[Intro](#page-5-0) [base](#page-14-0) [OO](#page-133-0) [More](#page-218-0) [Tool](#page-315-0) [OO](#page-134-0) [inherit](#page-141-0) [construct](#page-153-0) [static](#page-170-0) [new](#page-173-0) [advOO](#page-180-0) [Op](#page-207-0) [\(\)](#page-215-0)

## Managing inheritance privacy - protected  $C^{++}$  98

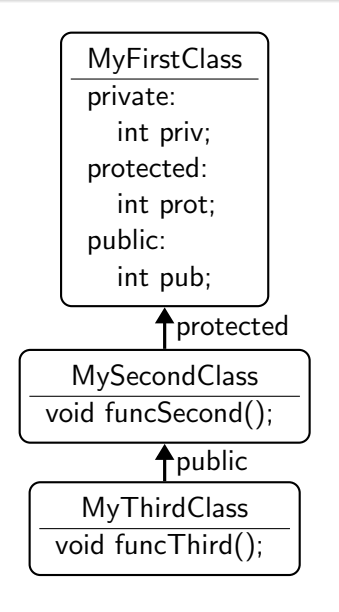

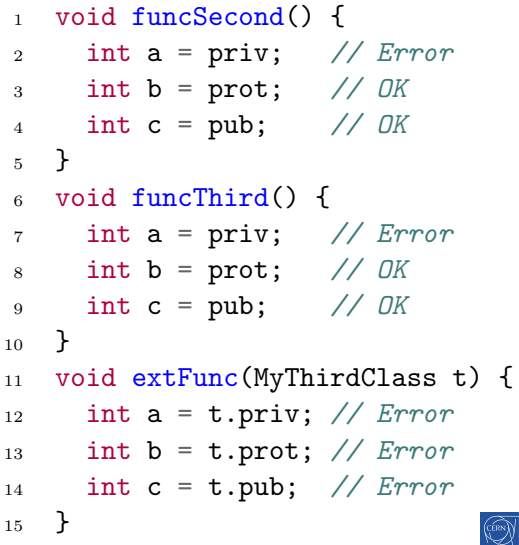

[Intro](#page-5-0) [base](#page-14-0) [OO](#page-133-0) [More](#page-218-0) [Tool](#page-315-0) [OO](#page-134-0) [inherit](#page-141-0) [construct](#page-153-0) [static](#page-170-0) [new](#page-173-0) [advOO](#page-180-0) [Op](#page-207-0) [\(\)](#page-215-0)

### Managing inheritance privacy - private  $C^{++}$  98

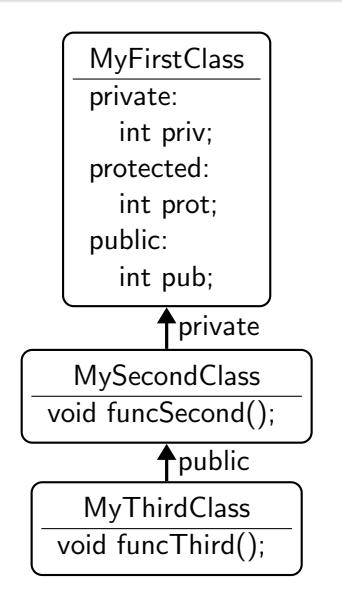

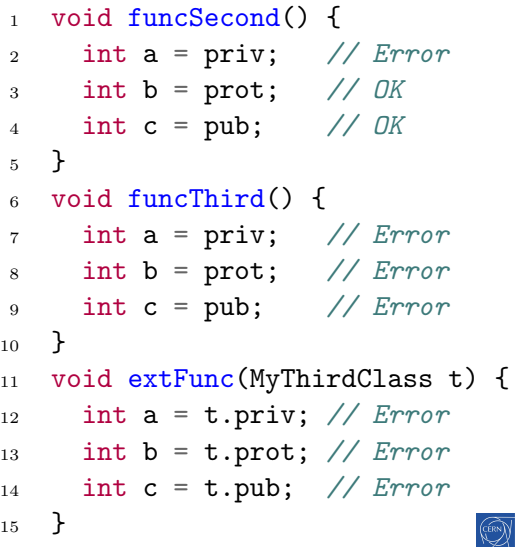

### <span id="page-153-0"></span>[Constructors/destructors](#page-153-0)

### 3 [Object orientation \(OO\)](#page-133-0)

- [Objects and Classes](#page-134-0)
- **o** [Inheritance](#page-141-0)

### • [Constructors/destructors](#page-153-0)

- [Static members](#page-170-0)
- [Allocating objects](#page-173-0)
- [Advanced OO](#page-180-0)
- [Operator overloading](#page-207-0)
- **•** [Function objects](#page-215-0)

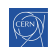

### Class constructors and destructors

#### Concept

- special functions called when building/destroying an object
- a class can have several constructors, but only one destructor
- **•** the constructors have the same name as the class

13

- $\bullet$  same for the destructor with a leading  $\tilde{ }$
- <sup>1</sup> class C {
- <sup>2</sup> public:
- $3$   $C()$ ;
- $4$   $C(int a);$
- $5 \qquad \tilde{C}( )$ ;
- <sup>6</sup> ... 15
- <sup>7</sup> protected:
- <sup>8</sup> int a;
- <sup>9</sup> };
- <sup>10</sup> // note: special notation for <sup>11</sup> // initialization of members  $12 \quad C::C() : a(0) \{ \}$
- $14$  C::C(int a) : a(a) {}
- $16$  C::  $°C()$  {}

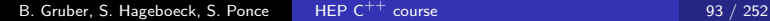

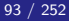

### Class constructors and destructors

- class Vector {
- public:
- Vector(int n);
- $4 \qquad \text{``Vector()};$
- void setN(int n, int value);
- int getN(int n);
- private:
- int len;
- int\* data;
- };

```
_{11} Vector::Vector(int n) : len(n) {
```

```
_{12} data = new int[n];
```
}

```
14 Vector:: Vector() {
```

```
15 delete[] data;
```

```
16 }
```
### Constructors and inheritance

```
1 struct First {
2 int a;
3 First() {} // leaves a uninitialized
4 First(int a) : a(a) {}
5 };
6 struct Second : First {
7 int b;
8 Second();
9 Second(int b);
10 Second(int a, int b);
11 };
12 Second::Second() : First(), b(0) {}
13 Second::Second(int b) : b(b) \{\} // First() implicitly
14 Second::Second(int a, int b) : First(a), b(b) {}
```
### Copy constructor

#### Concept

- **•** special constructor called for replicating an object
- takes a single parameter of type const  $&$  to class
- **•** provided by the compiler if not declared by the user
- $\bullet$  in order to forbid copy, use = delete (see next slides)
	- $\bullet$  or private copy constructor with no implementation in  $\mathsf{C}^{++}$  98

# Copy constructor

#### Concept

- **•** special constructor called for replicating an object
- takes a single parameter of type const  $&$  to class
- provided by the compiler if not declared by the user
- $\bullet$  in order to forbid copy, use = delete (see next slides)
	- $\bullet$  or private copy constructor with no implementation in  $\mathsf{C}^{++}$  98

```
1 struct C {
2 C();
3 C(const C &other);
```

```
4 };
```
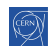

## <span id="page-159-0"></span>Copy constructor

#### Concept

- **•** special constructor called for replicating an object
- $\bullet$  takes a single parameter of type const & to class
- **•** provided by the compiler if not declared by the user
- $\bullet$  in order to forbid copy, use = delete (see next slides)
	- $\bullet$  or private copy constructor with no implementation in  $\mathsf{C}^{++}$  98

```
1 struct C {
```

```
2 C();
```

```
3 C(const C &other);
```

```
4 };
```
### Good practice: The rule of  $3/5$  (C<sup>++</sup> 98/11) - [cppreference](https://en.cppreference.com/w/cpp/language/rule_of_three)

if a class needs a custom destructor, a copy/move constructor or a copy/move assignment operator, it should have all three/five.

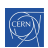

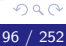

押す イミアイミン (手)型

# Class Constructors and Destructors

```
1 class Vector {
```

```
2 public:
```

```
3 Vector(int n);
```

```
4 Vector(const Vector &other);
```

```
5 \tilde{v}Vector();
```

```
6 private:
```

```
7 int len; int* data;
```

```
8 };
```

```
9 Vector::Vector(int n) : len(n) {
```

```
_{10} data = new int [n];
```
}

```
12 Vector::Vector(const Vector &other) : len(other.len) {
```

```
_{13} data = new int [len];
```

```
14 std::copy(other.data, other.data + len, data);
```

```
15 }
```

```
}
```
### Explicit unary constructor

#### Concept

A constructor with a single non-default parameter can be used by the compiler for an implicit conversion.

#### Example - [godbolt](https://godbolt.org/z/TvqT185fz)

```
1 void print(const Vector & v) {
2 std::cout \lt\lt "printing v elements...\n\cdot\ldots";
3 }
4
5 int main {
6 // calls Vector::Vector(int n) to construct a Vector
7 // then calls print with that Vector
8 print(3);
9 };
```
 $E|E \cap Q$ 

重

## Explicit unary constructor

#### Concept

- The keyword explicit forbids such implicit conversions.
- It is recommended to use it systematically, except in special cases.
- <sup>1</sup> class Vector {

```
2 public:
```

```
3 explicit Vector(int n);
```

```
4 Vector(const Vector &other);
```

```
5 ~Vector();
```

```
6 ...
7 };
```
## Defaulted Constructor

#### Idea

- avoid empty default constructors like ClassName() {}
- $\bullet$  declare them as = default

#### **Details**

- without a user-defined constructor, a default one is provided
- any user-defined constructor disables the default one
- but the default one can be requested explicitly
- rule can be more subtle depending on data members

#### **Practically**

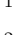

1 **Class()** = default; // provide default if possible <sup>2</sup> Class() = delete; // disable default constructor

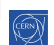

### Delegating constructor

#### Idea

- avoid replication of code in several constructors
- by delegating to another constructor, in the initialization list

#### **Practically**

```
1 struct Delegate {
2 \quad \text{int } m_i;3 Delegate(int i) : m_i(i) {
4 ... complex initialization ...
5 }
6 Delegate() : Delegate(42) \{\}7 \quad \};
```
### Constructor inheritance

#### Idea

- avoid having to re-declare parent's constructors
- by stating that we inherit all parent constructors
- **o** derived class can add more constructors

#### **Practically**

```
1 struct Base {
2 Base(int a); \frac{1}{2} // ctor 1
\overline{\phantom{a}3\phantom{a}} }:
4 struct Derived : Base {
5 using Base::Base;
6 Derived(int a, int b); // ctor 27 \rightarrow8 Derived d{5}; // calls ctor 1
9 Derived d\{5, 6\}; // calls ctor 2
```
# Member initialization

#### Idea

- avoid redefining same default value for members n times
- by defining it once at member declaration time

#### **Practically**

```
1 struct Base {
2 int a{5}; // also possible: int a = 5;
3 Base() = default;
4 Base(int _a) : a(\underline{a}) \{\}5 };
6 struct Derived : Base {
7 \quad \text{int } b\{6\};8 using Base::Base;
9 };
10 Derived d1; // a = 5, b = 611 Derived d2{7}; // a = 7, b = 6
```
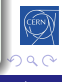

# Calling constructors  $\overline{C^{++} 11}$

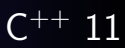

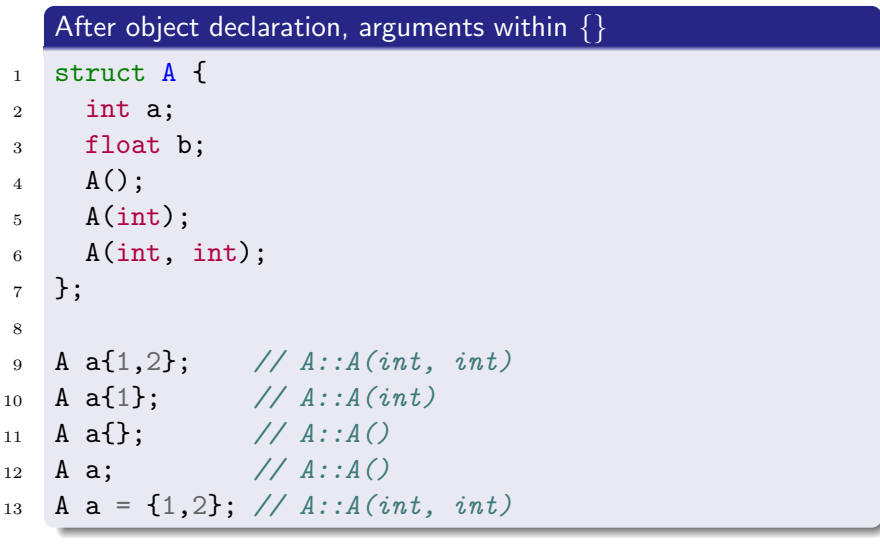

경(부)

### Calling constructors the old way

```
Arguments are given within (), aka C^{++} 98 nightmare
1 struct A {
2 \quad \text{int } a;3 float b;
4 A();
\mathfrak{s} A(int);6 A(int, int);
7 };
8
9 A a(1,2); // A::A(int, int)10 A a(1); // A::A(int)11 A a(); // declaration of a function!
12 A a; // A::A()13 A a = (1,2); // A::A(int), comma operator!
14 A a = \{1, 2\}; // not allowed
                                                - K 로 K K 로 K - 로 로 - 9 Q Q
```
B. Gruber, S. Hageboeck, S. Ponce HEP  $C^{++}$  course 105 / 252

### Constructing arrays and vectors

#### List of items given within  $\{\}$

- <sup>10</sup> int ip[3]{1,2,3};
- 11 int\* ip = new int[3] $\{1,2,3\}$ ; // not allowed in C++98
- 12 std::vector<int>  $v{1,2,3}$ ; // same

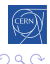

### <span id="page-170-0"></span>[Static members](#page-170-0)

### 3 [Object orientation \(OO\)](#page-133-0)

- [Objects and Classes](#page-134-0)
- **o** [Inheritance](#page-141-0)
- [Constructors/destructors](#page-153-0)

#### • [Static members](#page-170-0)

- [Allocating objects](#page-173-0)
- [Advanced OO](#page-180-0)
- [Operator overloading](#page-207-0)
- **•** [Function objects](#page-215-0)

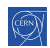

# Static members

#### Concept

- members attached to a class rather than to an object
- **Q** usable with or without an instance of the class
- identified by the static keyword

#### Static.hpp

```
1 class Text {
2 public:
3 static std::string upper(std::string);
4 private:
5 static int callsToUpper; // add `inline` in C++17
6 };
```
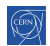

# <span id="page-172-0"></span>Static members

#### Concept

- members attached to a class rather than to an object
- **Q** usable with or without an instance of the class
- identified by the static keyword

### Static.cpp

<sup>1</sup> #include "Static.hpp"

```
2 int Text:: callsToUpper = 0; // required before C++17
```

```
4 std::string Text::upper(std::string lower) {
```

```
5 callsToUpper++;
```

```
6 // convert lower to upper case
```

```
7 // return ...;
```
<sup>8</sup> }

3

```
9 std::string uppers = Text::upper("my text");
```

```
10 // now Text::callsToUpper is 1
```
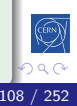

# <span id="page-173-0"></span>[Allocating objects](#page-173-0)

### 3 [Object orientation \(OO\)](#page-133-0)

- [Objects and Classes](#page-134-0)
- **o** [Inheritance](#page-141-0)
- [Constructors/destructors](#page-153-0)
- [Static members](#page-170-0)

### • [Allocating objects](#page-173-0)

- [Advanced OO](#page-180-0)
- [Operator overloading](#page-207-0)
- **•** [Function objects](#page-215-0)

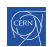

### Process memory organization

#### 4 main areas

the code segment for the machine code of the executable

the data segment for global variables

the heap for dynamically allocated variables

the stack for parameters of functions and local variables

### Memory layout

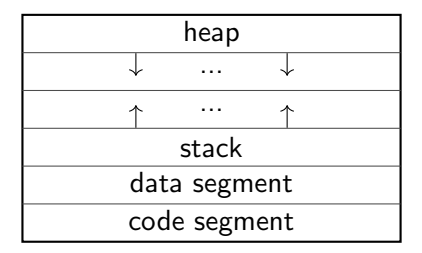

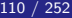

# The Stack

#### Main characteristics

- allocation on the stack stays valid for the duration of the current scope. It is destroyed when it is popped off the stack.
- memory allocated on the stack is known at compile time and can thus be accessed through a variable.
- the stack is relatively small, it is not a good idea to allocate large arrays, structures or classes
- each thread in a process has its own stack
	- allocations on the stack are thus "thread private"
	- and do not introduce any thread safety issues

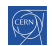

## Object allocation on the stack

#### On the stack

- objects are created on variable definition (constructor called)
- objects are destructed when out of scope (destructor is called)

```
_1 int f() {
```

```
2 MyFirstClass a{3}; // constructor called
```

```
3 ...
```
<sup>8</sup> ...

```
4 } // destructor called
```
5

```
6 int g() {
```

```
7 MyFirstClass a; // default constructor called
```

```
9 } // destructor called
```
# <span id="page-177-0"></span>The Heap

#### Main characteristics

- Allocated memory stays allocated until it is specifically deallocated
	- **•** beware memory leaks
- Dynamically allocated memory must be accessed through pointers
- large arrays, structures, or classes should be allocated here
- there is a single, shared heap per process
	- allows to share data between threads
	- introduces race conditions and thread safety issues!

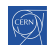

# <span id="page-178-0"></span>Object allocation on the heap

#### On the heap

- $\bullet$  objects are created by calling new (constructor is called)
- objects are destructed by calling delete (destructor is called)

```
_1 int f() {
2 // default constructor called
3 MyFirstClass *a = new MyFirstClass;4 delete a; // destructor is called
5 }
6 int g() {
7 // constructor called
8 MyFirstClass *a = new MyFirstClass\{3\};9 } // memory leak !!!
  Good practice: Prefer smart pointers over new/delete
  Prefer smart pointers to manage objects (discussed later)
```
# <span id="page-179-0"></span>Array allocation on the heap

#### Arrays on the heap

- arrays of objects are created by calling new [] default constructor is called for each object of the array
- arrays of object are destructed by calling delete [] destructor is called for each object of the array

```
_1 int f() {
2 // default constructor called 10 times
3 MyFirstClass *a = new MyFirstClass[10];
4 ...
5 delete[] a; // destructor called 10 times
6 }
  Good practice: Prefer containers over new-ed arrays
   Prefer containers to manage collections of objects (discussed later)
```
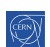

 $E|E \cap Q$ 

- 4 (国) 8 (
## <span id="page-180-0"></span>[Advanced OO](#page-180-0)

### 3 [Object orientation \(OO\)](#page-133-0)

- [Objects and Classes](#page-134-0)
- **o** [Inheritance](#page-141-0)
- [Constructors/destructors](#page-153-0)
- [Static members](#page-170-0)
- [Allocating objects](#page-173-0)
- [Advanced OO](#page-180-0)
- [Operator overloading](#page-207-0)
- **[Function objects](#page-215-0)**

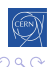

 $\equiv$ 

# Polymorphism

- objects actually have multiple types simultaneously
- and can be used as any of them

```
1 Polygon p;
2
3 int f(Drawable & d) \{ \ldots \}4 f(p); //ok
5
6 try {
7 throw p;
8 } catch (Shape & e) {
9 // will be caught
10 }
                                Drawable
                                 Shape
                                 Polygon
```
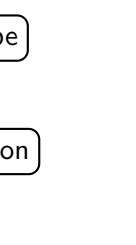

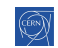

# Polymorphism C<sup>++</sup> 98

### the concept

- objects actually have multiple types simultaneously
- and can be used as any of them

```
1 Polygon p;
2
3 int f(Drawable & d) \{.\cdot\}4 f(p); //ok
5
6 try {
7 throw p;
8 } catch (Shape & e) {
9 // will be caught
10 }
```
### Memory layout

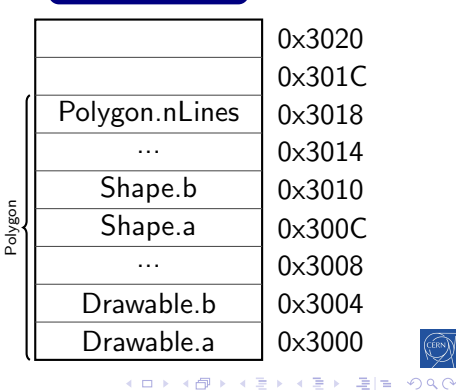

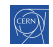

# Polymorphism C<sup>++</sup> 98

### the concept

- objects actually have multiple types simultaneously
- and can be used as any of them

```
1 Polygon p;
2
3 int f(Drawable & d) \{.\cdot\}4 f(p); //ok
5
6 try {
7 throw p;
8 } catch (Shape & e) {
9 // will be caught
10 }
```
### Memory layout

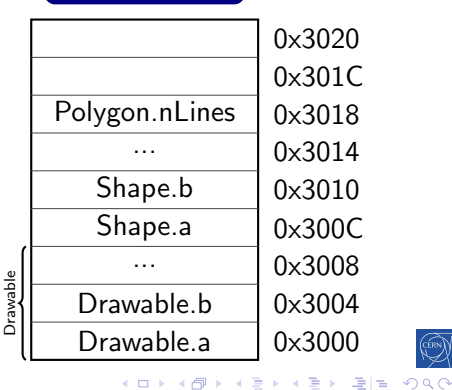

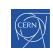

# Polymorphism C<sup>++</sup> 98

### the concept

- objects actually have multiple types simultaneously
- and can be used as any of them

```
1 Polygon p;
2
3 int f(Drawable & d) \{.\cdot\}4 f(p); //ok
5
6 try {
7 throw p;
8 } catch (Shape & e) {
9 // will be caught
10 }
```
### Memory layout

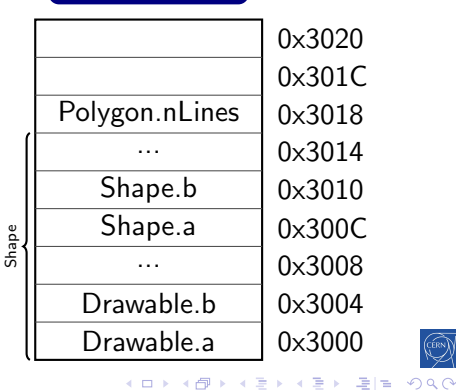

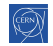

[Intro](#page-5-0) [base](#page-14-0) [OO](#page-133-0) [More](#page-218-0) [Tool](#page-315-0) [OO](#page-134-0) [inherit](#page-141-0) [construct](#page-153-0) [static](#page-170-0) [new](#page-173-0) [advOO](#page-180-0) [Op](#page-207-0) [\(\)](#page-215-0)

### Inheritance privacy and polymorphism

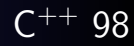

Only public base classes are visible to outside code

- **•** private and protected bases are not
- this may restrict usage of polymorphism

```
1 Polygon p;
2
3 int f(Drawable \& d) \{... \}4 f(p); // Not ok anymore
5
6 try {
7 throw p;
8 } catch (Shape & e) {
9 // ok, will be caught
10 }
                                        Drawable
                                         Shape
                                         Polygon
                                             public
                                             private
```
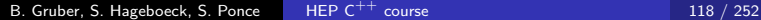

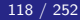

## Method overriding  $C^{++}$  98

#### the idea

- a method of the parent class can be replaced in a derived class
- but which one is called?
- <sup>1</sup> Polygon p;
- 2 p.draw();  $//$  ?
- 3
- 4 Shape  $\&$  s = p;
- 5  $s.draw()$ ; // ?

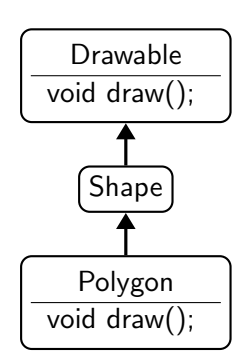

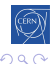

격대

## Virtual methods

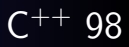

- methods can be declared virtual
- **•** for these, the most derived object's implementation is used (i.e. the dynamic type behind a pointer/reference)
- **•** for non-virtual methods, the static type of the variable decides

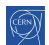

## Virtual methods

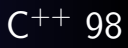

- methods can be declared virtual
- **•** for these, the most derived object's implementation is used (i.e. the dynamic type behind a pointer/reference)
- for non-virtual methods, the static type of the variable decides

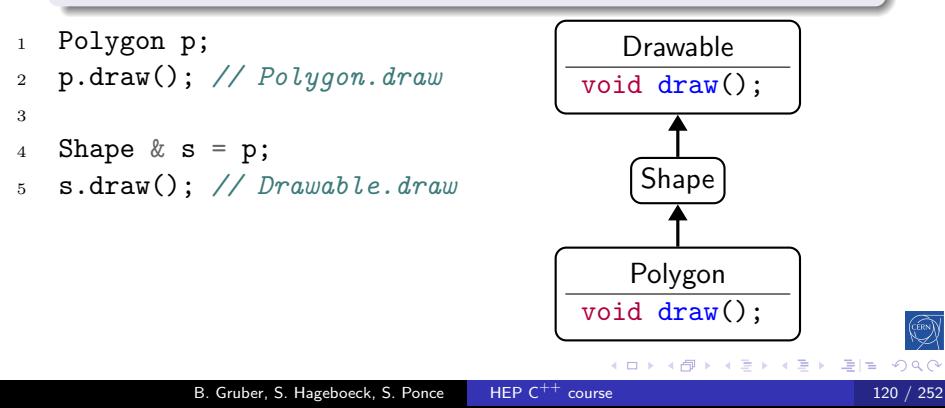

## Virtual methods

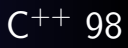

- methods can be declared virtual
- for these, the most derived object's implementation is used (i.e. the dynamic type behind a pointer/reference)
- **•** for non-virtual methods, the static type of the variable decides

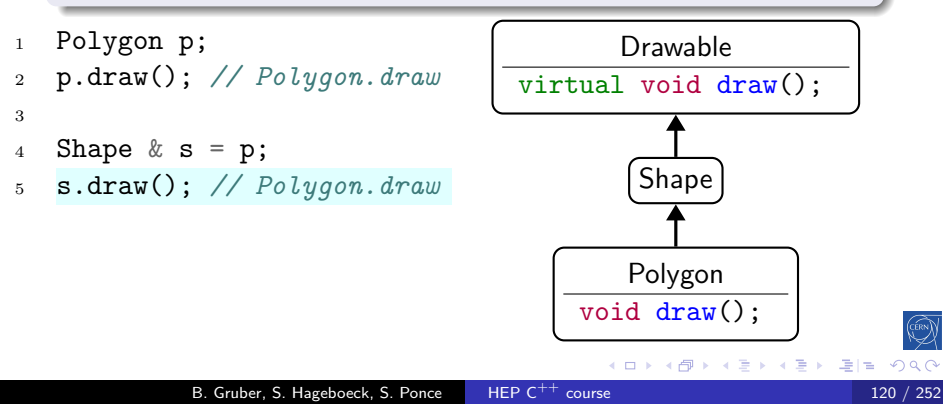

### Virtual methods - implications

#### **Mechanics**

- virtual methods are dispatched at run time
	- while non-virtual methods are bound at compile time
- they also imply extra storage and an extra indirection
	- practically, the object stores a pointer to the correct method
	- in a so-called "virtual table" ("vtable")

#### **Consequences**

- virtual methods are "slower" than standard ones
- and they can rarely be inlined
- templates are an alternative for performance-critical cases

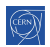

### override keyword

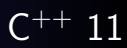

#### Principle

- when overriding a virtual method
- the override keyword should be used
- the virtual keyword is then optional

### **Practically**

```
1 struct Base {
2 virtual void some_func(float);
\overline{\phantom{a}3\phantom{a}} }:
4 struct Derived : Base {
5 void some_func(float) override;
6 };
```
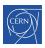

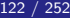

### Why was override keyword introduced?

#### To detect the mistake in the following code :

```
Without override (C^{++}98)
```

```
1 struct Base {
2 virtual void some_func(float);
\overline{3} }:
4 struct Derived : Base {
5 void some_func(double); // oops !
6 };
```
- with override, you would get a compiler error
- if you forget override when you should have it, you get a compiler warning

## Pure Virtual methods

### Concept

- unimplemented methods that must be overridden
- marked by  $= 0$  in the declaration
- makes their class abstract
- only non-abstract classes can be instantiated

# Pure Virtual methods

### Concept

- **•** unimplemented methods that must be overridden
- marked by  $= 0$  in the declaration
- **o** makes their class abstract
- only non-abstract classes can be instantiated

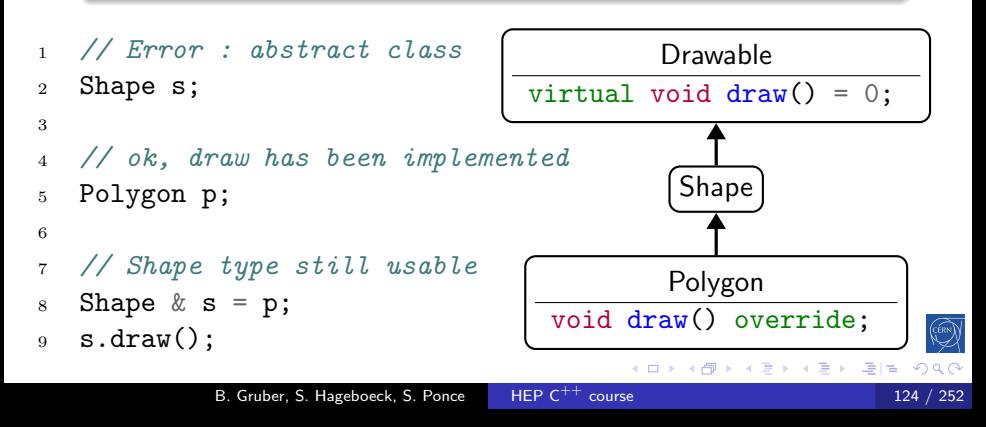

### Polymorphism and destruction

#### Owning base pointers

We sometimes need to maintain owning pointers to base classes:

<sup>1</sup> struct Drawable {

```
2 virtual void draw() = 0;
```

```
3 };
```

```
4 Drawable* getImpl();
```

```
5
```

```
6 Drawable* p = getImpl();
```

```
p p->draw();
```

```
8 delete p;
```

```
• What happens when p is deleted?
```
What if a class deriving from Drawable has a destructor?

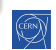

### Polymorphism and destruction

#### Owning base pointers

We sometimes need to maintain owning pointers to base classes:

<sup>1</sup> struct Drawable {

```
2 virtual void draw() = 0;
```
<sup>3</sup> };

```
4 std::unique_ptr<Drawable> getImpl(); // better API
```

```
5
```

```
6 auto p = getImpl();
```
 $p$  p->draw();

### • What happens when p is deleted?

What if a class deriving from Drawable has a destructor?

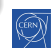

### Polymorphism and destruction

#### Virtual destructors

- . We can mark a destructor as virtual
- This selects the right destructor based on the runtime type

```
1 struct Drawable {
```

```
2 virtual Drawable() = default;
```

```
\alpha virtual void draw() = 0;
```

```
4 };
```

```
5 Drawable* p = getImpl(); // returns derived obj.
```
- $6$  p->draw();
- <sup>7</sup> delete p; // dynamic dispatch to right destructor

#### Good practice: Virtual destructors

If you expect users to inherit from your class and override methods (i.e. use your class polymorphically), declare its destructor virtual

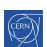

★ イヨ ★ (国)者

### Pure Abstract Class aka Interface

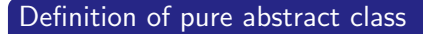

- a class that has
	- no data members
	- all its methods pure virtual
	- a virtual destructor
- the equivalent of an Interface in Java

```
1 struct Drawable {
2 virtual ~Drawable()
_3 = default;
4 virtual void draw() = 0:
5 }
```
Drawable

virtual void draw() =  $0$ :

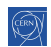

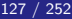

### Overriding overloaded methods

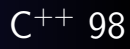

#### Concept

- overriding an overloaded method will hide the others
- unless you inherit them using using

```
1 struct BaseClass {
```

```
2 virtual int foo(stat::string);
```

```
3 virtual int foo(int);
```

```
4 };
```

```
5 struct DerivedClass : BaseClass {
```

```
6 using BaseClass::foo;
```

```
7 int foo(std::string) override;
```

```
8 };
```

```
9 DerivedClass dc;
```
10  $dc.foo(4)$ ; // error if no using

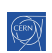

# Polymorphism

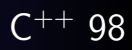

#### Exercise: Polymorphism

- go to exercises/polymorphism
- **o** look at the code
- o open trypoly.cpp
- **•** create a Pentagon, call its perimeter method
- **•** create a Hexagon, call its perimeter method
- create a Hexagon, call its parent's perimeter method
- retry with virtual methods

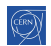

# Multiple Inheritance C++ 98

#### Concept

o one class can inherit from multiple parents

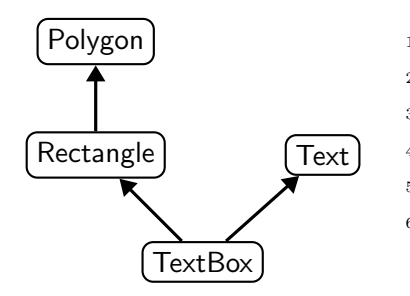

 class TextBox : public Rectangle, Text { // inherits from both // publicly from Rectangle // privately from Text <sup>6</sup> }

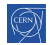

격대의

## The diamond shape  $C^{++}$  98

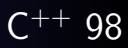

#### **Definition**

• situation when one class inherits several times from a given grand parent

#### Problem

• are the members of the grand parent replicated?

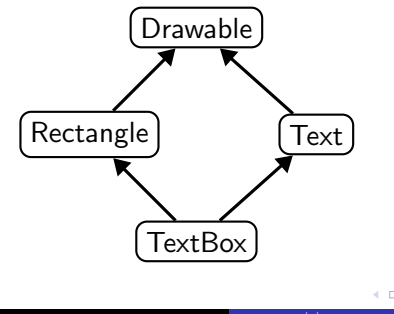

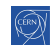

# Virtual inheritance

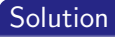

- o inheritance can be virtual or not
	- virtual inheritance will "share" parents
	- standard inheritance will replicate them
- most derived class will call the virtual base class's constructor
- 1 class Text : public virtual Drawable  $\{ \ldots \};$
- <sup>2</sup> class Rectangle : public virtual Drawable {...};

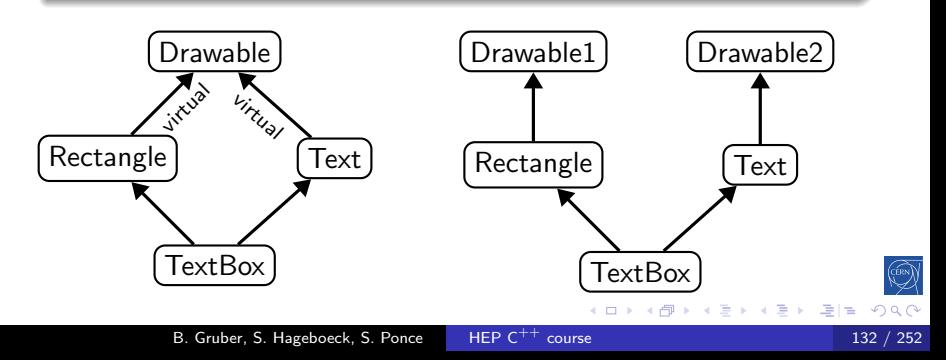

### Multiple inheritance advice  $C^{++}$  98

#### Good practice: Avoid multiple inheritance

- Except for inheriting from interfaces
- And for rare special cases

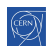

### Multiple inheritance advice

### Good practice: Avoid multiple inheritance

- Except for inheriting from interfaces
- And for rare special cases

### Good practice: Absolutely avoid diamond-shaped inheritance

- This is a sign that your architecture is not correct
- In case you are tempted, think twice and change your mind

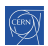

# Virtual inheritance

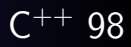

#### Exercise: Virtual inheritance

- o go to exercisescode/virtual\_inheritance
- **o** look at the code
- o open trymultiherit.cpp
- create a TextBox and call draw
- Fix the code to call both draws by using types
- retry with virtual inheritance

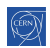

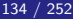

## <span id="page-207-0"></span>[Operator overloading](#page-207-0)

### 3 [Object orientation \(OO\)](#page-133-0)

- [Objects and Classes](#page-134-0)
- **o** [Inheritance](#page-141-0)
- [Constructors/destructors](#page-153-0)
- [Static members](#page-170-0)
- [Allocating objects](#page-173-0)
- [Advanced OO](#page-180-0)
- [Operator overloading](#page-207-0)
- **•** [Function objects](#page-215-0)

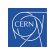

### Operator overloading example

```
1 struct Complex {
2 float m_real, m_imaginary;
3 Complex(float real, float imaginary);
4 Complex operator+(const Complex& other) {
5 return Complex(m_real + other.m_real,
6 m_imaginary + other.m_imaginary);
7 }
8 };
9
10 Complex c1{2, 3}, c2{4, 5};
11 Complex c3 = c1 + c2; // (6, 8)
```
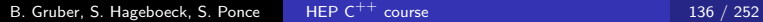

## Operator overloading

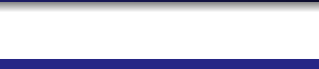

### Defining operators for a class

- implemented as a regular method
	- either inside the class, as a member function
	- or outside the class (not all)
- with a special name (replace @ by anything)

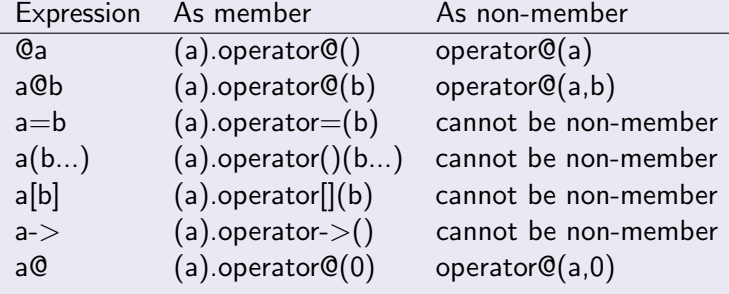

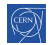

### Why have non-member operators?

### Symmetry

```
1 struct Complex {
2 float m_real, m_imaginary;
3 Complex operator+(float other) {
4 return Complex(m_real + other, m_imaginary);
5 }
6 };
7 Complex c1{2.f, 3.f};
8 Complex c2 = c1 + 4.f; // ok
9 Complex c3 = 4.f + c1; // not ok !!
```
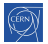

### Why have non-member operators?

### Symmetry

```
1 struct Complex {
2 float m_real, m_imaginary;
3 Complex operator+(float other) {
4 return Complex(m_real + other, m_imaginary);
5 }
6 };
7 Complex c1\{2.f, 3.f\};
8 Complex c2 = c1 + 4.f; // ok
9 Complex c3 = 4.f + c1; // not ok !!
10 Complex operator+(float a, const Complex& obj) {
11 return Complex(a + obj.m_real, obj.m_imaginary);
_{12} }
```
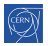

▶ 星目 りょく

[Intro](#page-5-0) [base](#page-14-0) **[OO](#page-134-0)** [More](#page-218-0) [Tool](#page-315-0) **OO** [inherit](#page-141-0) [construct](#page-153-0) [static](#page-170-0) [new](#page-173-0) [advOO](#page-180-0) [Op](#page-207-0) [\(\)](#page-215-0)

### Other reason to have non-member operators?

#### Extending existing classes

```
1 struct Complex {
2 float m_real, m_imaginary;
3 Complex(float real, float imaginary);
4 };
5
6 std::ostream& operator<<(std::ostream& os,
7 const Complex& obj) {
8 \qquad os \lt\lt "(" \lt\lt obj.m_real \lt\lt ", "
9 \langle \langle \text{obj.m\_imaginary} \rangle \langle \langle \text{m} \rangle \rangle";
10 return os;
11 \quad \frac{1}{2}_{12} Complex c1\{2.f, 3.f\};13 std::cout << c1 << std::endl; // Prints '(2, 3)'
```
# Friend declarations

#### Concept

- Functions/classes can be declared friend within a class scope
- They gain access to all private/protected members
- Useful for operators such as  $a + b$
- Don't abuse friends to go around a wrongly designed interface
- Avoid unexpected modifications of class state in a friend

#### operator+ as a friend

```
1 class Complex {
2 float m_r, m_i;
3 friend Complex operator+(Complex const & a, Complex const & b);
4 public:
5 Complex (float r, float i ) : m_r(r), m_i(i) {}
6 };
7 Complex operator+(Complex const & a, Complex const & b) {
8 return Complex{ a.m_r+b.m_r, a.m_i+b.m_i };
9 }
```
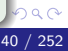

### Operators

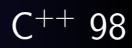

#### Exercise: Operators

Write a simple class representing a fraction and pass all tests

- go to exercises/operators
- o look at operators.cpp
- **•** inspect main and complete the implementation of class Fraction step by step
- you can comment out parts of main to test in between

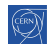

## <span id="page-215-0"></span>[Function objects](#page-215-0)

### 3 [Object orientation \(OO\)](#page-133-0)

- [Objects and Classes](#page-134-0)
- **o** [Inheritance](#page-141-0)
- [Constructors/destructors](#page-153-0)
- [Static members](#page-170-0)
- [Allocating objects](#page-173-0)
- [Advanced OO](#page-180-0)
- [Operator overloading](#page-207-0)
- **•** [Function objects](#page-215-0)

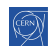
# Function objects

## Concept

- also known as functors (no relation to functors in math)
- a class that implements operator()
- allows to use objects in place of functions
- o with constructors and data members

```
1 struct Adder {
2 int m_increment;
3 Adder(int increment) : m_increment(increment) {}
4 int operator()(int a) { return a + m increment; }
5 };
6 Adder inc1\{1\}, inc10\{10\};
7 \text{ int } i = 3;s int j = inc1(i); // \frac{1}{4}9 int k = inc10(i); // 1310 int l = Adder{25}(i); // 28
             B. Gruber, S. Hageboeck, S. Ponce HEP C^{++} course 143 / 252
```
# <span id="page-217-0"></span>Function objects

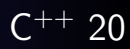

## Function objects as function arguments - [godbolt](https://godbolt.org/z/zxqYG6xzT)

```
1 int count_if(const auto& range, auto predicate) {
2 int count = 0; \frac{1}{1 + \epsilon} // \frac{1}{1 + \epsilon} (later)
3 for (const auto& e : range)
4 if (predicate(e)) count++;
5 return count;
6 }
7 struct IsBetween {
8 int lower, upper;
9 bool operator()(int value) const {
10 return lower < value && value < upper;
_{11} }
12 };
13 int arr [[1, 2, 3, 4, 5, 6, 7};
14 std::cout \ll count_if(arr, IsBetween{2, 6}); // 3
15 // prefer: std::ranges::count_if
```
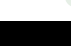

# <span id="page-218-0"></span>[Core modern C](#page-218-0)++

## **[History and goals](#page-5-0)**

2 [Language basics](#page-14-0)

- 3 [Object orientation \(OO\)](#page-133-0)
- 4 [Core modern C](#page-218-0)<sup>++</sup>
- **[Constness](#page-219-0)**
- **•** [Exceptions](#page-225-0)
- **•** [Templates](#page-237-0)
- o [Lambdas](#page-246-0)
- o The STI
- [RAII and smart pointers](#page-289-0)

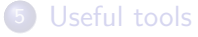

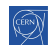

## <span id="page-219-0"></span>**[Constness](#page-219-0)**

## 4 [Core modern C](#page-218-0)<sup>++</sup>

## • [Constness](#page-219-0)

- [Exceptions](#page-225-0)
- **[Templates](#page-237-0)**
- **o** [Lambdas](#page-246-0)
- [The STL](#page-266-0)
- [RAII and smart pointers](#page-289-0)

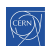

## <span id="page-220-0"></span>Constness

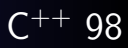

### The const keyword

- $\bullet$  indicates that the element to the left is constant
	- when nothing on the left, applies to the right
- **•** this element won't be modifiable in the future
- this is all checked at compile time

```
1 int const i = 6;
```

```
2 const int i = 6; // equivalent
```

```
// error: i is constant
```

```
5 \text{ i} = 5:
```

```
6
```
3

7 auto const  $j = i$ ; // works with auto

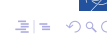

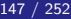

## <span id="page-221-0"></span>Constness and pointers

```
1 int a = 1, b = 2;
2
3 int const *i = &a; // pointer to const int
4 * i = 5; // error, int is const
5 i = &b; // ok, pointer is not const
6
7 int * const j = \&a; // const pointer to int
s *j = 5; // ok, value can be changed
9 \text{ i} = \text{kb}; // error, pointer is const
10
11 int const * const k = k a; // const pointer to const int
12 *k = 5; // error, value is const
13 k = kb; // error, pointer is const
14
15 int const & l = a; // reference to const int
16 l = b; // error, reference is const
17
18 int const & const 1 = aror
             B. Gruber, S. Hageboeck, S. Ponce HEP C^{++} course 148 / 252
```
# <span id="page-222-0"></span>Member function constness

## The const keyword for member functions

- indicates that the function does not modify the object
- in other words, this is a pointer to a constant object

```
1 struct Example {
2 void foo() const {
3 // type of 'this' is 'Example const*'
4 data = 0; // Error: member function is const
5 }
6 void foo() { // ok, overload
7 data = 1; // ok, 'this' is 'Example*'
8 }
9 int data;
10 };
11 Example const e1; e1.foo(); // calls const foo
oo(); sn-ct foo
          B. Gruber, S. Hageboeck, S. Ponce HEP C^{++} course 149 / 252
```
## <span id="page-223-0"></span>Member function constness

## Constness is part of the type

- T const and T are different types
- but: T is automatically converted to T const when needed

```
1 void change(int \& a);
2 void read(int const \& a);
3
4 int a = 0:
5 int const b = 0;
6
7 change(a); // ok
8 change(b); // error
9 read(a); // ok10 \text{read}(b); // ok
```
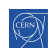

<span id="page-224-0"></span>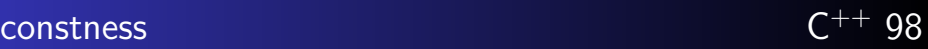

## Exercise: Constness

- go to exercises/constness
- o open constplay.cpp
- try to find out which lines won't compile
- check your guesses by compiling for real

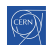

## <span id="page-225-0"></span>4 [Core modern C](#page-218-0)<sup>++</sup>

• [Constness](#page-219-0)

## **•** [Exceptions](#page-225-0)

- **[Templates](#page-237-0)**
- [Lambdas](#page-246-0)
- [The STL](#page-266-0)
- [RAII and smart pointers](#page-289-0)

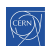

Пb.

## Purpose

- to handle *exceptional* events that happen rarely
- and cleanly jump to a place where the error can be handled

### In practice

- add an exception handling block with try ... catch
	- when exceptions are possible and can be handled
- throw an exception using throw
	- when a function cannot proceed or recover internally

```
_1 try {
                              7 void process_data(file &f) {
2 p process_data(f);
                              8 ...
3 } catch (const
                              9 if (i \geq 6 buffer.size())
4 std::out_of_range& e) {
                              10 throw std::out_of_range{
5 std::cerr \leq e.what();
                              11 "buf overflow"};
6 }
                              12 }
                                                          ▶ 星目 りょく
            B. Gruber, S. Hageboeck, S. Ponce HEP C^{++} course 153 / 252 153 / 252
```
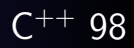

## Throwing exceptions

• objects of any type can be thrown (even e.g. int)

### Good practice: Throwing exceptions

- **•** prefer throwing standard exception classes
- **•** throw objects by value

```
1 #include <stdexcept>
2 void process_data(file& f) {
3 if (!f.open())
4 throw std::invalid_argument{"stream is not open"};
5 auto header = read_line(f); // may throw an IO error
6 if (!header.starts_with("BEGIN"))
7 throw std::runtime_error{"invalid file content"};
8 std::string body(f.size()); // may throw std::bad_alloc
9 ...
10 }
```
...

## Standard exceptions

- o std:: exception, defined in header <exception>
	- Base class of all standard exceptions
	- $\bullet$  Get error message: virtual const char\* what() const;
	- Please derive your own exception classes from this one
- From <stdexcept>:
	- std::runtime\_error, std::logic\_error, std::out\_of\_range, std::invalid\_argument, ...
	- Store a string: throw std::runtime\_error{"msg"}
	- You should use these the most
- std::bad\_alloc, defined in header <new>
	- Thrown by standard allocation functions (e.g. new)
	- Signals failure to allocate
	- Carries no message

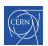

K @ ▶ K 로 K K 로 K - 코 브 - 9 Q @

## Catching exceptions

- a catch clause catches exceptions of the same or derived type
- multiple catch clauses will be matched in order
- if no catch clause matches, the exception propagates
- $\bullet$  if the exception is never caught,  $std:$ : terminate is called

```
_1 try {
2 process_data(f);
3 } catch (const std::invalid_argument& e) {
4 bad_files.push_back(f);
5 } catch (const std::exception& e) {
6 std::cerr << "Failed to process file: "<< e.what();
7 }
```
## Good practice: Catching exceptions

• Catch exceptions by const reference

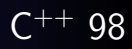

### Rethrowing exceptions

- a caught exception can be rethrown inside the catch handler
- useful when we want to act on an error, but cannot handle and want to propagate it

```
_1 try {
```

```
2 process_data(f);
```
- <sup>3</sup> } catch (const std::bad\_alloc& e) {
- <sup>4</sup> std::cerr << "Insufficient memory for " << f.name();
- <sup>5</sup> throw; // rethrow
- <sup>6</sup> }

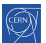

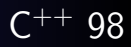

## Catching everything

- sometimes we need to catch all possible exceptions
- e.g. in main, a thread, a destructor, interfacing with C, . . .

## 1 <sup>2</sup> try { <sup>3</sup> callUnknownFramework(); <sup>4</sup> } catch(const std::exception& e) { <sup>5</sup> // catches std::exception and all derived types 6 std::cerr  $<<$  "Exception: "  $<<$  e.what()  $<<$  std::endl;  $7 \} \text{catch}(\ldots)$  { <sup>8</sup> // catches everything else <sup>9</sup> std::cerr << "Unknown exception type" << std::endl; <sup>10</sup> }

## Stack unwinding

- all objects on the stack between a throw and the matching catch are destructed automatically
- this should cleanly release intermediate resources
- make sure you are using the RAII idiom for your own classes

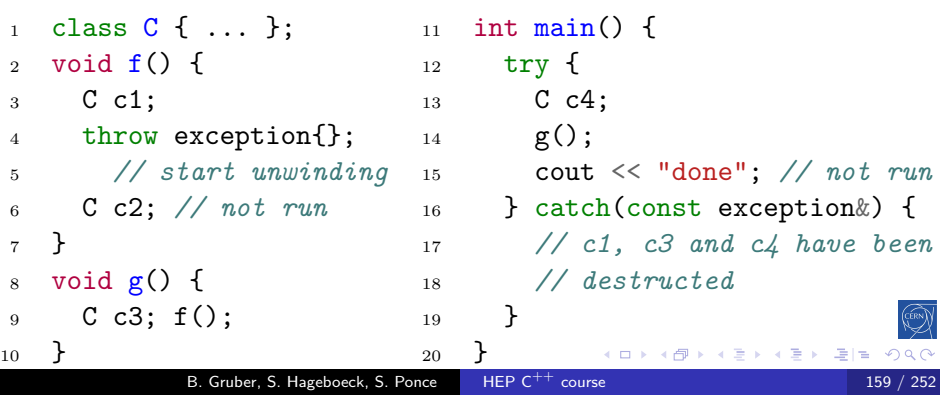

## Good practice: Exceptions

- o use exceptions for *unlikely* runtime errors outside the program's control
	- bad inputs, files unexpectedly not found, DB connection, ...
- don't use exceptions for logic errors in your code
	- use assert and tests
- $\bullet$  don't use exceptions to provide alternative/skip return values
	- you can use std::optional or std::variant
	- avoid using the global C-style errno
- o never throw in destructors
- see also the  $C^{++}$  [core guidelines](https://isocpp.github.io/CppCoreGuidelines/CppCoreGuidelines#S-errors) and the ISO  $C^{++}$  FAQ

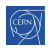

## A more illustrative example

- exceptions are very powerful when there is much code between the error and where the error is handled
- they can also rather cleanly handle different types of errors
- $\bullet$  try/catch statements can also be nested

```
1 try {
                               1 void process_file(File const & file) {
2 for (File const &f : files) {
                               2 ...
3 try {
                               3 if (handle = open_file(file))
4 process_file(f);
                               4 throw bad_file(file.status());
5 }
                               5 while (!handle) {
6 catch (bad file const k e) {
                               6 line = read_line(handle):
7 ... // loop continues
                               7 database.insert(line); // can throw
                               8 // bad_db
8 }
                               9 }
9 }
10 \} catch (bad db const & e) {
                              10 }
11 ... // loop aborted
12 }
                                                      ▶ ४ 로 ▶ 로 로 - 이익어
```
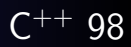

## Cost

- exceptions have little cost if no exception is thrown
	- they are recommended to report exceptional errors
- **•** for performance, when error raising and handling are close, or errors occur often, prefer error codes or a dedicated class
- when in doubt about which error strategy is better, profile!

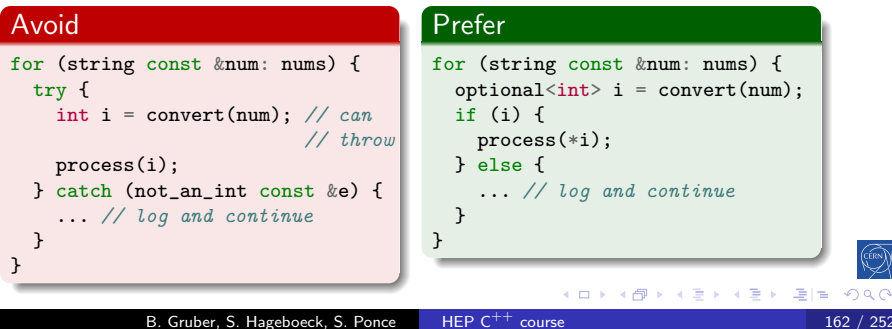

## noexcept specifier

## noexcept

• a function with the noexcept specifier states that it guarantees to not throw an exception

```
int f() noexcept;
```
- either no exceptions is thrown or they are handled internally
- checked at compile time
- allows the compiler to optimize around that knowledge
- a function with noexcept (expression) is only noexcept when expression evaluates to  $true$  at compile-time

int safe\_if\_8B() noexcept(sizeof(long)==8);

### Good practice: noexcept

- Use noexcept on leaf functions where you know the behavior
- $\bullet$  C++11 destructors are noexcept never throw from them

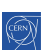

御 시 제 되어 제 되어 있는데요.

## <span id="page-237-0"></span>4 [Core modern C](#page-218-0)<sup>++</sup>

- [Constness](#page-219-0)
- [Exceptions](#page-225-0)

## **•** [Templates](#page-237-0)

- [Lambdas](#page-246-0)
- [The STL](#page-266-0)
- [RAII and smart pointers](#page-289-0)

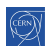

## Concept

- $\bullet$  The C<sup>++</sup> way to write reusable code
	- like macros, but fully integrated into the type system
- Applicable to functions, classes and variables

```
1 template<typename T>
2 const T & max(const T &a, const T &b) {
3 return b < a ? a : b;
\lambda }
5 template<typename T>
6 struct Vector {
7 int m_len;
8 T* m_data;
9 };
10 template <typename T>
11 std::size_t size = sizeof(T);
```
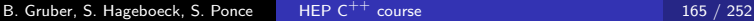

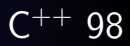

### <span id="page-239-0"></span>Warning

- they are compiled for each instantiation
- they need to be defined before used
	- so all template code must typically be in headers
	- or declared to be available externally (extern template)
- this may lead to longer compilation times and bigger binaries

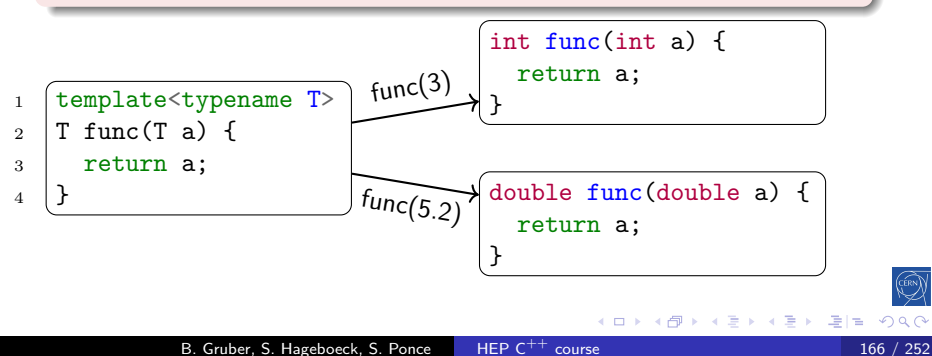

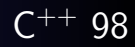

### Template parameters

- can be types, values or other templates
- you can have several
- **•** default values allowed starting at the last parameter
- <sup>1</sup> template<typename KeyType=int, typename ValueType=KeyType>
- <sup>2</sup> struct Map {
- <sup>3</sup> void set(const KeyType &key, ValueType value);
- <sup>4</sup> ValueType get(const KeyType &key);
- <sup>6</sup> };

<sup>5</sup> ...

- 7
- <sup>8</sup> Map<std::string, int> m1;
- 9 Map<float> m2; // Map<float, float>
- 10 Map $\langle$  m3; // Map $\langle$ int, int>
- [1](#page-241-0)1 Map m4;  $// Map < int$ ,  $int >$ ,  $C + 17$  $C + 17$

## <span id="page-241-0"></span>Template parameters

## typename vs. class keyword

- **•** for declaring a template type parameter, the typename and class keyword are semantically equivalent
- template template parameters require  $C^{++}$  17 for typename

```
1 template<typename T>
2 T func(T a); // equivalent to:
3 template<class T>
4 T func(T a);
5
6 template<template<class> class C>
7 C<int> func(C<int> a); // equivalent to:
8 template<template<typename> class C>
9 C<int> func(C<int> a); // equivalent to:
10 template<template<typename> typename C> // C++17
11 C<int> func(C<int> a);
```
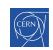

# Template implementation and the C<sup>++</sup> 98

```
1 template<typename KeyType=int, typename ValueType=KeyType>
2 struct Map {
```

```
3 // declaration and inline definition
```
void set(const KeyType &key, ValueType value) {

```
6 }
```
...

```
7 // just declaration
```

```
8 ValueType get(const KeyType &key);
```

```
9 };
```

```
10
```

```
11 // out-of-line definition
```

```
12 template<typename KeyType, typename ValueType>
```

```
13 ValueType Map<KeyType, ValueType>::get
```

```
14 (const KeyType &key) {
```

```
15 ...
```
}

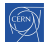

[Intro](#page-5-0) [base](#page-14-0) [OO](#page-133-0) [More](#page-218-0) [Tool](#page-315-0) [cst](#page-219-0) [except](#page-225-0)  $\langle T \rangle$   $\lambda$  [STL](#page-266-0) [RAII](#page-289-0)

# Non-type template parameter  $C^{++}$  98 /  $C^{++}$  17 /  $C^{++}$  20

### template parameters can also be values

- integral types, pointer, enums in  $C^{++}$  98
- $\bullet$  auto in  $C^{++}$  17
- literal types (includes floating points) in  $C^{++}$  20

```
1 template<unsigned int N>
2 struct Polygon {
3 float perimeter() {
4 return 2 * N * std::sin(PI / N) * radius;5 }
6 float radius;
7 };
8
9 Polygon<19> nonadecagon{3.3f};
```
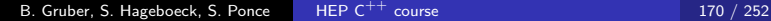

## Template specialization

### Specialization

Templates can be specialized for given values of their parameter

```
1 template<typename F, unsigned int N>
2 struct Polygon { ... }; // primary template
3
4 template<typename F> // partial specialization
5 struct Polygon<F, 6> {
6 F perimeter() { return 6 * radius; }
7 F radius;
8 };
9 template<> // full specialization
10 struct Polygon<int, 6> {
11 int perimeter() { return 6 * radius; }
12 int radius;
13 };
```
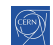

# The full power of templates

### Exercise: Templates

- go to exercises/templates
- **.** look at the OrderedVector code
- **•** compile and run playwithsort.cpp. See the ordering
- modify playwithsort.cpp and reuse OrderedVector with **Complex**
- **•** improve OrderedVector to template the ordering
- test reverse ordering of strings (from the last letter)
- **•** test order based on [Manhattan distance](https://en.wikipedia.org/wiki/Taxicab_geometry) with complex type
- check the implementation of Complex
- try ordering complex of complex

# <span id="page-246-0"></span>[Lambdas](#page-246-0)

## 4 [Core modern C](#page-218-0)<sup>++</sup>

- [Constness](#page-219-0)
- **•** [Exceptions](#page-225-0)
- **[Templates](#page-237-0)**

## o [Lambdas](#page-246-0)

- [The STL](#page-266-0)
- [RAII and smart pointers](#page-289-0)

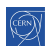

暑|≡ のへぐ

## Trailing function return type  $C^{++}$  11

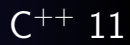

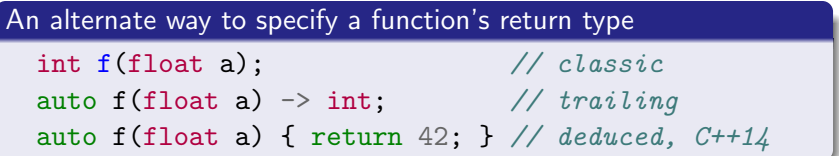

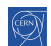

∍ ÷.

# Trailing function return type

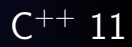

An alternate way to specify a function's return type

```
int f(float a); \frac{1}{\sqrt{c}} classic
auto f(float a) \rightarrow int; // trailing
auto f(float a) { return 42; } // deduced, C+1/4
```
### Advantages

• Allows to simplify inner type definition

```
1 class Equation {
```

```
2 using ResultType = double;
```

```
3 ResultType evaluate();
```

```
4 }
```
- <sup>5</sup> Equation::ResultType Equation::evaluate() {...}
- 6 auto Equation:: evaluate()  $\rightarrow$  ResultType {...}
	- Used by lambda expressions

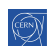

K ロ ▶ K @ ▶ K 글 ▶ K 글 ▶ [로] = 19 Q Q

## Lambda expressions and  $C^{++}$  11

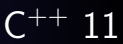

### Definition

A lambda expression is a function with no name

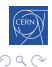

亳

E.

# Lambda expressions

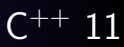

### Definition

2

7

A lambda expression is a function with no name

### Python example

```
1 data = [1, 9, 3, 8, 3, 7, 4, 6, 5]\frac{4}{3} # without lambdas
_4 def isOdd(n):5 return n\frac{2}{2} = 16 print(filter(isOdd, data))
\frac{1}{8} # with lambdas
9 print(filter(lambda n:n%2==1, data))
```
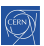

그리 말이

### $\mathsf{C}$ Lambdas

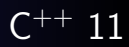

### Simplified syntax

```
_1 auto f = [] (arguments) \rightarrow return_type {
2 statements;
```
- 
- 3 **};** 
	- The return type specification is optional
	- f is an instance of a functor type, generated by the compiler

### Usage example

```
4 int data[[\{1, 2, 3, 4, 5\};
_5 auto f = \iint (int i) f6 std::cout \lt\lt i \lt' squared is " \lt\lt i *i \lt' \l\ln':
7 };
8 for (int i : data) f(i):
```
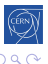
# Capturing variables  $C^{++}$  11

### Adaptable lambdas

- Adapt lambda's behaviour by accessing variables outside of it
- This is called "capture"

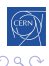

### Adaptable lambdas

- Adapt lambda's behaviour by accessing variables outside of it
- This is called "capture"

### First attempt in  $C^{++}$

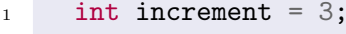

```
2 int data [](1,9,3,8,3,7,4,6,5);
```

```
3 auto f = [] (int x) \{ return x + increment; \};
```

```
4 for(int & i : data) i = f(i);
```
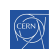

### Adaptable lambdas

- Adapt lambda's behaviour by accessing variables outside of it
- This is called "capture"

### First attempt in  $C^{++}$

```
\frac{1}{1} int increment = 3;
2 int data [[1,9,3,8,3,7,4,6,5};
3 auto f = [] (int x) \{ return x + increment; \};
4 for(int & i : data) i = f(i);
```

```
Error
```

```
error: 'increment' is not captured
  [](int x) { return x+increment; });
```
B. Gruber, S. Hageboeck, S. Ponce HEP  $C^{++}$  course 177 / 252

 $\hat{ }$ 

星目 のへぐ

④ キュミト イヨト

#### The capture list

- local variables outside the lambda must be explicitly captured  $\bullet$  unlike in Python, Java,  $C#$ , Rust, ...
- captured variables are listed within initial []

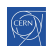

#### The capture list

- local variables outside the lambda must be explicitly captured  $\bullet$  unlike in Python, Java, C $\#$ , Rust, ...
- captured variables are listed within initial []

#### Example

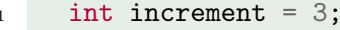

```
2 int data [](1,9,3,8,3,7,4,6,5);
```
<sup>3</sup> auto f = [increment](int x) { return x+increment; };

4 for(int& i : data) i =  $f(i)$ ;

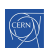

## Default capture is by value

#### Code example

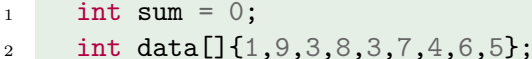

- 3 auto  $f = [sum](int x) {sum +x; }$
- $4$  for (int i : data)  $f(i)$ ;

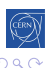

通信 め

## Default capture is by value

### Code example

```
\frac{1}{1} int sum = 0;
```
- 2 int data  $[](1,9,3,8,3,7,4,6,5);$
- $3$  auto  $f = \text{[sum]}(\text{int } x) \{ \text{sum } \div x; \}$ ;
- $_4$  for (int i : data)  $f(i)$ ;

#### Error

error: assignment of read-only variable 'sum'  $[sum](int x) {sum +x; }$ );

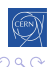

通信 め

## Default capture is by value

### Code example

```
1 int sum = 0;
```
- 2 int data  $[$ [1,9,3,8,3,7,4,6,5];
- $3$  auto  $f = \text{[sum]}(\text{int } x) \{ \text{sum } \div x; \}$ ;
- $_4$  for (int i : data)  $f(i)$ ;

#### Error

```
error: assignment of read-only variable 'sum'
         [sum](int x) { sum += x; });
```
### **Explanation**

- By default, variables are captured by value
- The lambda's operator() is const

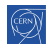

# Capture by reference

#### Simple example

In order to capture by reference, add '&' before the variable

```
1 int sum = 0;
2 int data[]\{1, 9, 3, 8, 3, 7, 4, 6, 5\};
3 auto f = [\& \text{sum}](\text{int } x) \{ \text{sum } += x; \}_4 for (int i : data) f(i);
```
# Capture by reference

#### Simple example

In order to capture by reference, add '&' before the variable

```
1 int sum = 0;
2 int data [](1,9,3,8,3,7,4,6,5);3 auto f = [\& \text{sum}](\text{int } x) \{ \text{sum } += x; \};
```

```
_4 for (int i : data) f(i);
```
#### Mixed case

One can of course mix values and references

```
5 int sum = 0, off = 1;
6 int data [[1,9,3,8,3,7,4,6,5};
7 auto f = [\& \text{sum}, \text{off}](\text{int } x) \{ \text{sum } \div x + \text{off}; \}8 for (int i : data) f(i);
```
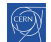

# Anatomy of a lambda

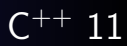

#### Lambdas are pure syntactic sugar - [cppinsight](https://cppinsights.io/s/67800da8)

• They are replaced by a functor during compilation

```
1 int sum = 0, off = 1; 13
2 auto 1 =3 [&sum, off]
4
5
6
7 \quad (int x) {
8 sum += x + off:9 };
10
11
12 \quad 1(42);int sum = 0, off = 1;
                            14 struct __lambda4 {
                            15 int& sum; int off;
                            16 __ lambda4(int & s, int o)
                            17 : sum(s), off(o) {}18
                            19 auto operator()(int x) const {
                            20 sum + = x + off:21 }
                             22 };
                             23 auto l = \text{\_}lambda4\{sum, off\};24 \quad 1(42);
```
#### Some nice consequence

- Lambda expressions create ordinary objects
- **•** They can be copied, moved, or inherited from

B. Gruber, S. Hageboeck, S. Ponce HEP  $C^{++}$  course 181 / 252

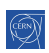

 $\Omega$ 

# Capture list Capture list C<sup>++</sup> 11

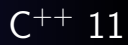

### all by value

$$
[\equiv ]\,(\ldots)\,\,\{\,\,\ldots\,\,\};
$$

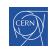

 $\leftarrow$   $\Box$ ∢母 Ξ

×.

∍

Пb.

# Capture list  $C^{++}$  11

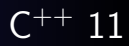

### all by value

 $[=](\ldots) \{ \ldots \}$ ;

#### all by reference

 $[\&](\ldots) \{ \ldots \}$ ;

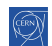

4 0 8

▶ 토|= 990

э

# <span id="page-265-0"></span>Capture list  $C^{++}$  11

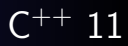

### all by value

 $[ = ] ( \dots ) \{ \dots \};$ 

### all by reference

 $[\&](\ldots) \{ \ldots \}$ ;

### mix

$$
[\&, b] (\ldots) \{ \ldots \};
$$
  

$$
[=, \& b] (\ldots) \{ \ldots \};
$$

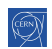

4日下

э  $\sim$ 

# <span id="page-266-0"></span>[The STL](#page-266-0)

## 4 [Core modern C](#page-218-0)<sup>++</sup>

- [Constness](#page-219-0)
- **•** [Exceptions](#page-225-0)
- **[Templates](#page-237-0)**
- **o** [Lambdas](#page-246-0)

### [The STL](#page-266-0)

• [RAII and smart pointers](#page-289-0)

暑|≡ のへぐ

# The Standard Template Library

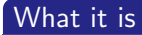

- A library of standard templates
- Has almost everything you need
	- strings, containers, iterators
	- algorithms, functions, sorters
	- **·** functors, allocators
	- ...
- **e** Portable
- **•** Reusable
- **•** Efficient

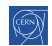

격대의

# The Standard Template Library

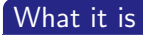

- A library of standard templates
- Has almost everything you need
	- strings, containers, iterators
	- algorithms, functions, sorters
	- **o** functors, allocators
	- ...
- **e** Portable
- **•** Reusable
- **•** Efficient

### Use it

and adapt it to your needs, thanks to templates

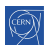

# STL in practice

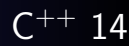

#### STL example - [godbolt](https://godbolt.org/z/n8ahEr5f6)

- 1 #include <vector>
- <sup>2</sup> #include <algorithm>
- <sup>3</sup> #include <functional> // `import std;` in C++23
- <sup>4</sup> #include <iterator>
- <sup>5</sup> #include <iostream>

6

```
7 std::vector<int> in{5, 3, 4}; // initializer list
\text{std}::vector<int> out(3); // constructor taking size
9 std::transform(in.begin(), in.end(), // input range
10 out.begin(), \frac{1}{3} // start result
11 std::negate{}); // function obj
12 std::copy(out.begin(), out.end(), \frac{\pi}{3} -3 -4
13 std::ostream_iterator<int>{std::cout, " "});
```
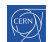

御 ▶ <君 ▶ <君 ▶ 『君』中 つんぺ

#### <span id="page-270-0"></span>containers

- data structures for managing a range of elements, irrespective of:
	- the data itself (templated)
	- the memory allocation of the structure (templated)
	- the algorithms that may use the structure (iterators)

### Examples ( $\rightarrow$  [string](https://en.cppreference.com/w/cpp/string/basic_string) and [container library](https://en.cppreference.com/w/cpp/container) on cppreference)

- string, string view  $(C^{++} 17)$
- list, forward list  $(C^{++}11)$ , vector, deque, array  $(C^{++}11)$
- [multi]map, [multi]set  $(C^{++}$  23: flat [multi]map, flat [multi]set)
- unordered [multi]map  $(C^{++} 11)$ , unordered [multi]set  $(C^{++} 11)$
- stack, queue, priority\_queue
- span  $(C^{++} 20)$
- non-containers: bitset, pair, tuple  $(C^{++}11)$ , optional  $(C^{++}17)$ , variant  $(C^{++} 17)$ , any  $(C^{++} 17)$ , expected  $(C^{++} 23)$

## <span id="page-271-0"></span>Containers: std::vector

#### <sup>1</sup> #include <vector>

- 2 std::vector<T> v{5, 3, 4}; // 3 Ts, 5, 3, 4
- 3 std::vector<T> $v(100)$ ; // 100 default constr. Ts
- <sup>4</sup> std::vector<T> v(100, 42); // 100 Ts with value 42
- $5 \text{ std:} : \text{vector} \leq T$ >  $v2 = v$ ; //  $\text{copy}$
- 6 std::vector<T>  $v2 = std:move(v);$  // move, v is empty

```
7
```

```
s std::size_t s = v.size();
```

```
9 bool empty = v.\text{empty});
```
10

 $11 \text{ v} [2] = 17;$  // write element 2 12 T&  $t = v[1000]$ ; // access element 1000, bug! 13 T&  $t = v \cdot at(1000)$ ; // throws std::out\_of\_range 14 T&  $f = v \cdot front()$ ; // access first element 15 **v.back()** = 0;  $\frac{1}{2}$  write to last element 16 $T*$  p = v.data(); // pointer to un[de](#page-270-0)r[l](#page-272-0)[y](#page-270-0)[in](#page-271-0)[g](#page-314-0) [s](#page-266-0)[t](#page-288-0)[o](#page-289-0)[r](#page-217-0)[a](#page-218-0)g[e](#page-315-0)

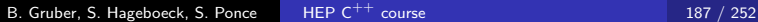

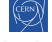

## <span id="page-272-0"></span>Containers: std::vector

1 std::vector< $T$ > v = ...; 2 auto  $b = v.\text{begin}$ ); // iterator to first element 3 auto  $e = v$ . end(); // *iterator to one past last element* <sup>4</sup> // all following operations, except reserve, invalidate <sup>5</sup> // all iterators (b and e) and references to elements 6  $\tau$  v.resize(100); // size changes, grows: new T{}s appended <sup>8</sup> // shrinks: Ts at end destroyed <sup>9</sup> v.reserve(1000); // size remains, memory increased 10 for  $(T i = 0; i < 900; i++)$ 11 v.push\_back(i); // add to the end 12 v.insert(v.begin()+3, T{}); // insert after 3rd position 13 <sup>14</sup> v.pop\_back(); // removes last element 15 v.erase(v.end() - 3); // removes  $3rd$ -last element <sup>16</sup> v.clear(); // removes al[l](#page-271-0) e[l](#page-273-0)[e](#page-271-0)[me](#page-272-0)[n](#page-273-0)[t](#page-265-0)[s](#page-266-0) - 星目 つへへ

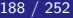

### <span id="page-273-0"></span>Containers: std::unordered\_map

 $^{++}$  11

Conceptually a container of std::pair<Key const, Value>

#### <sup>1</sup> #include <unordered\_map>

<sup>2</sup> std::unordered\_map<std::string, int> m;  $\text{3}$  m["hello"] = 1; // inserts new key, def. constr. value 4  $m$ ["hello"] = 2; // finds existing key 5 auto [it, isNewKey] = m.insert({"hello", 0}); // no effect 6 int val =  $m["world"]$ ; // inserts new key (val == 0) 7 int val =  $m$ .at("monde"); // throws std::out\_of\_range 8 9 if (auto it = m.find("hello"); it  $!=$  m.end()) //  $C++17$ 10 **m.erase(it);** // remove by iterator (fast) 11 if  $(m.\text{contains}("hello"))$  //  $C++20$ <sup>12</sup> m.erase("hello"); // remove by key, 2. lookup, bad 13 for (auto const& [k, v] : m) // iterate  $k/v$  pairs  $(C+17)$ 14 std::cout  $\langle \langle k \rangle \langle k \rangle$  $\langle \langle k \rangle \langle k \rangle$  "  $\langle \langle v \rangle \langle k \rangle$  "

## <span id="page-274-0"></span>std::hash

- The standard utility to create hash codes
- Used by std::unordered\_map and others
- Can be customized for your types via template specialization
- <sup>1</sup> #include <functional>

```
2 std::hash<std::string> h;
```
- <sup>3</sup> std::cout << h("hello"); // 2762169579135187400
- <sup>4</sup> std::cout << h("world"); // 8751027807033337960

```
6 class MyClass \{ int a, b; ... \};
```
<sup>7</sup> template<> struct std::hash<MyClass> {

```
8 std::size_t operator()(MyClass const& c) {
```

```
9 std::hash<int> h:
```

```
10 return h(c.a) \hat{h}(c.b); // xor to combine hashes
11 \t}
```
<sup>12</sup> };

5

 $^{++}$  11

#### <span id="page-275-0"></span>iterators

- **o** generalization of pointers
- allow iteration over some data, irrespective of:
	- the container used (templated)
	- the data itself (container is templated)
	- the consumer of the data (templated algorithm)
- examples
	- std::reverse\_iterator, std::back\_insert\_iterator, ...

#### Iterator example - [godbolt](https://godbolt.org/z/jv1qTo5xz)

1 std::vector<int> const v =  $\{1, 2, 3, 4, 5, 6, 7, 8, 9\};$ 

2 auto const end =  $v$ .rend() - 3; // arithmetic

 $3$  for (auto it = v.rbegin();

<sup>4</sup> it != end; // compare positions  $5$  it  $+= 2$ ) // jump 2 positions

<sup>6</sup> std::cout << \*it; // dereferenc[e,](#page-274-0) [p](#page-276-0)[r](#page-274-0)[in](#page-275-0)[t](#page-276-0)[s](#page-265-0)[:](#page-266-0) [9](#page-289-0)[7](#page-217-0)[5](#page-218-0)

### <span id="page-276-0"></span>algorithms

- implementation of an algorithm working on data
- with a well defined behavior (defined complexity)
- irrespective of
	- **o** the data handled
	- **the container where the data live**
	- the iterator used to go through data (almost)
- examples
	- **•** for\_each, find, find\_if, count, count\_if, search
	- copy, swap, transform, replace, fill, generate
	- remove, remove\_if
	- unique, reverse, rotate, shuffle, partition
	- sort, partial\_sort, merge, make\_heap, min, max
	- lexicographical\_compare, iota, reduce, partial\_sum
- **•** see also [105 STL Algorithms in Less Than an Hour](https://www.youtube.com/watch?v=2olsGf6JIkU) and the [algorithms library](https://en.cppreference.com/w/cpp/algorithm) on cppreference

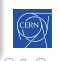

### functors / function objects

- **•** generic utility functions
- as structs with operator()
- mostly useful to be passed to STL algorithms
- implemented independently of
	- the data handled (templated)
	- the context (algorithm) calling it
- examples
	- **•** plus, minus, multiplies, divides, modulus, negate
	- · equal\_to, less, greater, less\_equal, ...
	- logical and, logical or, logical not
	- **bit and, bit or, bit xor, bit not**
	- identity, not fn
	- bind, bind front
- see also documentation on [cppreference](https://en.cppreference.com/w/cpp/utility/functional)

## Functors  $/$  function objects

### Example

```
1 struct Incrementer {
2 int m_inc;
3 Incrementer(int inc) : m_inc(inc) {}
4
5 int operator()(int value) const {
6 return value + m_inc;
7 }
8 };
9 std::vector<int> 1, 2, 3};10 const auto inc = 42;
11 std::transform(v.begin(), v.end(), v.begin(),
12 Incrementer{inc});
```
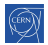

## Prefer lambdas over functors

#### With lambdas

```
1 std::vector<int> v{1, 2, 3};
2 const auto inc = 42;
3 std::transform(begin(v), end(v), begin(v),
4 [inc](int value) {
5 1991 return value + inc;
\{6\} });
```
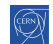

## <span id="page-280-0"></span>Prefer lambdas over functors

#### With lambdas

```
1 std::vector<int>v{1, 2, 3};
2 const auto inc = 42;
3 std::transform(begin(v), end(v), begin(v),
4 fincl (int value) {
5 1991 return value + inc;
\{6\} });
```
Good practice: Use STL algorithms with lambdas

- **Prefer lambdas over functors when using the STL**
- Avoid binders like std::bind2nd, std::ptr\_fun, etc.

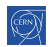

[Intro](#page-5-0) [base](#page-14-0) [OO](#page-133-0) [More](#page-218-0) [Tool](#page-315-0) [cst](#page-219-0) [except](#page-225-0)  $\langle T \rangle$   $\lambda$  [STL](#page-266-0) [RAII](#page-289-0)

## <span id="page-281-0"></span>Range-based for loops with STL containers

Iterator-based loop (since  $C^{++}$  98)

```
1 std::vector<int> v = ...;
```

```
2 int sum = 0;
```

```
3 for (std::vector<int>::iterator it = v.begin();
4 it != v.\text{end}(); it ++)
```

```
5 sum += *it;
```
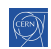

[Intro](#page-5-0) [base](#page-14-0) [OO](#page-133-0) [More](#page-218-0) [Tool](#page-315-0) [cst](#page-219-0) [except](#page-225-0)  $\langle T \rangle$   $\lambda$  [STL](#page-266-0) [RAII](#page-289-0)

# <span id="page-282-0"></span>Range-based for loops with STL containers

### Iterator-based loop (since  $C^{++}$  98)

```
\mathbf{1} std::vector<int> \mathbf{v} = \ldots
```

```
2 \quad \text{int sum} = 0;
```

```
3 for (std::vector<int>::iterator it = v.begin();
4 it != v.\text{end}(); it +
```
 $5$  sum  $+=$   $*$ it;

### Range-based for loop (since  $C^{++}$  11)

```
6 std::vector<int> v = ...;
```

$$
7 \quad \text{int sum} = 0;
$$

$$
s \quad for \; (auto \; a : v) \; {sum \; + = a; } \; }
$$

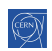

[Intro](#page-5-0) [base](#page-14-0) [OO](#page-133-0) [More](#page-218-0) [Tool](#page-315-0) [cst](#page-219-0) [except](#page-225-0)  $\langle T \rangle$   $\lambda$  [STL](#page-266-0) [RAII](#page-289-0)

# <span id="page-283-0"></span>Range-based for loops with STL containers

### Iterator-based loop (since  $C^{++}$  98)

$$
1 \qquad \qquad \texttt{std::vector}\leq \texttt{int} \qquad \qquad \texttt{v} \ = \ \ldots;
$$

$$
2 \quad \text{int sum} = 0;
$$

$$
\begin{array}{ll}\n\text{for (std::vector::iterator \text{ it = v.begin();}\\ \n\text{it != v.end(); it++)}\n\end{array}
$$

 $5$  sum  $+=$   $*$ it;

### Range-based for loop (since  $C^{++}$  11)

```
6 std::vector<int> v = ...
```

$$
7 \quad \text{int sum} = 0;
$$

```
8 for (auto a : v) { sum += a; }
```
### $STL$  way (since  $C^{++}$  98)

```
9 std::vector<int> v = ...;
```

```
10 int sum = std::accumulate(v.begin(), v.end(), 0);
 // std::reduce(v.\text{begin}(), v.\text{end}(),'); // C+17
```
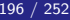

## <span id="page-284-0"></span>More examples

```
1 std::list<int> l = ...;
2
3 // Finds the first element in a list between 1 and 10.
4 const auto it = std::find_if(1.begin(), 1.end(),5 [](int i) { return i >= 1 & & i < = 10; }6 if (it != 1.end()) {
7 int element = *it; ...
8 }
9
10 // Computes sin(x)/(x + DBL_MIN) for elements of a range.
11 std::vector<double> r(1.size());
12 std::transform(l.begin(), l.end(), r.begin(),
13 \left[\frac{1}{\arctan x}\right] { return std::sin(x)/(x + DBL_MIN); });
14
15 // reduce/fold (using addition)
n(,v.end();
            B. Gruber, S. Hageboeck, S. Ponce HEP C^{++} course 197 / 252
```
## <span id="page-285-0"></span>More examples

```
1 std::vector<int> v = ...:
2
3 // remove duplicates
4 std::sort(v.\text{begin}(), v.\text{end}(),5 auto newEndIt = std::unique(v.begin(), v.end());
6 v.erase(newEndIt, v.end());
7
8 // remove by predicate
9 auto p = [] (int i) { return i > 42; }10 auto newEndIt = std::remove_if(v.begin(), v.end(), p);
11 v.erase(newEndIt, v.end());
12
13 // remove by predicate (C++20)
14 std::erase_if(v, p);
```
# Welcome to lego programming!  $C^{++}$  98

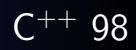

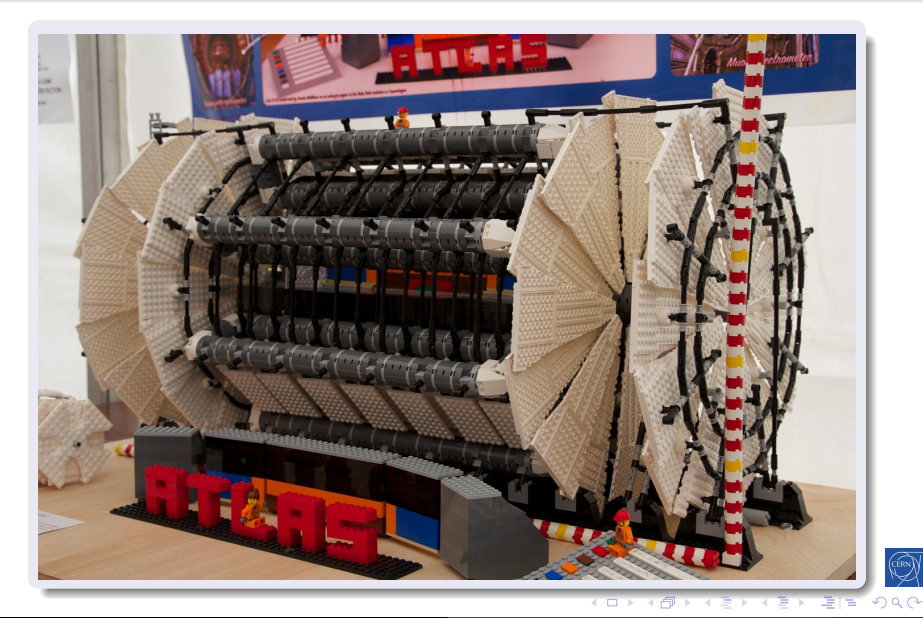

B. Gruber, S. Hageboeck, S. Ponce HEP  $C^{++}$  course 199 / 252 199 / 252

# Using the STL

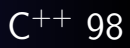

### Exercise: STL

- go to exercises/stl
- look at the non STL code in randomize.nostl.cpp
	- it creates a vector of ints at regular intervals
	- it randomizes them
	- **•** it computes differences between consecutive ints
	- and the mean and variance of it
- open randomize.cpp and complete the "translation" to STL
- **•** see how easy it is to reuse the code with complex numbers

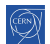
# <span id="page-288-0"></span>Using the STL

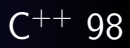

#### Be brave and persistent!

- you may find the STL quite difficult to use
- template syntax is really tough
- it is hard to get right, compilers spit out long error novels
	- but, compilers are getting better with error messages
- $C^{++}$  20 will help with concepts and ranges
- the STL is extremely powerful and flexible
- it will be worth your time!

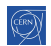

## <span id="page-289-0"></span>[RAII and smart pointers](#page-289-0)

### 4 [Core modern C](#page-218-0)<sup>++</sup>

- [Constness](#page-219-0)
- [Exceptions](#page-225-0)
- **[Templates](#page-237-0)**
- [Lambdas](#page-246-0)
- [The STL](#page-266-0)
- [RAII and smart pointers](#page-289-0)

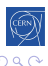

격대의

[Intro](#page-5-0) [base](#page-14-0) [OO](#page-133-0) [More](#page-218-0) [Tool](#page-315-0) [cst](#page-219-0) [except](#page-225-0)  $(T > \lambda)$  [STL](#page-266-0) [RAII](#page-289-0)

## Pointers: why are they error prone?  $C^{++}$  98

#### They need initialization

```
1 char *s;
2 try {
\mathfrak{so}(3); // may throw
4 s = new char[100];
5 read_line(s);
6 } catch (...) { ... }
7 process_line(s);
```
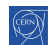

信信 ゆすび

## Pointers: why are they error prone?  $C^{++}$  98

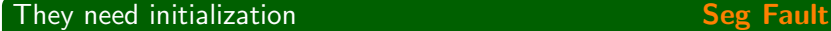

```
1 char *s;
2 try {
\mathfrak{so}(3); // may throw
4 s = new char[100];
5 read_line(s);
6 } catch (...) { ... }
7 process_line(s);
```
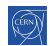

|星|≡ めすび

## Pointers: why are they error prone?  $C^{++}$  98

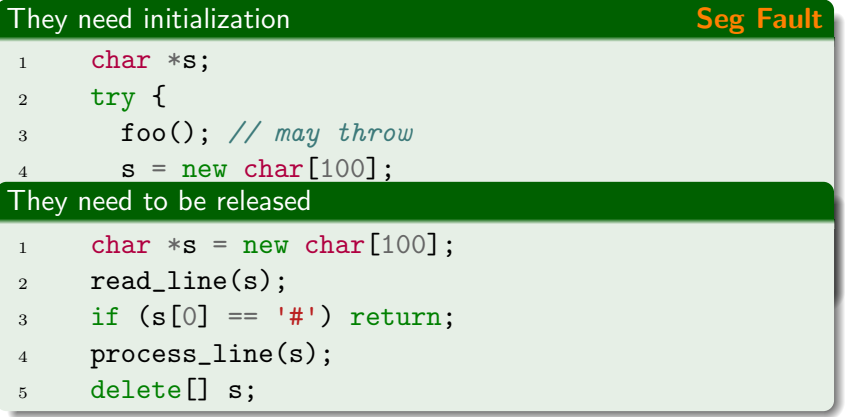

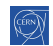

哇

## Pointers: why are they error prone?  $C^{++}$  98

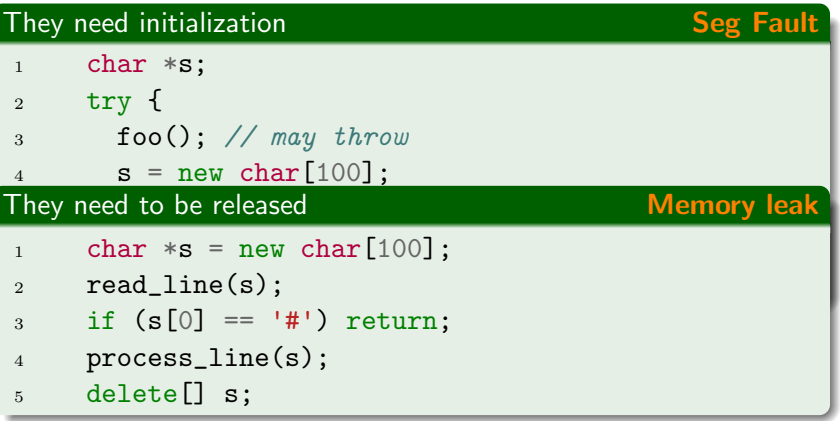

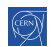

# Pointers: why are they error prone?  $C^{++}$  98

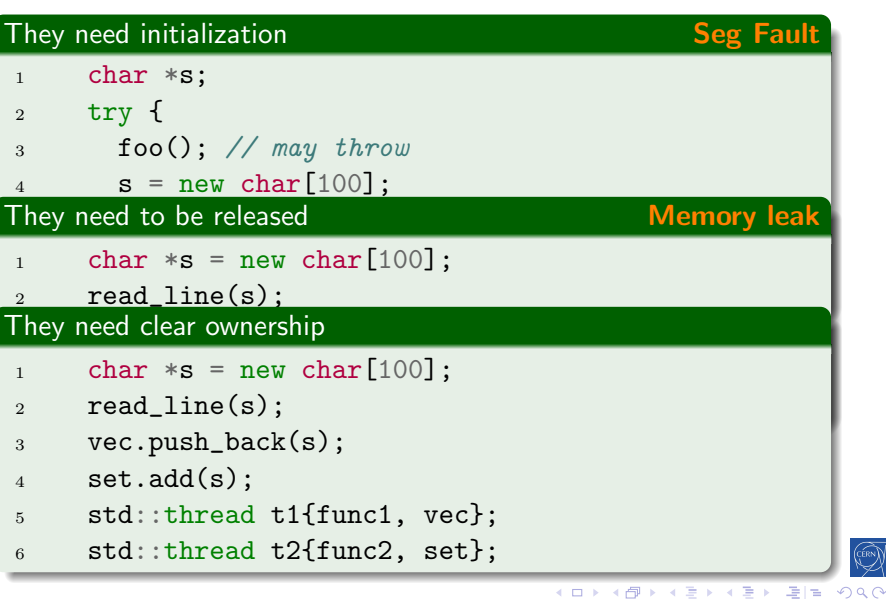

B. Gruber, S. Hageboeck, S. Ponce HEP  $C^{++}$  course 203 / 252 203 / 252

# Pointers: why are they error prone?  $C^{++}$  98

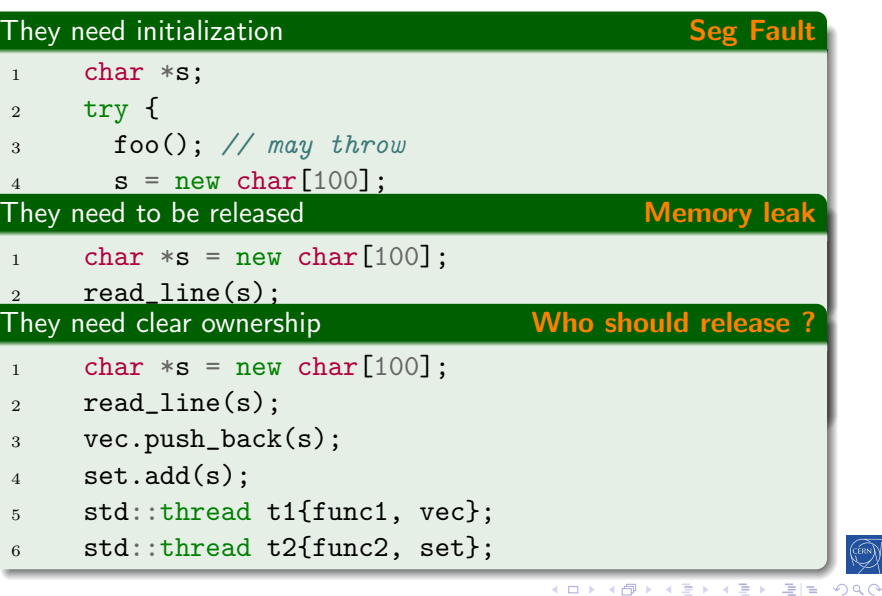

B. Gruber, S. Hageboeck, S. Ponce HEP  $C^{++}$  course 203 / 252 203 / 252

### This problem exists for any resource

#### For example with a file

```
1 std::FILE * handle = std::fopen(path, "w+");
2 if (nullptr == handle) { throw ... }
3 std::vector v(100, 42);
4 write(handle, v);
5 if (std::fputs("end", handle) == EOF) {
6 return;
7 }
8 std::fclose(handle);
```
Which problems do you spot in the above snippet?

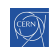

# Resource Acquisition Is Initialization (RAII)

### **Practically**

Use variable construction/destruction and scope semantics:

- wrap the resource inside a class
- acquire resource in constructor
- **o** release resource in destructor
- **o** create an instance on the stack
	- automatically destructed when leaving the scope
	- including in case of exception
- **•** use move semantics to pass the resource around

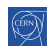

# RAII in practice

#### An RAII File class

<sup>1</sup> class File {

# <sup>2</sup> public:

```
3 // constructor: acquire resource
4 File(const char* filename)
5 : m_handle(std::fopen(filename, "w+")) {
6 // abort constructor on error
7 \quad \text{if } (m\_handle == nullptr) \{ \text{ throw } \dots \}8 }
9 // destructor: release resource
10 \tilde{f} File() { std::fclose(m_handle); }
11 void write (const char* str) {
12 ...
13 \quad \frac{1}{2}14 private:
15 std::FILE* m_handle; // wrapped resource
16 };
```
B. Gruber, S. Hageboeck, S. Ponce HEP  $C^{++}$  course 206 / 252

重目 のへぐ

医尿囊的

# RAII usage

4

7

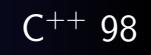

#### Usage of File class

```
1 void log_function() {
2 // file opening, aka resource acquisition
3 File logfile("logfile.txt");
5 // file usage
6 logfile.write("hello logfile!"); // may throw
8 // file is automatically closed by the call to
9 // its destructor, even in case of exception!
10 }
```
Good practice: Use std::fstream for file handling

The standard library provides std::fstream to handle files, use it!

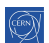

 $PQQ$ 

▶ (理) 世人

## std::unique\_ptr

### A RAII pointer

- wraps and behaves like a regular pointer
- o get underlying pointer using get()
- when destroyed, deletes the object pointed to
- has move-only semantic
	- the pointer has unique ownership
	- copying will result in a compile error

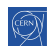

 $^{++}$  11

# std::unique\_ptr

### A RAII pointer

5

- wraps and behaves like a regular pointer
- o get underlying pointer using get()
- when destroyed, deletes the object pointed to
- has move-only semantic
	- the pointer has unique ownership
	- copying will result in a compile error

```
1 #include <memory>
```
- <sup>2</sup> void f(std::unique\_ptr<Foo> ptr) {  $3$  ptr->bar();
- <sup>4</sup> } // deallocation when f exits

<sup>6</sup> std::unique\_ptr<Foo> p{ new Foo{} }; // allocation <sup>7</sup> f(std::move(p)); // transfer ownership  $\alpha$  assert(p.get() == nullptr);

B. Gruber, S. Hageboeck, S. Ponce HEP  $C^{++}$  course 208 / 252

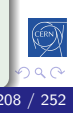

 $^{++}$  11

# $Quiz$   $C^{++}$  11

#### What do you expect?

- 1 void f(std::unique\_ptr<Foo> ptr);
- <sup>2</sup> std::unique\_ptr<Foo> uptr(new Foo{});
- <sup>3</sup> f(uptr); // transfer of ownership

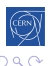

격대의

# $Quiz$   $C^{++}$  11

#### What do you expect?

```
1 void f(std::unique_ptr<Foo> ptr);
```

```
2 std::unique_ptr<Foo> uptr(new Foo{});
```
<sup>3</sup> f(uptr); // transfer of ownership

#### Compilation Error - [godbolt](https://godbolt.org/z/jfqKjocnh)

test.cpp:15:5: error: call to deleted constructor of 'std::unique\_ptr<Foo>' f(uptr);  $\sim$   $\sim$   $\sim$ 

/usr/include/c++/4.9/bits/unique\_ptr.h:356:7: note: 'unique\_ptr' has been explicitly marked deleted here unique\_ptr(const unique\_ptr $\&$ ) = delete;  $\hat{ }$ 

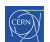

### std::make\_unique

#### std::make unique

- allocates and constructs an object with arguments and wraps it with std:: unique\_ptr in one step
- no new or delete calls anymore!
- no memory leaks if used consistently

 $^{++}$  14

### <span id="page-305-0"></span>std::make\_unique

#### std::make unique

- allocates and constructs an object with arguments and wraps it with std::unique\_ptr in one step
- no new or delete calls anymore!
- no memory leaks if used consistently

#### std::make unique usage

$$
\begin{array}{cc} 1 & 4 \\ 2 & 1 \end{array}
$$

<sup>2</sup> // calls new File("logfile.txt") internally <sup>3</sup> auto f = std::make\_unique<File>("logfile.txt"); <sup>4</sup> f->write("hello logfile!");

<sup>5</sup> } // deallocation at end of scope

 $^{++}$  14

## <span id="page-306-0"></span>RAII or raw pointers

#### When to use what?

- Always use RAII for resources, in particular allocations
	- You thus never have to release / deallocate yourself
- Use raw pointers as non-owning, re-bindable observers
- Remember that std:: unique\_ptr is move only

# <span id="page-307-0"></span>RAII or raw pointers

### When to use what?

- Always use RAII for resources, in particular allocations
	- You thus never have to release / deallocate yourself
- Use raw pointers as non-owning, re-bindable observers
- Remember that std:: unique\_ptr is move only

#### A question of ownership

```
1 std::unique_ptr<T> produce();
2 void observe(const T&);
3 void modifyRef(T&);
4 void modifyPtr(T*);
5 void consume(std::unique_ptr<T>);
6 std::unique_ptr<T> pt{produce()}; // Receive ownership
7 observe(*pt); // Keep ownership
8 modifyRef(*pt); \frac{1}{2} // Keep ownership
9 modifyPtr(pt.get()); // Keep ownership
 Transfer ownhip
          B. Gruber, S. Hageboeck, S. Ponce HEP C^{++} course 211 / 252
```
 $290$ 

### <span id="page-308-0"></span>std:: unique\_ptr usage summary

#### Good practice: std::unique ptr

- o std:: unique\_ptr is about lifetime management
	- use it to tie the lifetime of an object to a unique RAII owner
	- use raw pointers/references to refer to another object without owning it or managing its lifetime
- use std::make\_unique for creation
- **o** strive for having no new/delete in your code
- for dynamic arrays, std::vector may be more useful

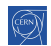

### std::shared\_ptr

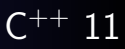

### std::shared\_ptr : a reference counting pointer

- wraps a regular pointer similar to unique\_ptr
- has move and copy semantic
- uses reference counting internally
	- "Would the last person out, please turn off the lights?"
- reference counting is thread-safe, therefore a bit costly

#### std::make\_shared : creates a std::shared\_ptr

$$
\begin{array}{cc} 1 & & \texttt{\textbackslash} \\ \texttt{\textbackslash} & & \end{array}
$$

2 auto  $sp = std:make\_shared < Foo>(); // #ref = 1$  $\frac{3}{3}$  vector.push\_back(sp);  $\frac{7}{4}$  // #ref = 2  $4$  set.insert(sp);  $\frac{1}{4}$  // #ref = 3

<sup>5</sup> } // #ref 2

### [Intro](#page-5-0) [base](#page-14-0) [OO](#page-133-0) [More](#page-218-0) [Tool](#page-315-0) [cst](#page-219-0) [except](#page-225-0)  $\langle T \rangle$   $\lambda$  [STL](#page-266-0) [RAII](#page-289-0) Quiz: std:: shared\_ptr in use What is the output of this code? - [godbolt](https://godbolt.org/z/vM35Y6qEW) 1 auto shared =  $std:make\_shared\langle int \rangle(100);$ 2 auto print =  $[shared]($ } <sup>3</sup> std::cout << "Use: " << shared.use\_count() << " " 4  $\langle\langle$  "value: "  $\langle\langle$  \*shared  $\langle\langle$  " $\rangle$ n"; <sup>5</sup> };  $6$  print();  $7 \frac{1}{2}$ <sup>8</sup> auto ptr{ shared }; 9  $(*ptr)++;$  $_{10}$  print(); <sup>11</sup> }  $_{12}$  print();

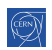

 $E|E \cap Q$ 

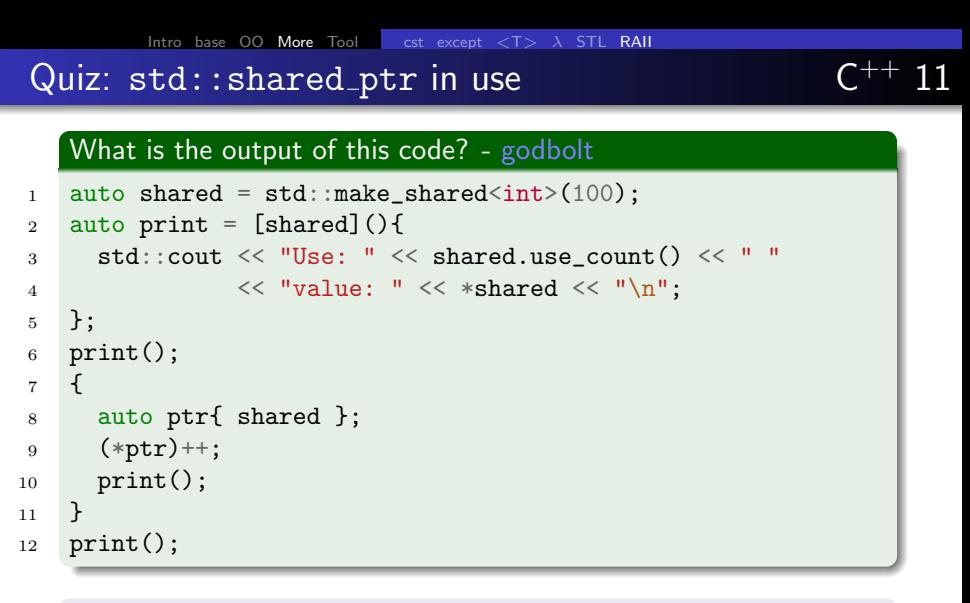

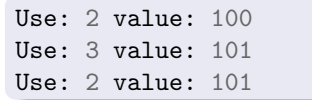

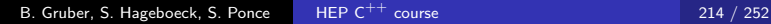

 $Q \cap$ 

### Quiz: std:: shared\_ptr in use

#### What is the output of this code?

```
1 auto shared = std:make\_shared\langle int \rangle(100);2 auto print = [&$shared](){}3 std::cout << "Use: " << shared.use_count() << " "
4 \langle\langle "value: " \langle\langle *shared \langle\langle "\ranglen";
5 };
6 print();
7 \frac{1}{2}8 auto ptr{ shared };
9 (*ptr)++;_{10} print();
11 \quad \frac{1}{2}_{12} print();
```

```
Use: 1 value: 100
Use: 2 value: 101
Use: 1 value: 101
```
B. Gruber, S. Hageboeck, S. Ponce [HEP C](#page-0-0)<sup>++</sup> course 215 / 252

 $Q \cap$ 

# Rule of zero

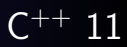

#### Good practice: Single responsibility principle (SRP)

Every class should have only one responsibility.

#### Good practice: Rule of zero

• If your class has any special member functions (except ctor.)

- Your class probably deals with a resource, use RAII
- Your class should only deal with this resource (SRP)
- Apply rule of 3/5: write/default/delete all special members
- Otherwise: do not declare any special members (rule of zero)
	- A constructor is fine, if you need some setup
	- If your class holds a resource as data member:

wrap it in a smart pointer, container, or any other RAII class

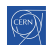

### <span id="page-314-0"></span>smart pointers

#### Exercise: Smart pointers

- go to exercises/smartPointers
- **•** compile and run the program. It doesn't generate any output.
- Run with valgrind if possible to check for leaks \$ valgrind --leak-check=full --track-origins=yes ./smartPointers
- In the *essentials course*, go through problem1() and problem2() and fix the leaks using smart pointers.
- In the *advanced course*, go through problem1() to problem4() and fix the leaks using smart pointers.
- problem4() is the most difficult. Skip if not enough time.

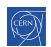

# <span id="page-315-0"></span>[Useful tools](#page-315-0)

# **[History and goals](#page-5-0)**

2 [Language basics](#page-14-0)

- 3 [Object orientation \(OO\)](#page-133-0)
- 4 [Core modern C](#page-218-0)<sup>++</sup>

### 5 [Useful tools](#page-315-0)

- $C^{++}$  [editor](#page-316-0)
- [Version control](#page-318-0)
- [Code formatting](#page-321-0)
- **[The Compiling Chain](#page-324-0)**
- **•** [Web tools](#page-334-0)
- **•** [Debugging](#page-339-0)

 $\equiv$ 

# <span id="page-316-0"></span> $C^{++}$  [editor](#page-316-0)

### 5 [Useful tools](#page-315-0)  $C^{++}$  [editor](#page-316-0)

- [Version control](#page-318-0)
- [Code formatting](#page-321-0)
- **[The Compiling Chain](#page-324-0)**
- [Web tools](#page-334-0)
- **·** [Debugging](#page-339-0)

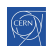

暑|≡ のへぐ

#### $\mathsf{C}$ editors and IDEs

### Can dramatically improve your efficiency by

- Coloring the code for you to "see" the structure
- Helping with indenting and formatting properly
- Allowing you to easily navigate in the source tree
- Helping with compilation/debugging, profiling, static analysis
- Showing you errors and suggestions while typing

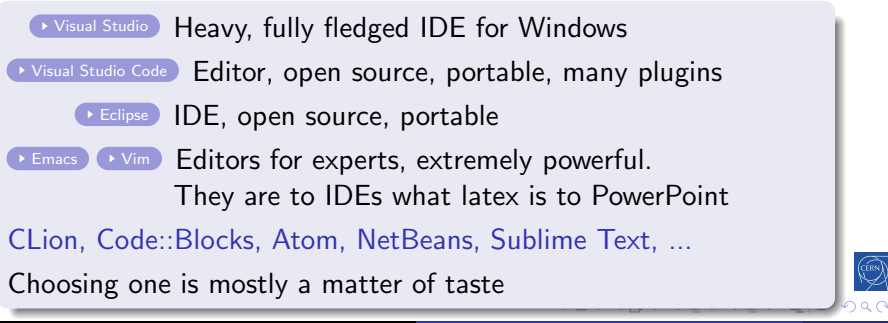

## <span id="page-318-0"></span>[Version control](#page-318-0)

# 5 [Useful tools](#page-315-0)

 $C^{++}$  [editor](#page-316-0)

### • [Version control](#page-318-0)

- [Code formatting](#page-321-0)
- **[The Compiling Chain](#page-324-0)**
- [Web tools](#page-334-0)
- **•** [Debugging](#page-339-0)

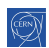

## Version control

#### Please use one!

- **•** Even locally
- Even on a single file
- Even if you are the only committer

It will soon save your day

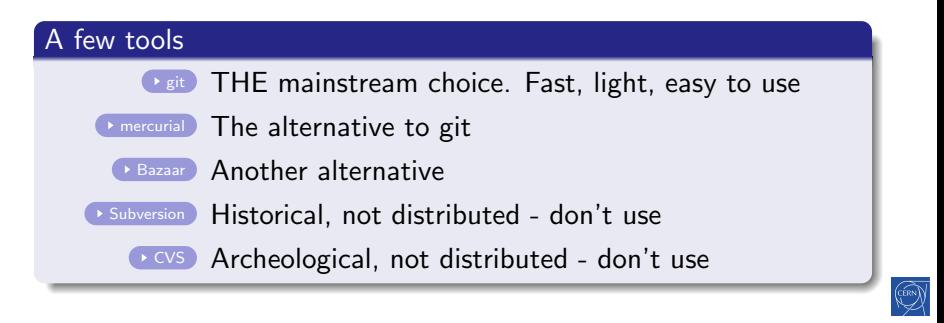

# Git crash course

#### \$ git init myProject

Initialized empty Git repository in myProject/.git/

\$ vim file.cpp; vim file2.cpp \$ git add file.cpp file2.cpp \$ git commit -m "Committing first 2 files" [master (root-commit) c481716] Committing first 2 files ...

\$ git log --oneline d725f2e Better STL test f24a6ce Reworked examples + added stl one bb54d15 implemented template part ...

#### \$ git diff f24a6ce bb54d15

∢ 로 ▶ 토 ! = ⊙ Q ⊙

# <span id="page-321-0"></span>[Code formatting](#page-321-0)

### 5 [Useful tools](#page-315-0)

- $C^{++}$  [editor](#page-316-0)
- [Version control](#page-318-0)

### **• [Code formatting](#page-321-0)**

- **[The Compiling Chain](#page-324-0)**
- [Web tools](#page-334-0)
- [Debugging](#page-339-0)

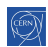

격대의

# clang-format

### .clang-format

- File describing your formatting preferences
- Should be checked-in at the repository root (project wide)
- clang-format -style=LLVM -dump-config > .clang-format
- Adapt style options with help from: [https://clang.llvm.](https://clang.llvm.org/docs/ClangFormatStyleOptions.html) [org/docs/ClangFormatStyleOptions.html](https://clang.llvm.org/docs/ClangFormatStyleOptions.html)

### Run clang-format

- clang-format --style=LLVM -i <file.cpp>
- clang-format -i <file.cpp> (looks for .clang-format file)
- git clang-format (formats local changes)
- git clang-format  $\langle$ ref> (formats changes since git  $\langle$ ref $\rangle$ )
- Some editors/IDEs find a .clang-format file and adapt

# clang-format

#### Exercise: clang-format

- Go to any example
- **•** Format code with:

clang-format --style=GNU -i <file.cpp>

- Inspect changes, try git diff.
- Revert changes using git checkout -- <file.cpp> or git checkout .
- Go to exercises directory and create a .clang-format file clang-format -style=LLVM -dump-config > .clang-format
- Run clang-format -i <any\_exercise>/\*.cpp
- Revert changes using git checkout <any\_exercise>

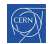

 $E|E \cap Q$
# <span id="page-324-0"></span>[The Compiling Chain](#page-324-0)

### 5 [Useful tools](#page-315-0)

- $C^{++}$  [editor](#page-316-0)
- [Version control](#page-318-0)
- [Code formatting](#page-321-0)

### **• [The Compiling Chain](#page-324-0)**

- [Web tools](#page-334-0)
- [Debugging](#page-339-0)

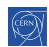

격대의

# The compiling chain

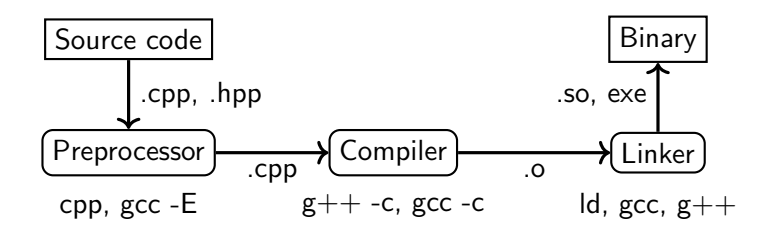

#### The steps

cpp the preprocessor

handles the  $#$  directives (macros, includes) creates "complete" source code (ie. translation unit)

#### $g++$  the compiler

creates machine code from  $C^{++}$  code

ld the linker

links several binary files into libraries and executables

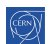

単位

# **Compilers**

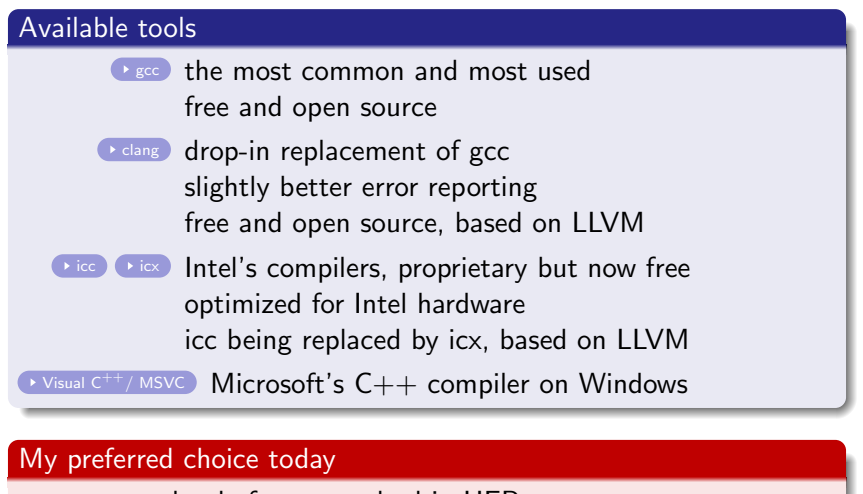

- gcc as the de facto standard in HEP
- clang in parallel to catch more bugs

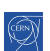

B. Gruber, S. Hageboeck, S. Ponce HEP  $C^{++}$  course 229 / 252 229 / 252

すロト (御) すきとすき)

[Intro](#page-5-0) [base](#page-14-0) [OO](#page-133-0) [More](#page-218-0) [Tool](#page-315-0) [edit](#page-316-0) [VCS](#page-318-0) [format](#page-321-0) [gcc](#page-324-0) [web](#page-334-0) [gdb](#page-339-0)

# Useful compiler options (gcc/clang)

#### Get more warnings

-Wall -Wextra get all warnings

-Werror force yourself to look at warnings

#### **Optimization**

 $-g$  add debug symbols (also:  $-g3$  or  $-ggdb$ )

 $-0x$  0 = no opt., 1-2 = opt., 3 = highly opt. (maybe larger binary),  $g = opt$ . for debugging

#### Compilation environment

- $-I *path*$  where to find header files
- $-L <sub>path</sub>$  where to find libraries
- $-1$   $\langle$  name $\rangle$  link with libname.so

 $-E$  /  $-c$  stop after preprocessing / compilation

[Intro](#page-5-0) [base](#page-14-0) [OO](#page-133-0) [More](#page-218-0) [Tool](#page-315-0) [edit](#page-316-0) [VCS](#page-318-0) [format](#page-321-0) ecc [web](#page-334-0) edb

How to inspect object files?

#### Listing symbols : nm

- gives list of symbols in a file
	- **•** these are functions and constants
	- with their internal (mangled/encoded) naming
- also gives type and location in the file for each symbol
	- 'U' type means undefined
		- so a function used but not defined
		- linking will be needed to resolve it
- $\bullet$  use  $\text{-}C$  option to demangle on the fly

> nm -C Struct.o U strlen U \_Unwind\_Resume 000000000000008a T SlowToCopy::SlowToCopy(SlowToCopy const&) 0000000000000000 T SlowToCopy::SlowToCopy() 0000000000000064 T SlowToCopy::SlowToCopy(std::\_\_cxx11::basid ▶ 네트 ▶ 드님도 이의어

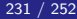

### <span id="page-329-0"></span>How to inspect libraries/executables?

#### Listing dependencies : ldd

- **•** gives (recursive) list of libraries required by the given argument
	- $\bullet$  and if/where they are found in the current context
- use  $-r$  to list missing symbols (mangled)

```
> ldd -r trypoly
    linux-vdso.so.1 (0x00007f3938085000)
    libpoly.so => not found
    \text{libstdc++}.\text{so.6} \Rightarrow \text{/lib/x86_64-linux-gnu/libstdc++}.\text{so.6} \quad \text{(0x00)}[...]
    undefined symbol: _ZNK7Hexagon16computePerimeterEv (./try
    undefined symbol: _ZNK7Polygon16computePerimeterEv (./try
    undefined symbol: _ZN7HexagonC1Ef (./trypoly.sol)
    undefined symbol: _ZN8PentagonC1Ef (./trypoly.sol)
```
K @ ▶ K 로 K K 로 K - 코 드 K 9 Q @

## **Makefiles**

#### Why to use them

- an organized way of describing building steps
- avoids a lot of typing

#### Several implementations

- raw Makefiles: suitable for small projects
- cmake: portable, the current best choice
- automake: GNU project solution

```
test : test.cpp libpoly.so
    $CXX) -Wall -Wextra -o $0 $^
libpoly.so: Polygons.cpp
    $(CXX) -Wall -Wextra -shared -fPIC -o §© $^
clean:
    rm -f *o *so *~ test test.sol
     B. Gruber, S. Hageboeck, S. Ponce HEP C^{++} course 233 / 252
```
## CMake

3

5

- a cross-platform meta build system
- **•** generates platform-specific build systems
- **•** see also this [basic](https://www.youtube.com/watch?v=eC9-iRN2b04) and [detailed](https://www.youtube.com/watch?v=bsXLMQ6WgIk) talks

#### Example CMakeLists.txt

- 1 cmake\_minimum\_required(VERSION 3.18)
- <sup>2</sup> project(hello CXX)
- <sup>4</sup> find\_package(ZLIB REQUIRED) # for external libs
- <sup>6</sup> add\_executable(hello main.cpp util.h util.cpp)
- <sup>7</sup> target\_compile\_features(hello PUBLIC cxx\_std\_17)
- <sup>8</sup> target\_link\_libraries(hello PUBLIC ZLIB::ZLIB)

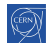

### CMake - Building

#### Building a CMake-based project

Start in the directory with the top-level CMakeLists.txt:

- <sup>1</sup> mkdir build # will contain all build-related files
- <sup>2</sup> cd build
- <sup>3</sup> cmake .. # configures and generates a build system
- 4 cmake -DCMAKE\_BUILD\_TYPE=Release .. # pass arguments
- <sup>5</sup> ccmake . # change configuration using terminal GUI
- <sup>6</sup> cmake-gui . # change configuration using Qt GUI
- $\tau$  cmake  $\tau$ -build .  $\tau$ j8 # build project with 8 jobs
- $\frac{1}{8}$  cmake --build . --target hello # build only hello
- <sup>9</sup> sudo cmake --install . # install project into system
- $10$  cd  $\ldots$
- 11  $rm -r$  build # clean everything

∢ 로 ▶ 토 ! = ⊙ Q ⊙

# Compiler chain

#### <span id="page-333-0"></span>Exercise: Compiler chain

- go to exercises/polymorphism
- preprocess Polygons.cpp  $(g++$  -E -o output)
- compile Polygons.o and trypoly.o  $(g++-c$  -o output)
- use nm to check symbols in .o files
- **•** look at the Makefile
- try make clean; make
- see linking stage of the final program using  $g++-v$ 
	- $\bullet$  just add a -v in the Makefile command for trypoly target
	- run make clean; make
	- look at the collect 2 line, from the end up to "-o trypoly"
- **•** see library dependencies of 'trypoly' using 'ldd'

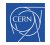

### <span id="page-334-0"></span>[Web tools](#page-334-0)

### 5 [Useful tools](#page-315-0)

- $C^{++}$  [editor](#page-316-0)
- [Version control](#page-318-0)
- [Code formatting](#page-321-0)
- **[The Compiling Chain](#page-324-0)**

#### • [Web tools](#page-334-0)

**•** [Debugging](#page-339-0)

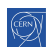

# Godbolt / Compiler Explorer

#### Concept

An online generic compiler with immediate feedback. Allows:

- compiling online any code against any version of any compiler
- inspecting the assembly generated
- use of external libraries (over 50 available !)
- running the code produced
- using tools, e.g. ldd, include-what-you-use, ...
- sharing small pieces of code via permanent short links

### Typical usage

- check small pieces of code on different compilers
- check some new  $C^{++}$  functionality and its support
- o optimize small pieces of code
- NOT relevant for large codes

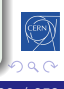

# Godbolt by example

#### Check effect of optimization flags

<https://godbolt.org/z/Pb8WsWjEx>

- Check generated code with -O0, -O1, -O2, -O3
- See how it gets shorter and simpler

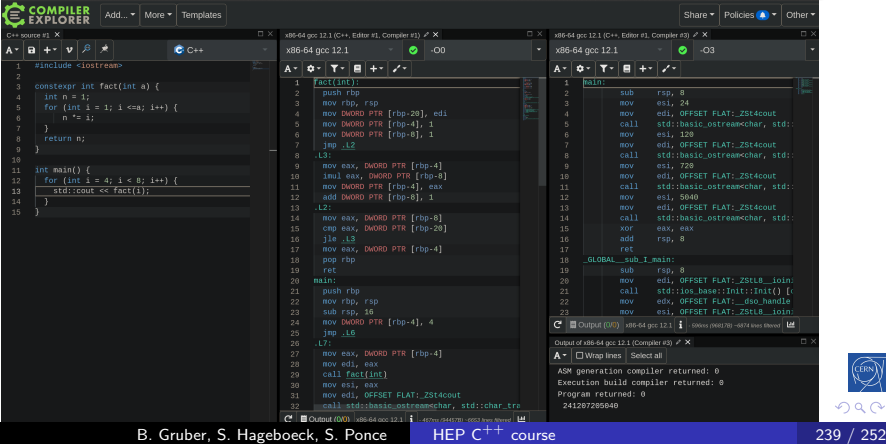

つへへ

### cppinsights

#### Concept

Reveals the actual code behind  $C^{++}$  syntactic sugar

- lambdas
- range-based loops
- templates
- $\bullet$  initializations
- $\bullet$  auto
- $\bullet$  ...

#### Typical usage

- understand how things work behind the  $C^{++}$  syntax
- **o** debug some non working pieces of code

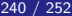

### cppinsights by example

#### Check how range-based loop work

#### <https://cppinsights.io/s/b886aa76>

- See how they map to regular iterators
- And how operators are converted to function calls

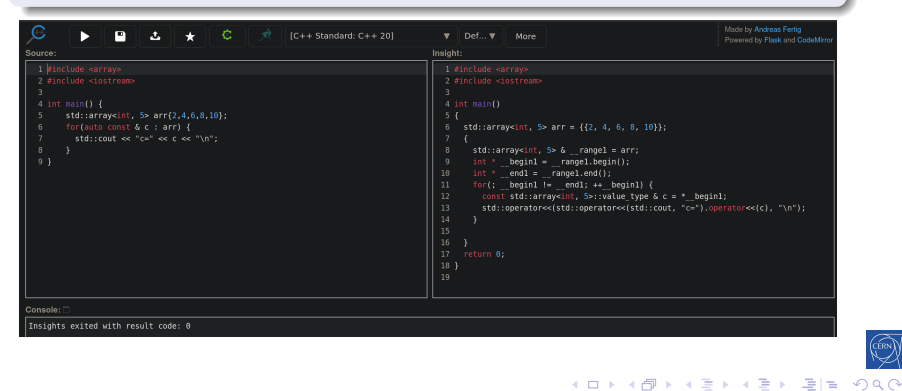

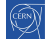

### <span id="page-339-0"></span>5 [Useful tools](#page-315-0)

- $C^{++}$  [editor](#page-316-0)
- [Version control](#page-318-0)
- [Code formatting](#page-321-0)
- **[The Compiling Chain](#page-324-0)**
- [Web tools](#page-334-0)
- **•** [Debugging](#page-339-0)

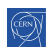

#### The problem

- everything compiles fine (no warning)
- but crashes at run time
- no error message, no clue

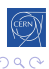

Œ.

E

#### The problem

- everything compiles fine (no warning)
- but crashes at run time
- no error message, no clue

#### The solution: debuggers

- dedicated program able to stop execution at any time
- and show you where you are and what you have

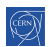

#### The problem

- everything compiles fine (no warning)
- but crashes at run time
- no error message, no clue

#### The solution: debuggers

- dedicated program able to stop execution at any time
- and show you where you are and what you have

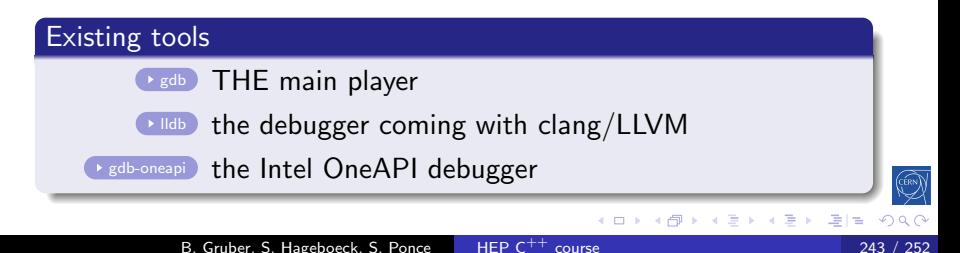

### gdb crash course

#### start gdb

- $\bullet$  gdb  $\lt$ program $>$
- $\bullet$  gdb  $\lt$ program $>\lt$ core file $>$
- gdb --args  $<$ program $>$  $<$ program arguments $>$

#### inspect state

bt prints a backtrace

print  $\langle var \rangle$  prints current content of the variable

list show code around current point

up/down go up or down in call stack

#### breakpoints

 $break <$ function $>$  puts a breakpoint on function entry

 $break <$ file $>$ : $<$ line $>$  puts a breakpoint on that line

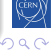

#### <span id="page-344-0"></span>Exercise: gdb

- go to exercises/debug
- compile, run, see the crash
- run it in gdb (or lldb on newer MacOS)
- inspect backtrace, variables
- $\bullet$  find problem and fix bug
- try stepping, breakpoints

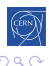

# Debugging UIs

#### User interfaces for debuggers

- **•** offer convenience on top of command line
- windows for variables, breakpoints, call stack, active threads, watch variables in-code, disassembly, run to cursor ...
	- **EX [VSCode](https://code.visualstudio.com/docs/cpp/cpp-debug)** Built-in support for gdb
	- **[CodeLLDB](https://marketplace.visualstudio.com/items?itemName=vadimcn.vscode-lldb)** VS Code plugin for LLDB
- [GDB dashboard](https://github.com/cyrus-and/gdb-dashboard) Poplar terminal UI for gdb
	- [GEF](https://github.com/hugsy/gef) Modern terminal UI for gdb
	- some editors and most IDEs have good debugger integration

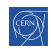

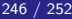

[Intro](#page-5-0) [base](#page-14-0) [OO](#page-133-0) [More](#page-218-0) [Tool](#page-315-0) [edit](#page-316-0) [VCS](#page-318-0) [format](#page-321-0) [gcc](#page-324-0) [web](#page-334-0) [gdb](#page-339-0)

### This is the end

# Questions ?

[https://github.com/hsf-training/cpluspluscourse/raw/download/talk/C++Course\\_full.pdf](https://github.com/hsf-training/cpluspluscourse/raw/download/talk/C++Course_full.pdf) <https://github.com/hsf-training/cpluspluscourse>

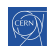

暑|≡ のへぐ

B. Gruber, S. Hageboeck, S. Ponce HEP  $C^{++}$  course 247 / 252

### <span id="page-347-0"></span>Index of Good Practices

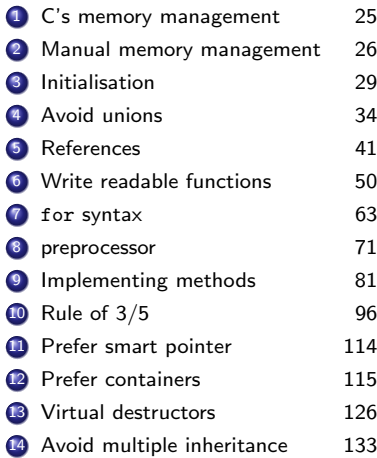

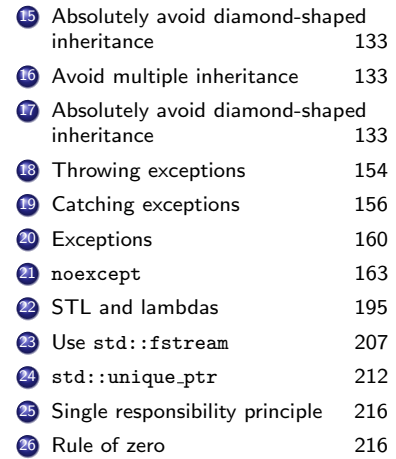

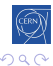

### Index of Exercises

- 1 [Functions 49](#page-89-0)
- 2 [Control structs 68](#page-123-0)
- 3 [Loops, refs, auto 75](#page-132-0)
- [Polymorphism 129](#page-200-0)
- **5** [Virtual OO 134](#page-206-0)
- 6 [Operators 141](#page-214-0) [Constness 151](#page-224-0)
- [Templates 172](#page-245-0)
- **9 STL** 200
- 
- 10 [Smart pointers 217](#page-314-0)

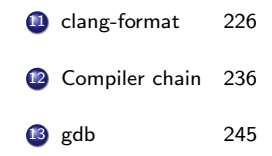

∍

×.  $\sim$  $\rightarrow$ 

Э  $\sim$ 

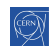

[Index](#page-347-0) [External Resources and Further Reading](#page-350-0)

### Index of Godbolt code examples

- **1** [Unary constructor in action](#page-161-0)  [godbolt](#page-161-0) 98
- 2 [function objects -](#page-217-0) [godbolt](https://godbolt.org/z/zxqYG6xzT) 144
- 3 STL [godbolt](#page-269-0) 185
- [Iterator example -](#page-275-0) [godbolt](https://godbolt.org/z/jv1qTo5xz) 191 5 unique ptr copy - [godbolt](#page-302-0) 209 [std::shared](#page-302-0)\_ptr quiz - [godbolt](https://godbolt.org/z/vM35Y6qEW) [214](#page-302-0)

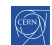

### <span id="page-350-0"></span>**Books**

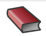

A Tour of C++, Third Edition Bjarne Stroustrup, Addison-Wesley, Sep 2022 ISBN-13: [978-0136816485](https://learning.oreilly.com/library/view/a-tour-of/9780136823575/)

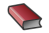

Effective Modern C++ Scott Meyers, O'Reilly Media, Nov 2014 ISBN-13: [978-1-491-90399-5](https://learning.oreilly.com/library/view/effective-modern-c/9781491908419/)

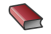

 $C_{++}$  Templates - The Complete Guide, 2nd Edition David Vandevoorde, Nicolai M. Josuttis, and Douglas Gregor ISBN-13: [978-0-321-71412-1](https://learning.oreilly.com/library/view/c-templates-the/9780134778808/)

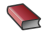

C++ Best Practices, 2nd Edition

Jason Turner <https://leanpub.com/cppbestpractices>

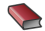

Clean Architecture

Robert C. Martin, Pearson, Sep 2017 ISBN-13: [978-0-13-449416-6](https://learning.oreilly.com/library/view/clean-architecture-a/9780134494272/)

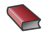

The Art of UNIX Programming Eric S. Raymond, Addison-Wesley, Sep 2002 ISBN-13: [978-0131429017](https://learning.oreilly.com/library/view/the-art-of/0131429019/)

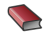

Introduction to Algorithms, 4th Edition T. H. Cormen, C. E. Leiserson, R. L. Rivest, C. Stein, Apr 2022 ISBN-13: [978-0262046305](https://mitpress.mit.edu/9780262046305/introduction-to-algorithms/)

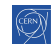

B. Gruber, S. Hageboeck, S. Ponce HEP  $C^{++}$  course 251 / 252  $\pm$  251 / 252

### **Conferences**

- $CppCon$   $cppcon.org$   $D$   $CppCon$
- $C^{++}$  Now [cppnow.org](https://cppnow.org/)  $\blacktriangleright$  [BoostCon](https://www.youtube.com/user/BoostCon)
- $\bullet$  Code::Dive [codedive.pl](https://codedive.pl/)  $\bullet$  [codediveconference](https://www.youtube.com/c/codediveconference)
- $\bullet$  ACCU Conference [accu.org](https://accu.org/)  $\bullet$  [ACCUConf](https://www.youtube.com/c/ACCUConf)
- Meeting  $C^{++}$  [meetingcpp.com](https://meetingcpp.com/)  $\bullet$  [MeetingCPP](https://www.youtube.com/c/MeetingCPP)
- **•** See link below for more information <https://isocpp.org/wiki/faq/conferences-worldwide>

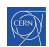